# MINISTÉRIO DA EDUCAÇÃO UNIVERSIDADE FEDERAL DO RIO GRANDE DO SUL PROGRAMA DE PÓS-GRADUAÇÃO EM ENGENHARIA MECÂNICA

## ESTAMPAGEM ELETROMAGNÉTICA DE CHAPAS FINAS: VIABILIDADE TÉCNICA

por

Evandro Paese

Dissertação para obtenção do Título de Mestre em Engenharia

Porto Alegre, Janeiro de 2010

## ESTAMPAGEM ELETROMAGNÉTICA DE CHAPAS FINAS: VIABILIDADE TÉCNICA

por

## Evandro Paese Engenheiro Mecânico e Eletricista

 Dissertação submetida ao Corpo Docente do Programa de Pós-Graduação em Engenharia Mecânica, PROMEC, da Escola de Engenharia Universidade Federal do Rio Grande do Sul, como parte dos requisitos necessários para obtenção do Título de

### Mestre em Engenharia

Área de Concentração: Processos de Fabricação

Orientador: Prof. Dr. Joyson Luiz Pacheco Co-orientador: Prof. Dr. Roberto Petry Homrich

Comissão de Avaliação:

Prof. Dr. Francisco Catelli – DEFQ – UCS

Prof. Dr. Vicente Mariano Canalli – PUC

Prof. Dr. José Antônio Esmério Mazzaferro – PROMEC – UFRGS

Prof. Dr. Carlos Alexandre dos Santos – PGETEMA – PUC

Prof. Dr. Horácio A Vielmo Coordenador do PROMEC

Porto Alegre, Janeiro de 2010

Dedico este trabalho a todos os meus familiares, especialmente aos meus pais, Natalino e Teresinha.

#### **AGRADECIMENTOS**

 Foram muitos, os que me ajudaram a concluir este trabalho. Meus sinceros agradecimentos...

 A minha família, principalmente aos meus pais e minha noiva Juliana, pelo estimulo na continuidade de minha formação e compreensão nos momentos ausentes.

 Ao professor amigo e orientador Dr. Joyson Luiz Pacheco pela oportunidade de desenvolver este trabalho e conduzir seu desenvolvimento, com muita sabedoria, dedicação exemplar a orientação e paciência durante minhas dificuldades.

 Ao professor amigo e co-orientador Dr. Roberto Petry Homrich pela sua implacável participação na orientação deste trabalho. Sua energia e vasto conjunto de idéias foi uma fonte de inspiração constante para o desenvolvimento deste assunto fascinante.

 Jamais esquecerei meus orientadores, pois seus incentivos e orientações foram fundamentais para terminar esta pesquisa.

 Ao professor e amigo Me. Martin Geier pela sua incansável ajuda na montagem da bancada de testes, realização dos experimentos, ajuda na obtenção de recursos, pelas sugestões e discussões de resultados e principalmente pela amizade criada durante este trabalho.

 Ao professor e amigo Me. Juan Carlos Sandoval Ortiz pela sua incansável ajuda na realização dos experimentos e obtenção de materiais necessários para construção da bancada, realização de fotografias e vídeos durante os experimentos e oportunidade e ajuda para realização de meu estágio de docência em uma de suas disciplinas.

 Aos engenheiros Márcio de Rossi e Márcio Migliavacca pela doação de componentes para a realização deste trabalho.

 As empresas Paese Comércio de Ferragens Ltda, Rexfort Máquinas Ltda, Epcos do Brasil Ltda, Ensinger do Brasil Ltda e Mult Moldes Matrizaria Ltda pela doação de componentes ou serviços para realização deste trabalho.

 Aos bolsistas e colaboradores do Laboratório de Máquinas Elétricas Acionamentos e Energia – LMEAE, DELET/EE/UFRGS.

Á URFGS e ao PROMEC pela oportunidade.

 Aos membros da comissão de avaliação pela disposição em avaliar este trabalho e por suas valiosas sugestões de melhorias.

 A todos que de alguma forma, direta ou indiretamente colaboraram na conclusão deste trabalho.

iv

#### **RESUMO**

Esta dissertação apresenta modelagem matemática e um método de solução numérica para problemas de conformação eletromagnética de chapas metálicas finas circulares utilizando uma bobina em espiral plana. O método foca especificamente o cálculo do campo eletromagnético gerado pela bobina e análise do circuito que modela o sistema de estampagem eletromagnética. A bobina plana é aproximada por círculos concêntricos carregando a corrente de descarga dos capacitores. Os cálculos das correntes induzidas e perfil da força eletromagnética na chapa e acoplamentos magnéticos entre a bobina e chapa metálica são realizados para o instante inicial, antes da deformação plástica da chapa. O método utiliza a lei de Biot-Savart, sendo que a solução das integrais obtidas para indução magnética é realizada através de métodos numéricos, considerando as simetrias do problema. Para verificação da modelagem matemática, da solução numérica e comprovação da viabilidade técnica deste processo, um dispositivo de estampagem eletromagnética foi desenvolvido e diversos experimentos foram realizados com chapas de alumínio. Os parâmetros investigados foram a espessura da chapa a ser deformada e a influência da presença de vácuo na cavidade da ferramenta. Os resultados experimentais demonstram concordância com os resultados da modelagem proposta. A presença de vácuo também demonstrou um incremento na deformação da chapa. A rotina desenvolvida no *software Matlab* fornece informações importantes para o processo e permite que se faça ajustes no dispositivo.

Palavras-chave: Estampagem eletromagnética; Projeto de bobina espiral plana em estampagem eletromagnética; Lei de Biot-Savart; Indução magnética; Modelagem matemática de problemas de estampagem eletromagnética.

#### **ABSTRACT**

Electromagnetic Forming of Thin Metal Sheets: Technical Feasibility

This dissertation presents a mathematical model and numerical method to solve the problems of electromagnetic forming of thin circular metal sheets by using a flat spiral coil. The method focuses specifically on the calculation of the electromagnetic field generated by the coil flat and circuit analysis modeling system electromagnetic forming. The flat coil is approximated by concentric circles carrying a discharge current of capacitors. The calculations of induced currents and profile of the electromagnetic force on the plate and magnetic coupling between the coil and sheet metal are made to the initial time, before the plastic deformation of the plate. The method uses the law of Biot-Savart, and the solution of the integral obtained for magnetic induction is performed by numerical methods, considering the symmetries of the problem. To verify the mathematical model, the numerical solution and proving the technical feasibility of this process, a electromagnetic forming device was developed and several experiments were made with aluminum plates. The parameters investigated were the thickness of the plate to be deformed and the influence of the vacuum in the cavity of the tool. The experimental results show agreement with the results of the proposed model. The presence of vacuum also showed an increase in the deformation of the plate. A routine developed in software Matlab provide important information for the process and allow to make adjustments on the device.

**Keywords:** Electromagnetic (EMG) forming; Flat spiral coil design in electromagnetic forming; Biot-Savart law; Magnetic induction, Mathematical modeling of electromagnetic forming problems.

# ÍNDICE

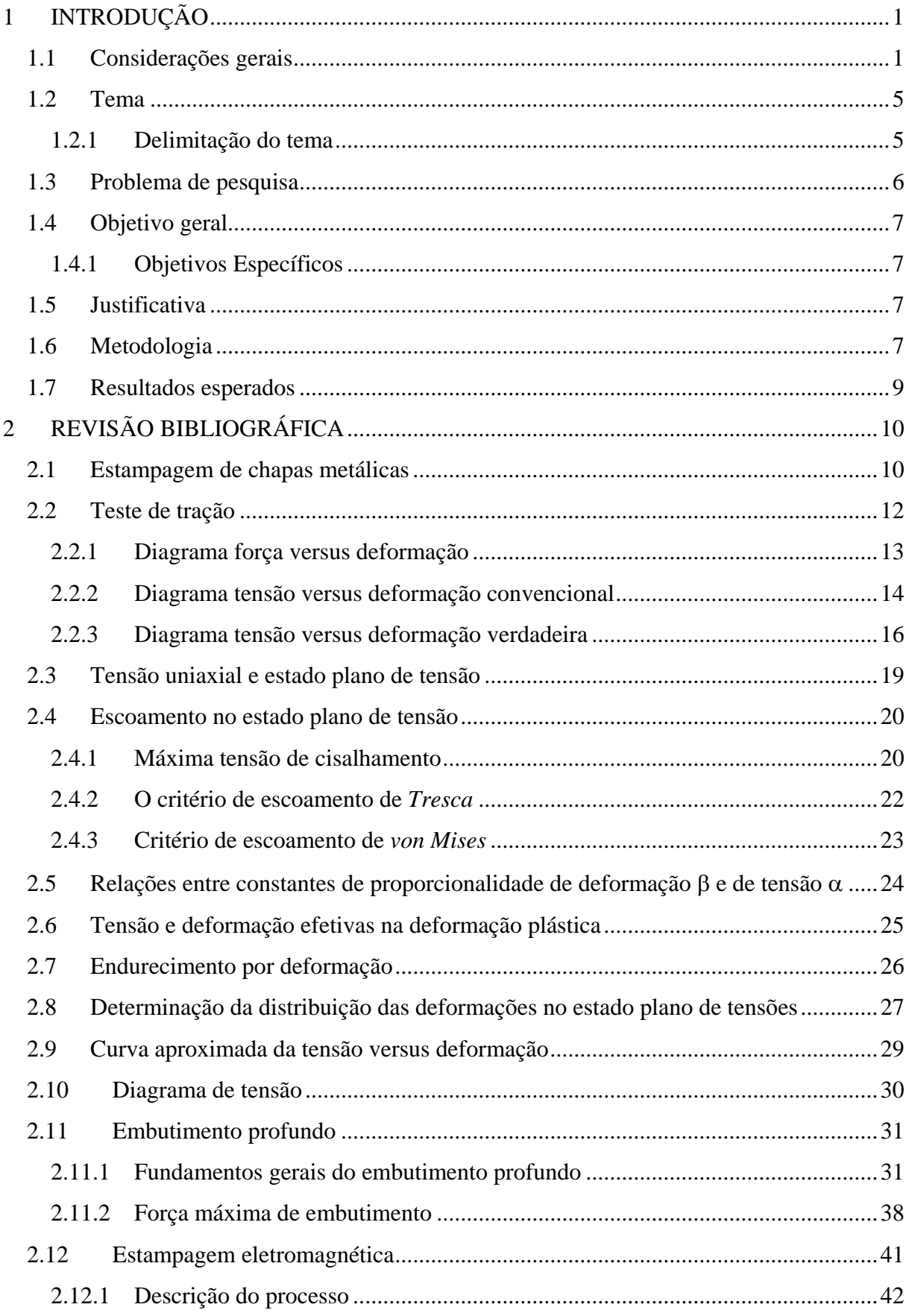

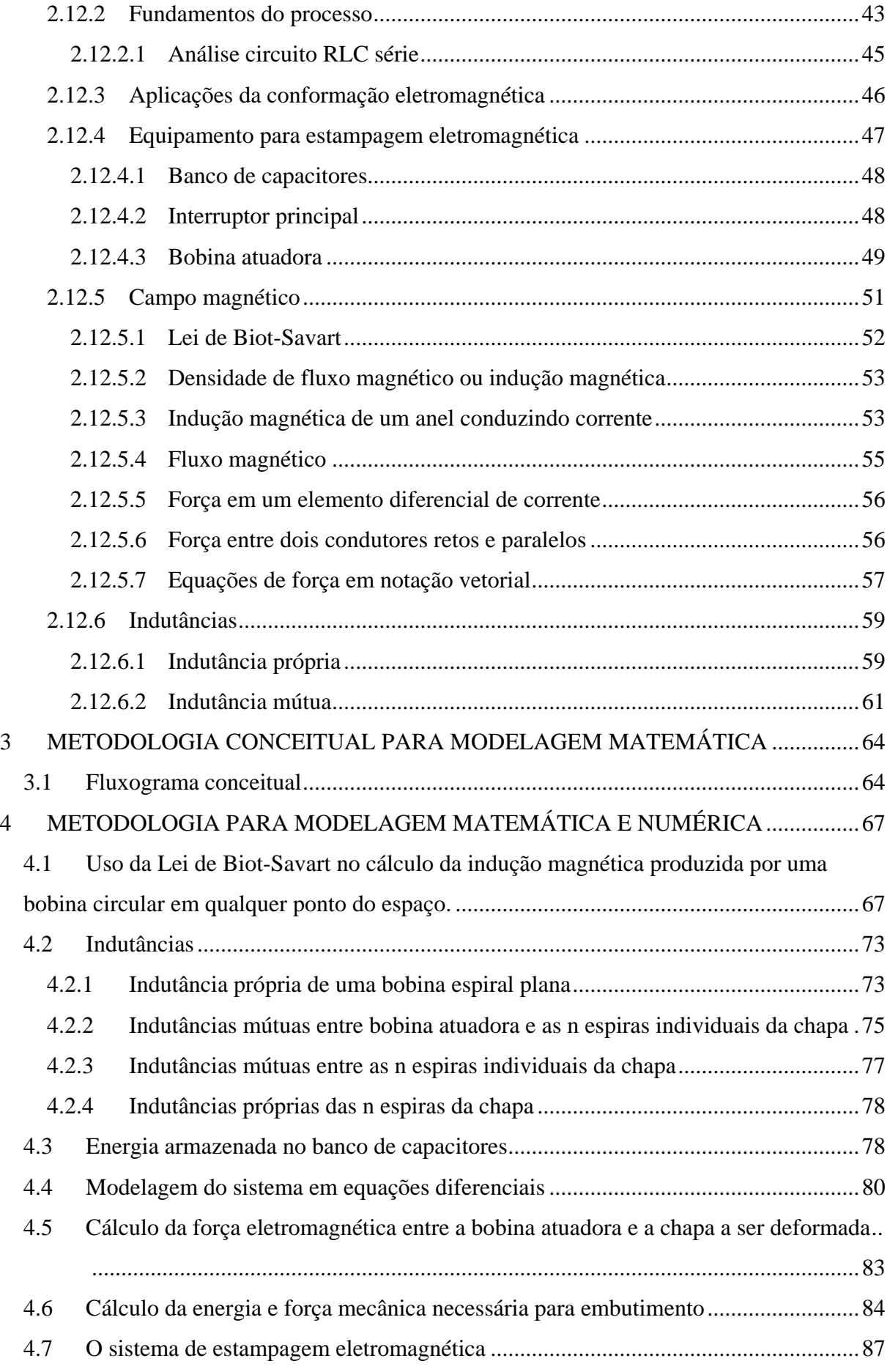

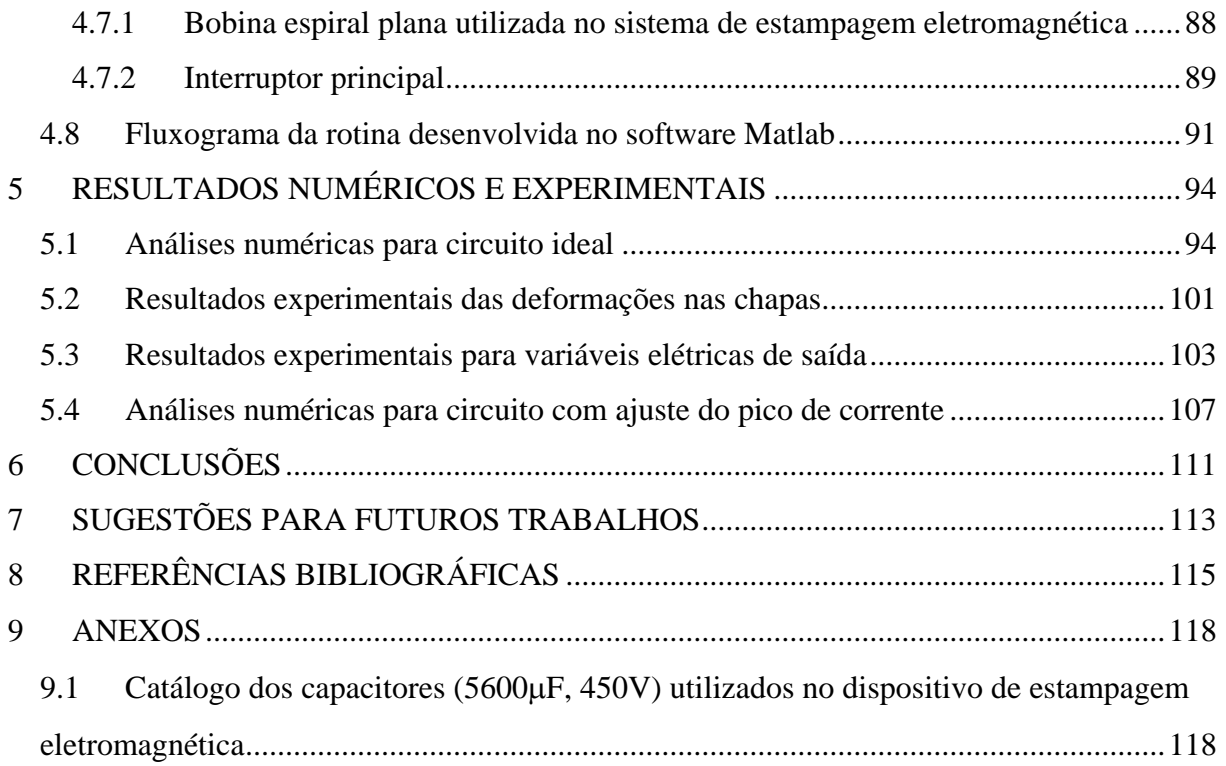

## **LISTA DE SÍMBOLOS**

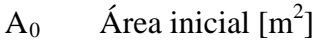

- $C$  Capacitância [ $\mu$ F]
- d Distância entre a chapa e a bobina atuadora [m]
- $d_{F,max}$ . Diâmetro externo do flange quando a força de embutimento é máxima [m]
- dm Diâmetro médio da parede do copo [m]
- $d_0$  Diâmetro externo da geratriz [m]
- d1 Diâmetro interno da peça acabada [m]
- di Diâmetro interno instantâneo [m]
- $d_D$  Diâmetro cavidade da matriz [m]
- e Deformação convencional [%]
- ey Deformação inicial de escoamento [%]
- e<sub>eng.</sub> Deformação convencional [%]
- E<sub>tot.</sub> Deformação relativa total [%]
- $E_u$  Deformação convencional na máxima carga [%]
- Ec Energia armazenada no banco de capacitores [J]
- f0 Frequência de ressonância [Hz];
- $f_d$  Frequência amortecida [Hz];
- $F_{d, \text{max}}$ . Força máxima de embutimento [N]
- $F_N$  Força do prensa chapa [N]
- $F_b$  Força de dobra [N]
- Fe Força eletromagnética entre a bobina atuadora e chapa [N]
- h Altura da peça acabada [m]
- H Intensidade do campo magnético [A/m]
- Ia Corrente na bobina atuadora [A]
- $I_1$  Corrente induzida [A]
- k Tensão de escoamento do material para encruamento unitário [MPa]
- l Comprimento dos segmentos da bobina [m]
- L Indutância própria [H] ou [Wb/A]
- La Indutância própria da bobina atuadora [H] ou [Wb/A]
- Ln Indutância própria do segmento n da peça [H] ou [Wb/A]
- M Indutância mutua [H]
- n Índice de encruamento do material

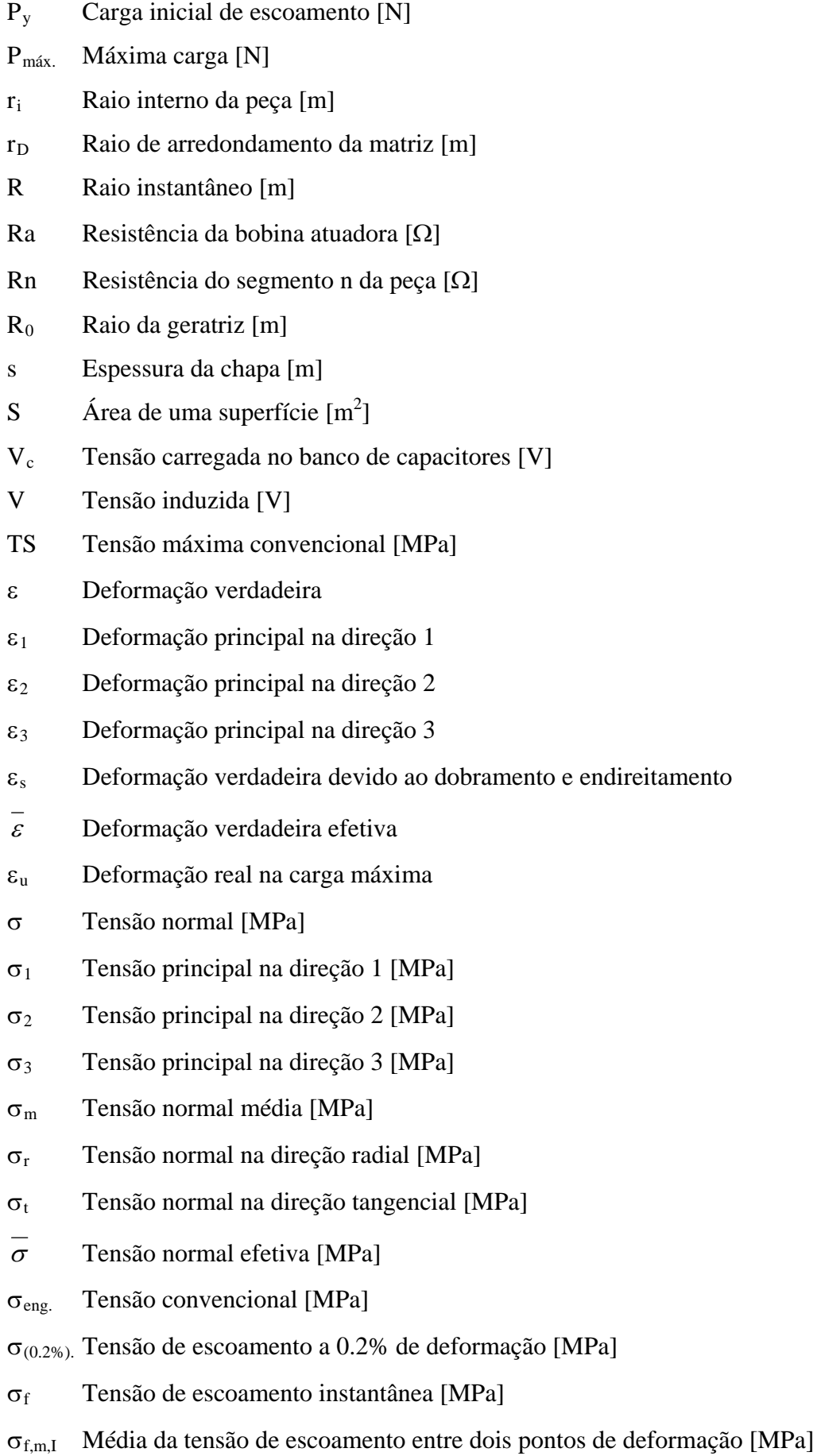

xi

e endireitamento

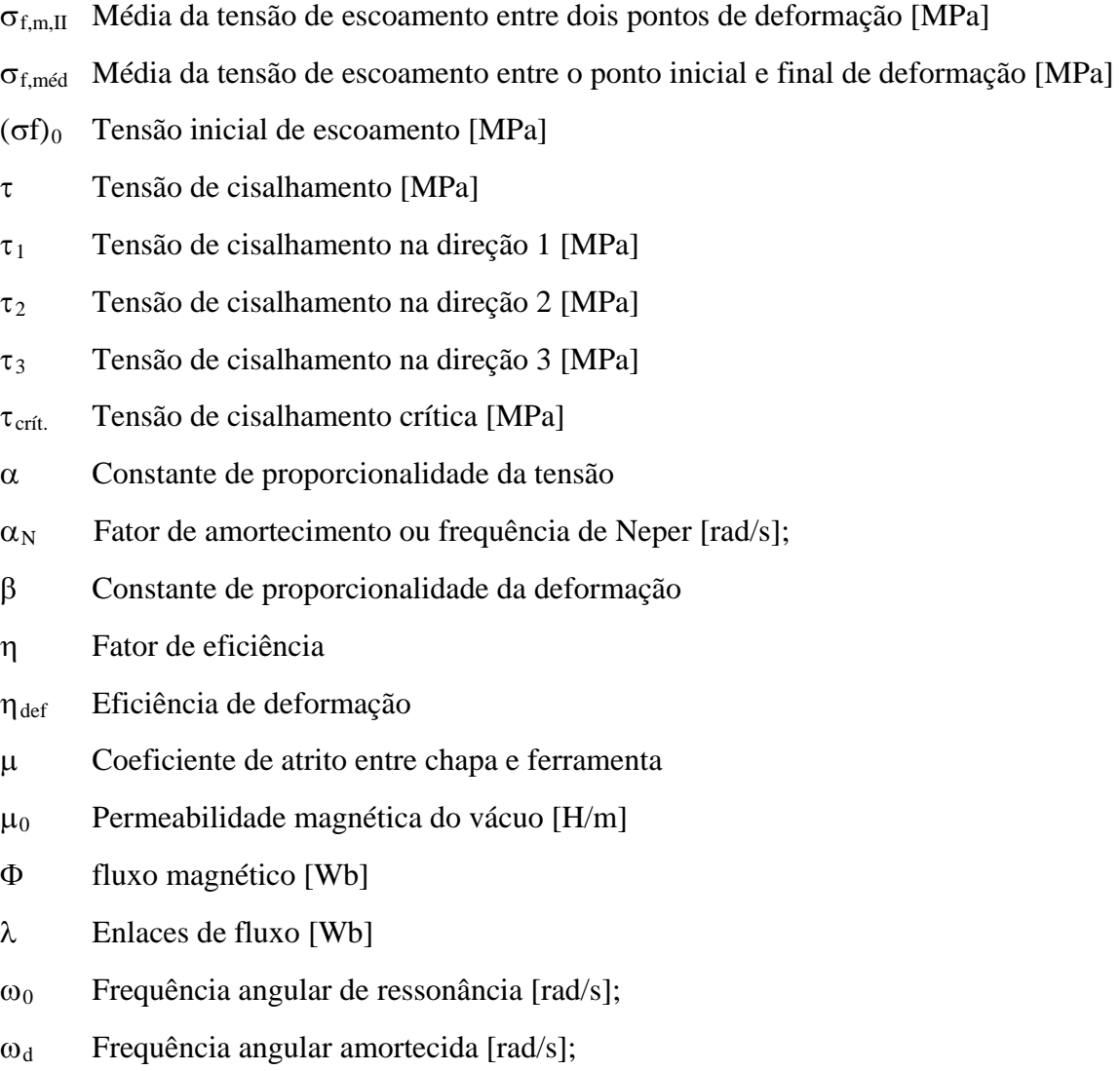

## **LISTA DE FIGURAS**

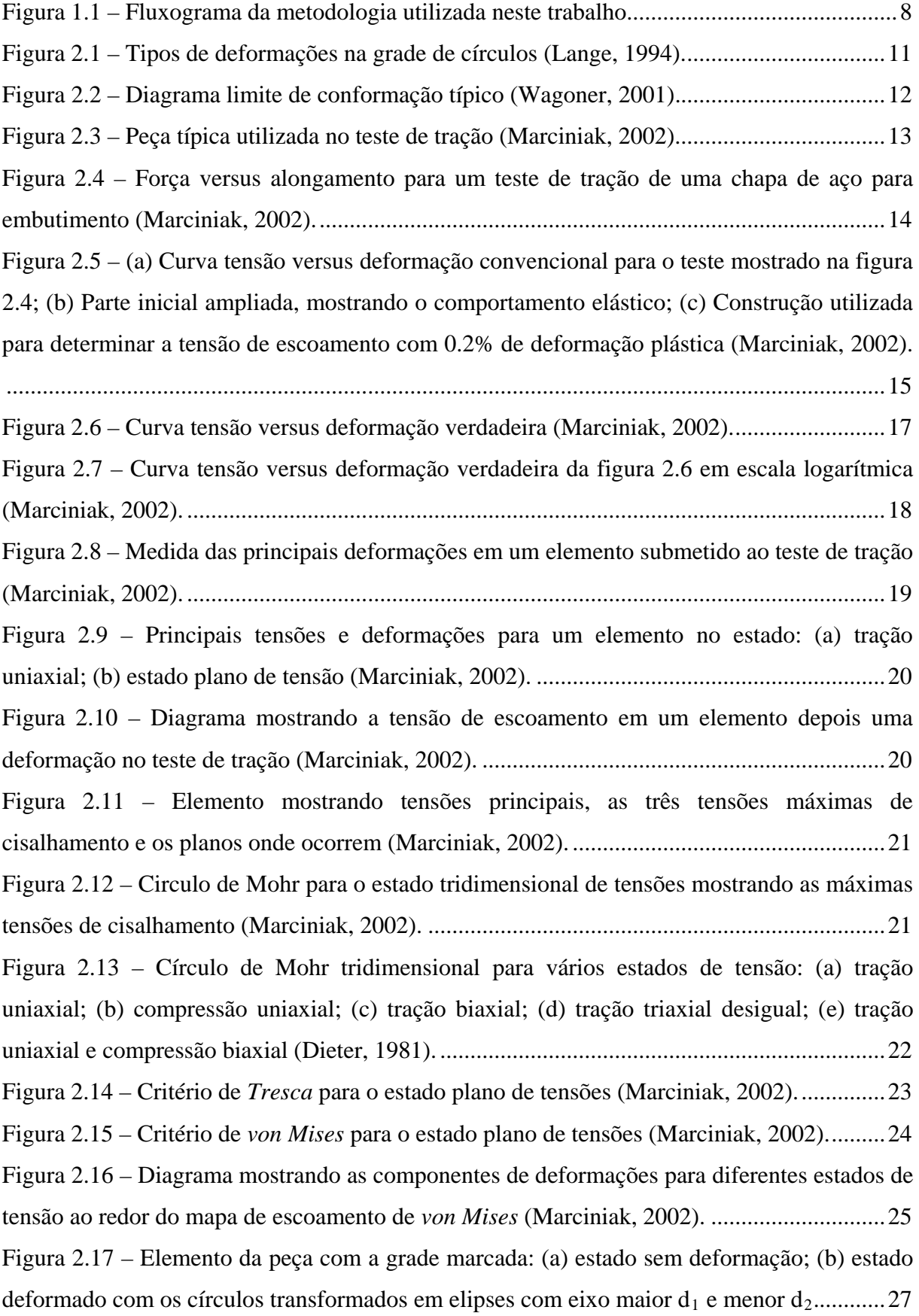

[Figura 2.18: \(a\) Embutimento de um copo cilíndrico; \(b\) Seção do copo mostrando a](#page-45-0)  [localização das deformações; \(c\) Gráfico das deformações para dois estágios do processo de](#page-45-0)  [embutimento \(Marciniak, 2002\)...............................................................................................28](#page-45-0)  [Figura 2.19 – Mapa das deformações mostrando diferentes modos \(Marciniak, 2002\).](#page-45-1) .........28 [Figura 2.20 – Curva aproximada da tensão-deformação experimental \(Marciniak, 2002\)......29](#page-46-1)  [Figura 2.21 – Mapa das tensões mostrando estados \(Marciniak, 2002\)...................................30](#page-47-1)  [Figura 2.22 – Embutimento profundo por meio de energia de ativação \(ex. campo](#page-48-2)  eletromagnético) (Lange, 1994). [..............................................................................................31](#page-48-2)  [Figura 2.23 – Descrição de uma ferramenta para embutimento \(a\) \(Lange, 1994\) \(b\)](#page-49-0)  [\(Provenza, 1976\).......................................................................................................................32](#page-49-0)  [Figura 2.24 – Estágios do embutimento e tensões nos mesmos: \(a\) estágio inicial; \(b\) estágio](#page-49-1)  [intermediário; \(c\) peça quase acabada \(Lange, 1994\).](#page-49-1) .............................................................32 [Figura 2.25 – Elemento de um flange durante o processo de embutimento sem atrito, no qual,](#page-52-0)  [a tensão na parede é igual à tensão radial no raio interno](#page-52-0) [ri \(Marciniak, 2002\).....................35](#page-52-0)  [Figura 2.26 – Curva característica da tensão radial de embutimento versus deslocamento do](#page-52-1)  [punção para um material com encruamento \(Marciniak, 2002\)...............................................35](#page-52-1)  [Figura 2.27 – Força de atrito no raio da matriz \(Lange, 1994\).................................................36](#page-53-0)  [Figura 2.28 – Relações geométricas para dobramento e desdobramento no raio da matriz](#page-54-0)  (Lange, 1994). [..........................................................................................................................37](#page-54-0)  [Figura 2.29 – Diagrama esquemático do sistema para estampagem eletromagnética..............43](#page-60-1)  [Figura 2.30 – Aplicações da conformação eletromagnética: \(a\) compressão de tubos; \(b\)](#page-64-1)  [expansão de tubos; \(c\) estampagem de chapas planas; \(d\) dispositivo esquemático hibrido...47](#page-64-1)  [Figura 2.31 – Eixo usado no Boeing 777 mostrando o comportamento quando submetido a](#page-64-2)  [um teste de torque até a falha. A falha acontece fora da região de encaixe \(Kamal, 2005\).....47](#page-64-2)  [Figura 2.32 – Exemplos de válvulas](#page-66-1) *thyratrons* fabricadas pela *General Electric*. .................49 [Figura 2.33 – Exemplo de uma bobina com apenas uma volta e usinada \(Kamal, 2005\)........50](#page-67-0)  [Figura 2.34 – Exemplo de uma bobina usinada de uma fina chapa condutora e de alta](#page-67-1)  [resistência mecânica \(Kamal, 2005\).........................................................................................50](#page-67-1)  [Figura 2.35 – Exemplo de um concentrador de campo: \(a\) Sentido da corrente na bobina e no](#page-68-1)  [concentrador visto de uma seção superior; \(b\) mesma situação em vista de uma seção lateral;](#page-68-1)  [\(c\) projeto do concentrador de campo \(Kamal, 2005\)..............................................................51](#page-68-1)  [Figura 2.36 – Ilustração da Lei de Biot-Savart \(Hayt, 2003\).](#page-69-1) ..................................................52 [Figura 2.37 – Indução magnética B sobre o eixo central de um anel conduzindo corrente I](#page-70-2) [\(Kraus, 1973\)............................................................................................................................53](#page-70-2) 

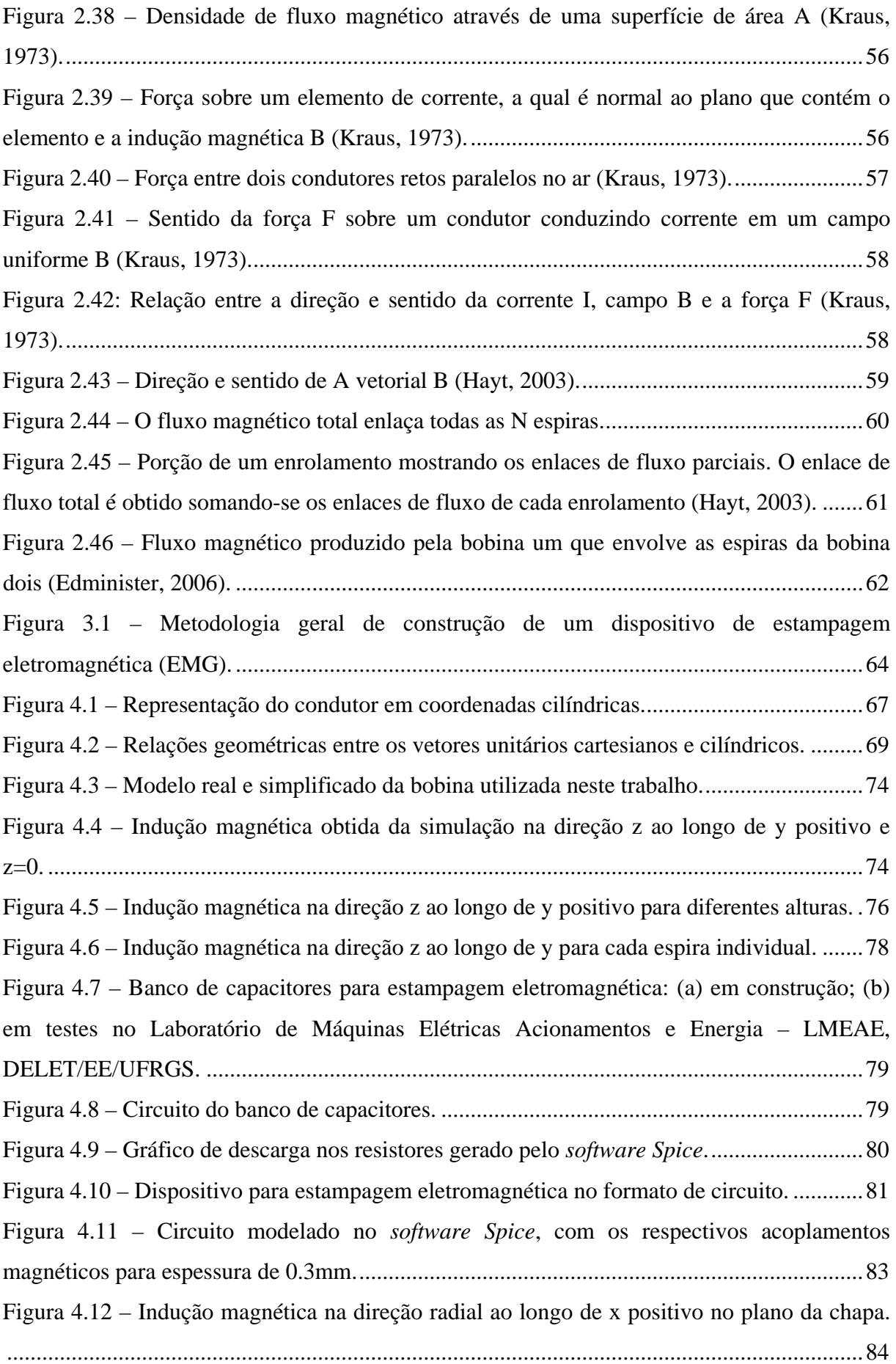

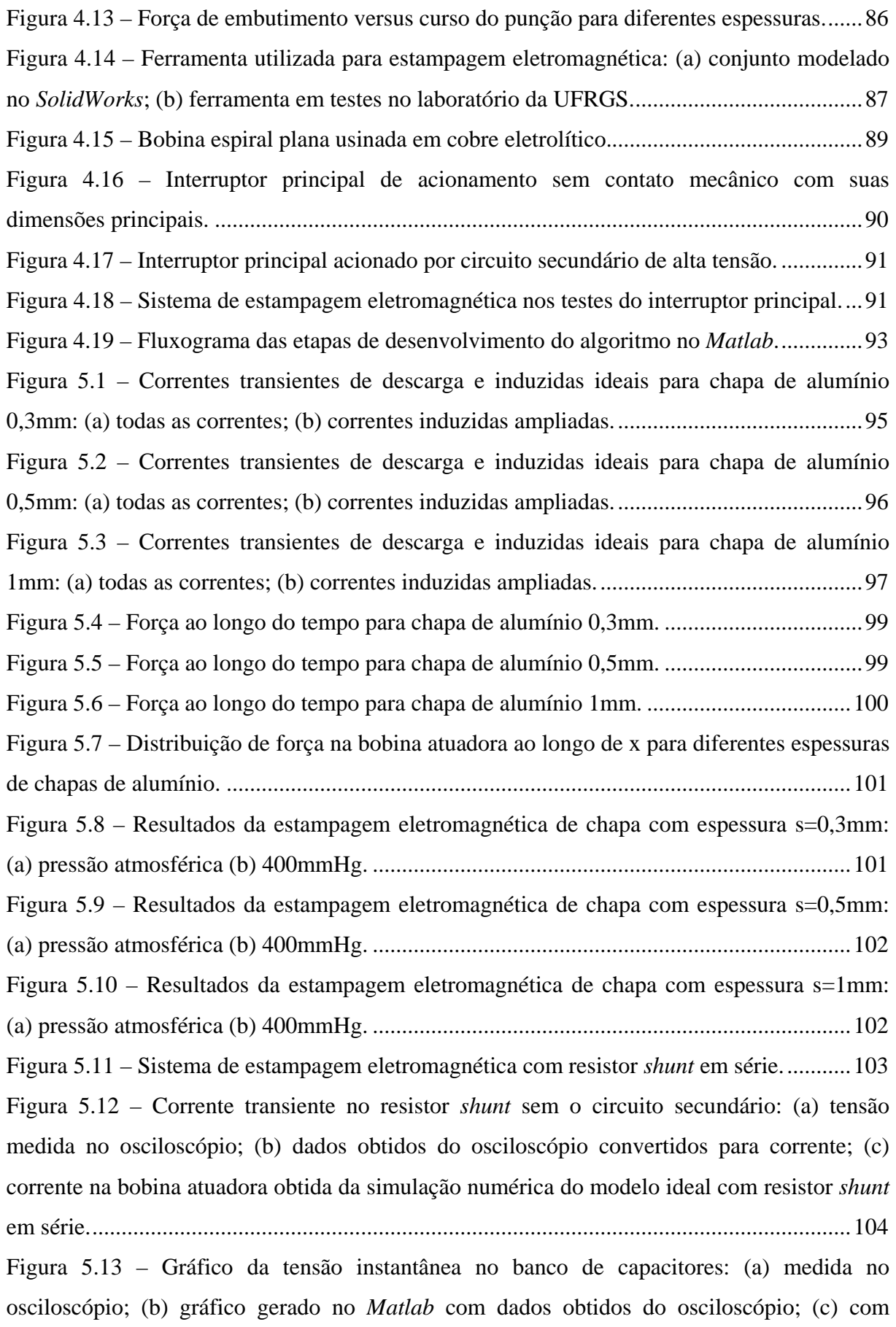

resistor *shunt* [em série no circuito primário obtida do modelo ideal sem circuito secundário.](#page-122-0) [................................................................................................................................................105](#page-122-0)  [Figura 5.14 – Gráfico da tensão instantânea no interruptor de acionamento principal e tensão](#page-123-0)  sobre o resistor *shunt*[: \(a\) tensão medida no osciloscópio; \(b\) gráfico gerado no](#page-123-0) *Matlab* com [dados obtidos do osciloscópio................................................................................................106](#page-123-0)  [Figura 5.15 – Gráfico da impedância instantânea no interruptor de acionamento principal..107](#page-124-1)  [Figura 5.16 – Gráfico da corrente transiente simulada na bobina atuadora sem secundário para](#page-125-0)  [o modelo ajustado...................................................................................................................108](#page-125-0)  [Figura 5.17 – Gráfico da corrente transiente na bobina atuadora sem secundário: \(a\) simulada](#page-126-0)  com acréscimo de  $1,2\mu$ H e  $10,2m\Omega$  [em série no modelo ideal; \(b\) corrente medida.](#page-126-0) ............ 109 [Figura 5.18 – Distribuição de força simulada na bobina atuadora ao longo de x para diferentes](#page-126-1)  espessuras de chapas de alumínio, com acréscimo de  $1,2\mu$ H e  $10,2m\Omega$  em série no modelo ideal. [.......................................................................................................................................109](#page-126-1)  [Figura 5.19 – Corrente simulada na bobina atuadora e induzidas para diferentes espessuras de](#page-127-0)  chapas de alumínio, com acréscimo de  $1,2\mu$ H e  $10,2m\Omega$  em série no modelo ideal. ............. 110

## **LISTA DE TABELAS**

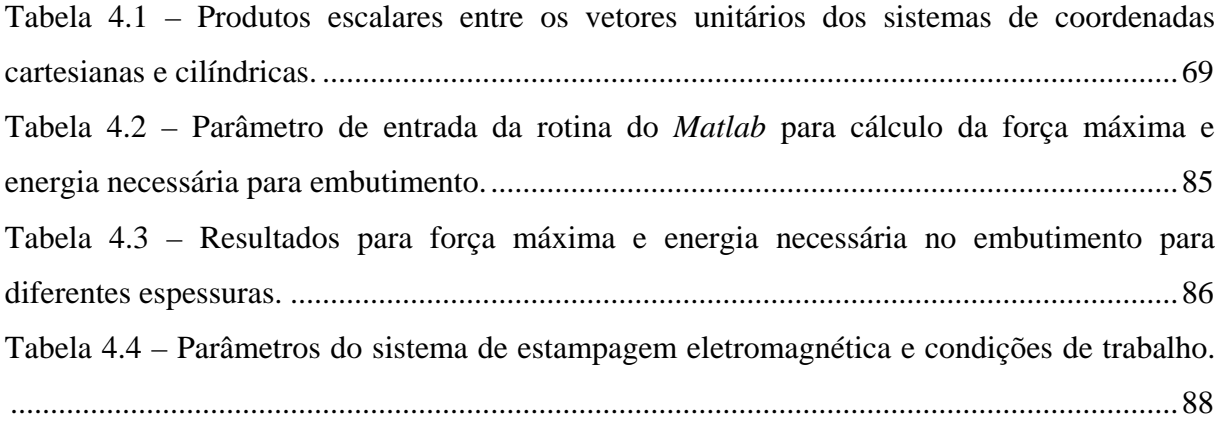

## **1 INTRODUÇÃO**

#### <span id="page-18-1"></span><span id="page-18-0"></span>1.1 Considerações gerais

O processo de estampagem por embutimento ou repuxo, consiste em transformar uma chapa de trabalho plana em uma peça tridimensional com geometria definida pelo projeto da ferramenta.

O embutimento é um dos processos mais usados para fabricação de peças tridimensionais a partir de chapas. Este processo pode produzir peças com excelente relação entre tamanho e peso em altas taxas de produção e baixo custo. A espessura da parede destas peças é determinada pela espessura da chapa plana.

A indústria automotiva atualmente necessita produzir peças com maior resistência e menor peso. Peças fabricadas em aços de alta resistência, ligas de alumínio, magnésio são desenvolvidas para reduzir o peso de automóveis e consequentemente reduzir o consumo de combustíveis. Entretanto, estes materiais têm baixa conformabilidade e tendem a criar consideráveis problemas nos processos de estampagem. Simultaneamente são projetadas peças com formas crescentemente complexas. Juntos estes dois fatores tem pressionado as tecnologias de estampagem de chapas ao seu limite.

A comformabilidade de uma chapa é uma medida complexa da capacidade de acomodar as deformações para uma forma desejada sem falhar durante o processo de estampagem. Esta não depende somente das propriedades do material, mas também das variáveis envolvidas no processo de estampagem. Os componentes básicos de uma ferramenta de embutimento são: punção, matriz e sujeitador. O punção tem a geometria interna do produto a ser fabricado, sendo que, este inicialmente entra em contato com a geratriz plana introduzindo-a na matriz que possui a forma externa da peça acabada. Entre o punção e a matriz existe uma folga que é determinada pelo material e espessura da chapa a ser estampada. O sujeitador tem a função de restringir o flange da geratriz para evitar o enrugamento e controlar o fluxo na entrada da cavidade da matriz sem causar ruptura na geratriz.

Muitos métodos de manufatura foram desenvolvidos para aumentar a conformabilidade na estampagem de chapas, tais como, materiais com melhores características, controle ativo da força do sujeitador, aplicação da força de sujeitação em múltiplos pontos com diferentes intensidades, controle ativo do fluxo de material na entrada da matriz (*active drawbead*), lubrificação e otimização da geratriz. Estes podem ser aplicados juntos ou individualmente.

Atualmente o processo de embutimento ou repuxo é tradicionalmente realizado em máquinas complexas, especialmente projetadas, caras, de alta complexidade mecânica e com sofisticados sistemas de controle fluido-mecânicos. Além disto, usam-se ferramentas complexas compostas de punções e matrizes, extratores, sujeitadores, molas, bases, colunas guia, espigas, extratores, etc. As velocidades de fabricação estão em constante estudo para melhorar a produtividade e qualidade do produto. Observe-se que o acabamento na estampagem depende de uma série de fatores como acabamento prévio da matéria prima e da ferramenta, lubrificante empregado, folgas no ferramental, etc. Os tempos de troca de ferramental e ajustes para produção também são longos e devem ser reduzidos.

Examinando-se as possibilidades tecnológicas atuais, outros meios físicos de aplicação de força para repuxar um recorte poderiam ser empregados:

- a) Estampagem pneumático-mecânica: utiliza a energia armazenada num gás comprimido em alta pressão que se expande sobre um punção, realizando o repuxo. Se fosse expandido diretamente sobre a chapa, seriam necessárias pressões extremamente elevadas, inviáveis do ponto de vista prático. O uso de punções por outro lado, remete ao acabamento da estampagem normal, tradicional. Haveria ainda assim um ganho de produtividade, mas com qualidade discutível. E ainda terse-ia o ônus das complexas instalações de suporte;
- b) Estampagem por explosivos: utiliza a energia proveniente dos gases em expansão de explosivos deflagrantes do tipo pólvora, de baixa pressão e baixa velocidade ou de explosivos plásticos detonantes à base de nitrocelulose e nitrato de amônia, de alta pressão e alta velocidade. Este sistema é aparentemente simples e compacto, necessitando um conjunto container-matriz-refletor e sistema de evacuação, que podem ser construídos com materiais alternativos como concreto revestido com resina epóxi ou plexiglass, mais baratos e de fácil fabricação. Entretanto, este sistema é adequado para peças de grandes dimensões construídas com materiais de alta resistência como os encontrados na indústria de armamento e aeroespacial. A maior limitação deste processo, entretanto é de ordem prática: a legislação e a segurança no transporte, armazenamento e manuseio/uso dos explosivos, o que resulta numa limitação severa ao emprego industrial em larga escala;
- c) Estampagem eletro-hidráulica: consiste no aproveitamento da energia proveniente dos gases produzidos pela hidrólise da água em alta velocidade causada pela descarga de uma bancada de capacitores em curto-circuito num eletrodo ou vela

imerso na água. Há dificuldades de controle de pressão, vazamentos e os ruídos produzidos. Os ciclos de trabalho são muito longos para uma boa produtividade;

- d) Estampagem eletromagnética: uma bancada de capacitores é curto circuitada numa bobina colocada muito próxima à peça de trabalho, a corrente que flui na bobina produz um campo magnético transiente nas proximidades da bobina que induzira *eddy* correntes na chapa de trabalho. Estas correntes também são conhecidas por correntes de *Foucault* ou parasitas e ocorrem quando um condutor é exposto a uma variação do campo magnético, devido ao movimento da fonte do campo ou a variação no tempo do campo magnético. Segundo a lei de Lenz a corrente induzida é sempre num sentido tal que produz um fluxo que se opõe à variação do campo magnético. Assim, as correntes na bobina e na chapa sempre fluem em direções opostas gerando sempre uma força eletromagnética de repulsão entre a bobina e a chapa de trabalho, produzindo força motriz eletrodinâmica que atua sem contato mecânico sobre o recorte, causando deformações que dependem de uma série de fatores. Este processo parece ter algumas vantagens que faz deste processo uma atrativa alternativa em relação aos processos convencionais (hidráulicos, mecânicos, etc.) ou até mesmo em relação a outros processos a alta velocidade apresentados anteriormente:
	- a) Segundo Motoasca (2003), nos processos convencionais de estampagem a velocidade típica de deformação é da ordem de 0,1m/s, enquanto que nos processos a alta velocidade esta pode alcançar algumas centenas de metros por segundo, incluindo o processo de estampagem eletromagnética. Isso significa que a peça é deformada rapidamente, na ordem de microsegundos. Isso pode gerar ciclos de trabalho curtos, pois o restante do ciclo é de carga dos capacitores, alimentação do ferramental por recortes e o tempo de retirada da peça estampada;
	- b) Segundo Vohnout (1998), este método é usado para acelerar a deformação da chapa a velocidades de até algumas centenas de metros por segundo, as quais são 100 a 1000 vezes maiores que as taxas de deformações convencionais ou deformação por fluido sob pressão (~0,1m/s versus ~100m/s). Altas velocidades de deformação (acima de 50m/s) podem significativamente aumentar a conformabilidade dos metais por varias vezes quando comparadas aos processos convencionais;
- c) Segundo Motoasca (2003), em oposto aos sistemas convencionais na estampagem eletromagnética não há contato mecânico com a peça não havendo necessidade de lubrificantes, sendo assim, um processo mais limpo. Com a energia é transferida por campo eletromagnético este processo pode funcionar no ar ou até mesmo no vácuo, enquanto os outros processos de alta velocidade necessitam de um líquido (eletro-hidráulico, ou alguns sistemas a explosivos) ou gás (outros sistemas a explosivos) para transferência da energia. A pressão na peça é quase uniforme na estampagem eletromagnética sendo exercida em cada ponto da superfície da peça. Chapas de alumínio não encruadas podem ser deformadas perto de 100% sem falha, pelo incremento na conformabilidade devido à alta velocidade, enquanto em sistemas convencionais o mesmo material falha com 20 – 40% de deformação.
- d) Produz melhor acabamento, pois não há contato mecânico entre punções e recortes;
- e) Permite conformar chapas de material leve e macio como o alumínio e suas ligas, mantendo seu acabamento original prévio com uso, por exemplo, na fabricação do painel externo de uma porta de automóvel.
- f) Segundo Motoasca (2003), a principal vantagem da estampagem eletromagnética é a sua maior controlabilidade e repetibilidade entre os processos a alta velocidade, com um equipamento relativamente simples. Neste processo o aumento da temperatura no sistema é relativamente pequeno e a deformação ocorre praticamente à temperatura ambiente. Isso significa que as distorções devido ao calor são evitadas e manipulação da peça acabada torna-se mais simples.

Segundo Motoasca (2003), este processo também tem algumas desvantagens:

- a) Necessita de precauções especiais de segurança devido a alta tensão de operação e o equipamento necessário ainda é caro;
- b) Na prática, a sua aplicação é ainda restrita às formas bastante simples e há limitações de tamanho para a peça a ser moldada.

Há também outras preocupações que devem ser mais bem estudadas e detalhadas em modelagem consistente, dentre eles, os seguintes itens:

> a) Relação entre a geometria das bobinas e o campo de forças gerado para o repuxo de geometrias dos recortes circulares;

- b) Para uma melhor compreensão e concepção do sistema de estampagem eletromagnética e para uma melhor aplicação da alta velocidade do processo, um modelo teórico preciso é necessário. Esse modelo não é trivial e exige conhecimentos do eletromagnetismo e do processo de deformação elástica e plástica do material utilizado;
- c) Desenvolver metodologia de projeto mecânico das estruturas de suporte às bobinas, com a devida resistência e tenacidade ao choque e ao mesmo tempo isolante elétrico;
- d) Dependência da alta condutividade elétrica do material a ser estampado para produção de forças eletrodinâmicas suficientemente fortes para o repuxo.

Esta dissertação inicia com uma revisão dos conceitos empregados nos processos de estampagem de chapas finas e dos conceitos de eletromagnetismo que estão envolvidos no processo de estampagem eletromagnética. No capítulo três será discutida uma metodologia geral para modelagem, projeto e simulação do processo de estampagem eletromagnética de chapas planas finas. No capítulo quatro é proposta uma metodologia de projeto para uma bobina espiral plana específica que será utilizada para demonstrar a viabilidade deste processo quando utilizado para provocar deformação em chapas planas em laboratório. No último capítulo serão discutidos os resultados experimentais que servirão também como realimentação a modelagem do capítulo anterior e validação da modelagem teórica e simulação numérica.

#### <span id="page-22-0"></span>1.2 Tema

Estampagem eletromagnética: Análise do processo e desenvolvimento de um dispositivo de testes em laboratório para demonstração da viabilidade tecnológica do processo na indústria metal-mecânica.

#### <span id="page-22-1"></span>1.2.1 Delimitação do tema

O propósito deste trabalho é aplicar os conceitos tradicionais de estampagem dos metais, especificamente no embutimento, juntamente com os conceitos de eletromagnetismo para desenvolver um dispositivo que demonstre a viabilidade tecnológica da estampagem eletromagnética de chapas planas finas na atual indústria metal-mecânica.

O processo de estampagem por embutimento ou repuxo, consiste em transformar um recorte plano de chapa com geometria conveniente, numa peça de configuração espacial com geometria definida pelo projeto. A idéia é construir um dispositivo em laboratório capaz de embutir ou repuxar uma chapa fina de alumínio utilizando-se para isso força eletromagnética.

O principio da estampagem eletromagnética consiste de forma simples de um atuador condutivo, usualmente um solenóide fabricado em cobre em série com um banco de capacitores carregados por circuito de alta voltagem. Quando os capacitores são carregados e depois descarregados no solenóide causando um grande transiente de corrente no atuador. Isso produz um campo magnético transiente, o qual induz corrente no material de trabalho. O campo no atuador e o gerado pela corrente induzida no material de trabalho são repulsivos. O resultado é uma pressão eletromagnética bastante rápida. O circuito pode ser considerado um simples LRC, onde L varia devido ao movimento da peça de trabalho.

As velocidades de fabricação estão em constante estudo para melhorar a produtividade e qualidade do produto e a indústria automotiva atual tem uma alta demanda em melhorar o processo de estampagem de peças de alumínio. Este trabalho utilizará o alumínio como material de estudo, por ser um melhor condutor comparado ao aço e por ser um material com constante aumento na sua utilização na indústria automotiva.

A busca da vantagem competitiva está levando muitas empresas a investir no desenvolvimento de novas técnicas aplicadas ao processo de estampagem. A estampagem eletromagnética parece ter grandes vantagens em processos específicos destas indústrias.

#### <span id="page-23-0"></span>1.3 Problema de pesquisa

Os processos de estampagem estão em constante desenvolvimento, para que, possam atender aos requisitos de peças com melhor acabamento, maior conformabilidade possibilitando geometrias mais complexas, menores pesos com o emprego de ligas com maior resistência mecânica, altas taxas de produção e menor custo. O problema de pesquisa desta dissertação questiona: Como estampar uma chapa plana fina, sem contato físico com a mesma, em altas velocidades?

#### <span id="page-24-0"></span>1.4 Objetivo geral

O objetivo geral deste trabalho é desenvolver um dispositivo de testes, para mostrar a viabilidade tecnológica do processo de estampagem eletromagnética de chapas finas planas na indústria metal-mecânica, especialmente para embutimento de chapas pré-acabadas.

#### <span id="page-24-1"></span>1.4.1 Objetivos Específicos

Os objetivos específicos deste trabalho são: Modelagem teórica do processo, simulação numérica do processo utilizando *Matlab*, utilizar os resultados experimentais para realimentação da modelagem teórica e identificação dos problemas, mostrar as possibilidades e suas vantagens e desvantagens para aplicação na atual indústria metal-mecânica e proposta de bancada de testes para futuros trabalhos.

### <span id="page-24-2"></span>1.5 Justificativa

Enquanto o processo de estampagem eletromagnética é relativamente bem desenvolvido na compressão ou expansão de peças tubulares, o problema de estampagem de chapas planas através de bobinas espirais planas é pouco desenvolvido, sendo que, este método em alguns casos parece ter algumas vantagens em relação aos métodos tradicionais.

#### <span id="page-24-3"></span>1.6 Metodologia

A metodologia adotada será a da metodologia de pesquisa científica utilizando-se das fases abaixo:

- 1) Levantamento das variáveis envolvidas nos processos de embutimento convencionais;
- 2) Levantamento das variáveis eletromagnéticas e elétricas envolvidas no processo;
- 3) Elaborar hipóteses apropriadas para configuração do dispositivo mecânico e eletromagnético que será utilizado nos testes;
- 4) Encontrar as relações que regem a integração eletro-mecânica, ou seja, conversão da energia elétrica em mecânica;
- 5) Dimensionamento do corpo de prova e execução dos testes em laboratório;
- 6) Simulação numérica do sistema no *Matlab*;
- 7) Realimentação de dados para uma possível reconfiguração do sistema de testes;
- 8) Avaliação se os resultados obtidos nos testes podem mostrar a viabilidade técnica do processo na indústria metal-mecânica;
- 9) Documentar resultados observados nos testes.

A figura 1.1, mostra um fluxograma da metodologia utilizada neste trabalho.

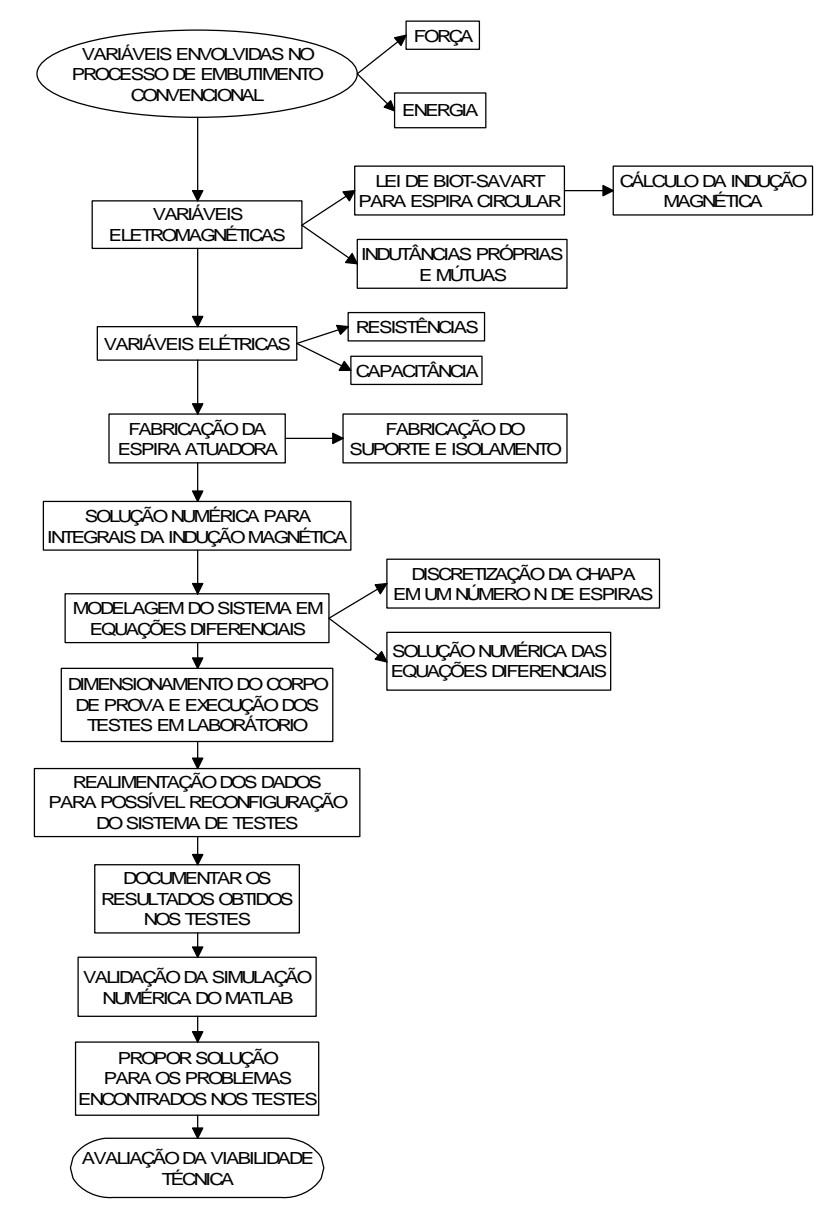

<span id="page-25-0"></span>Figura 1.1 **–** Fluxograma da metodologia utilizada neste trabalho.

#### <span id="page-26-0"></span>1.7 Resultados esperados

Os resultados esperados com o desenvolvimento deste trabalho relacionado ao processo de estampagem eletromagnética são:

- a) Mostrar a viabilidade técnica do processo de estampagem utilizando força eletromagnética;
- b) Confecção de um dispositivo em laboratório para testes de embutimento de chapas finas de alumínio;
- c) Identificação das vantagens e desvantagens da utilização do processo na indústria metal-mecânica;
- d) Identificação de possíveis problemas técnicos no dispositivo utilizado nos testes, e assim, propor melhorias para o sistema;
- e) Por se tratar um processo de conformação extremamente rápido, o dispositivo poderá ser usado para trabalhos futuros relacionados à velocidade de conformação dos materiais, ou até mesmo, sistemas híbridos que utilizam estampagem convencional e eletromagnética.

## **2 REVISÃO BIBLIOGRÁFICA**

#### <span id="page-27-1"></span><span id="page-27-0"></span>2.1 Estampagem de chapas metálicas

A estampagem de chapas metálicas é o método mais comum de fabricação de peças na indústria automotiva, por sua alta taxa e baixo custo de produção. Segundo Lange (1994), embutimento é um processo no qual uma geratriz plana é conformada em uma determinada forma entre uma matriz e um punção para formar um componente oco em uma ou mais etapas, sem alteração da espessura da chapa. Nos processos convencionais de embutimento a matriz é usada para definir a forma externa e o punção possui a forma interna da peça. Geralmente, há um terceiro componente da ferramenta, chamado de sujeitador, o qual é usado para pressionar a geratriz contra o topo da matriz e controlar o fluxo do material na entrada da matriz.

 Segundo Vohnout (1998), o processo convencional de embutimento é essencialmente um processo de controle de posição. Durante o processo o punção move-se para uma determinada posição e para e então a peça é totalmente formada. Na prática, o sujeitador deve apertar a geratriz antes que o punção inicie a deformação da chapa. Desde que a força necessária não seja diretamente controlada, a máquina e o controle que são requeridos neste processo são bastante simples. As máquinas utilizadas no embutimento mais comuns são mecânicas e relativamente simples e de baixo custo. As máquinas hidráulicas são mais caras, mas podem controlar de forma independente a velocidade e posição do punção durante o processo de embutimento, beneficiando de forma positiva o processo.

 Segundo Shang (2006), na estampagem de chapas metálicas, a deformação predominante é de tração na direção radial e compressão na direção tangencial. Sem a utilização de sujeitador a região de deformação é livre e a chapa é tão fina que é fácil de formar rugas. Com o uso de sujeitadores, parte da geratriz é suficientemente seguro minimizando a formação de rugas na peça.

 Na estampagem de chapas há dois modos básicos de deformação, embutimento e estiramento. Para o embutimento, uma das deformações principais no plano da chapa é de tração e o outro é de compressão, sendo a mudança na espessura muito pequena. Para o estiramento, as duas deformações principais são de tração, e uma afinamento da espessura é necessário. Em estampagem de chapas, o estiramento pode predominar em uma região e o embutimento em outras. Estas quantidades podem variar dependendo do processo.

Segundo Wagoner (2001) o diagrama limite de deformação é para análise da conformabilidade nos processos de estampagem de chapas. Nesta técnica, uma grade de círculos é marcada na geratriz, estes irão mudar sua forma depois da deformação. A maior e menor deformação podem ser medidas pela comparação da grade antes e depois da operação de conformação. Este método pode melhorar o entendimento das falhas na estampagem de chapas metálicas e promover uma base para solução desses problemas.

 Segundo Lange (1994), os círculos têm deformações diferentes baseadas no tipo de carga. A figura 2.1 mostra a relação entre a deformação do círculo e o tipo de tensão presente no mesmo.

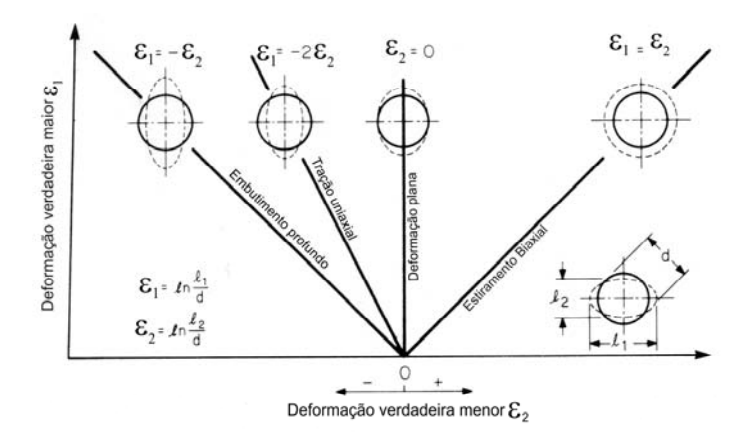

Figura 2.1 **–** Tipos de deformações na grade de círculos (Lange, 1994).

<span id="page-28-0"></span> Segundo Wagoner (2001), o limite de conformação da chapa é definido para o momento em que um afinamento da chapa inicia durante sua estampagem, isso irá conduzir a chapa a ruptura. Para analisar a estampagem de uma chapa, deformações perto das falhas ou em pontos suspeitos são medidas e comparadas ao diagrama limite de conformação. Se as deformações estão perto da curva de falha, provavelmente o material se romperá durante o processo de estampagem. A figura 2.2 mostra um diagrama limite de conformação típico. Neste diagrama, pode-se ver que quanto mais alta estiver a curva no eixo da maior deformação melhor será o material para estampagem. O diagrama também mostra que o endurecimento por deformação tem grande influência nas deformações máximas e a menor limite de deformação ocorre no estado plano de tensões, no qual, a menor deformação é zero.

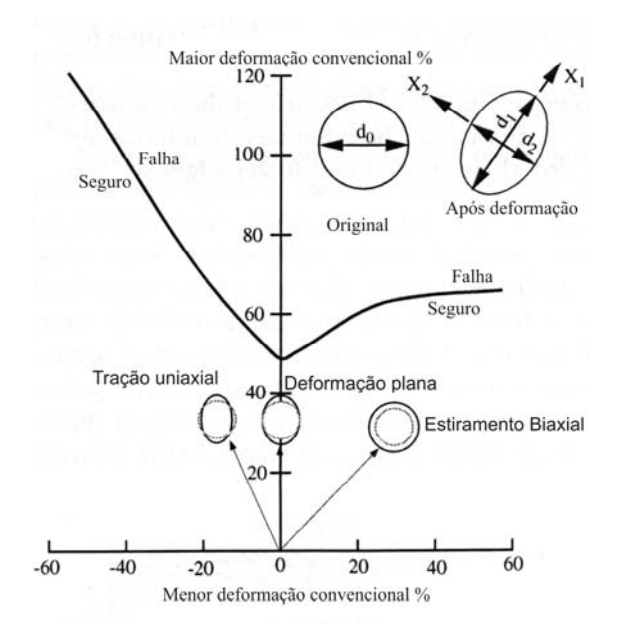

Figura 2.2 **–** Diagrama limite de conformação típico (Wagoner, 2001).

#### <span id="page-29-1"></span><span id="page-29-0"></span>2.2 Teste de tração

A conformabilidade de um metal depende de vários parâmetros, sendo que, a curva de escoamento de um metal ou liga é um dos parâmetros para a determinação das condições de trabalho na conformação mecânica. O escorregamento dos planos inicia após o carregamento ter atingido um limite. Esse limite pode, por exemplo, ser o limite de escoamento do material, determinado pelo teste de tração. Neste teste alguns resultados são específicos e não são usados nas equações que estudam os processos de conformação, enquanto outros são fundamentais nos processos gerais de estampagem. Estes parâmetros serão descritos, mostrando seus efeitos nos processos de estampagem (Marciniak, 2002).

Para se calcular o trabalho ou a força de conformação, escolher uma máquina, ou dimensionar uma ferramenta, é necessário conhecer a curva de escoamento do material.

Um modelo de peça para este teste é mostrado na figura 2.3. Esta é uma possibilidade dentro de um número de peças padrão existente. Esta tem uma seção reduzida de pelo menos quatro vezes a largura (w<sub>0</sub>). A espessura inicial é t<sub>0</sub> e a carga P em algum instante é medida por uma célula de carga na máquina de teste. No meio da peças de teste o comprimento  $l_0$  é monitorado por um extensômetro.

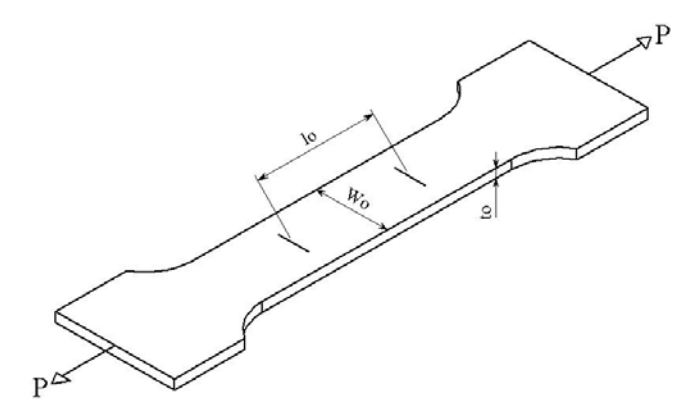

Figura 2.3 **–** Peça típica utilizada no teste de tração (Marciniak, 2002).

<span id="page-30-1"></span>A deformação longitudinal é dada por:

$$
\Delta l = l - l_0 \tag{2.1}
$$

l: Alongamento após o teste;

l: Comprimento final;

 $l_0$ : Comprimento inicial.

Um extensômetro lateral pode ser usado para medir a deformação lateral dada por:

 $\Delta w = w - w_0$  (2.2)

w: Alargamento após o teste;

w: Largura final;

l<sub>0</sub>: Largura inicial.

Durante o teste, a carga e a extensão são gravadas por um sistema de aquisição. Estes são analisados e varias propriedades do material podem ser descritas.

<span id="page-30-0"></span>2.2.1 Diagrama força versus deformação

A figura 2.4 mostra um diagrama força versus deformação de uma chapa de aço para embutimento. As dimensões da peça teste são:  $l_0=50$ mm, w<sub>0</sub>=12.5mm e t<sub>0</sub>=0.8mm. A deformação elástica é tão pequena que não pode ser vista e uma das características mostradas é a carga de escoamento Py, na qual, a deformação plástica inicia. Nesta região elástica a deformação é proporcional à carga.

Na parte não uniforme do diagrama, ou seja, região plástica acontece um emcruamento do material, este fenômeno faz a força e a dureza do material crescer com a deformação plástica. Durante esta etapa do teste a área da seção decresce e o comprimento cresce. O ponto

Pmáx. é alcançado quando o efeito do encruamento é balanceado pela diminuição da seção. A deformação continua até a falha em  $\Delta l_{\text{max}}$ . (Marciniak, 2002).

$$
E_{tot.} = \frac{l - l_0}{l_0} \cdot 100\% \tag{2.3}
$$

Onde:

E<sub>tot.</sub>: Deformação relativa total;

l: Comprimento final;

l<sub>0</sub>: Comprimento inicial.

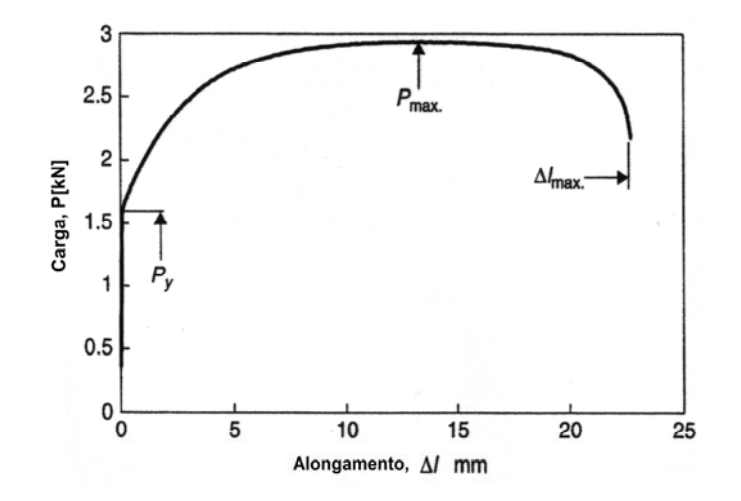

<span id="page-31-1"></span>Figura 2.4 **–** Força versus alongamento para um teste de tração de uma chapa de aço para embutimento (Marciniak, 2002).

#### <span id="page-31-0"></span>2.2.2 Diagrama tensão versus deformação convencional

A figura 2.5(a) mostra o diagrama tensão-deformação convencional. Este diagrama é obtido pela divisão da carga pela área inicial e a deformação pelo comprimento inicial. Esta não é a curva verdadeira, pois a área da seção transversal diminui com o aumento da força e tensão verdadeira será maior que a tensão convencional de engenharia. Este diagrama é amplamente utilizado e varias propriedades são derivadas deste diagrama.

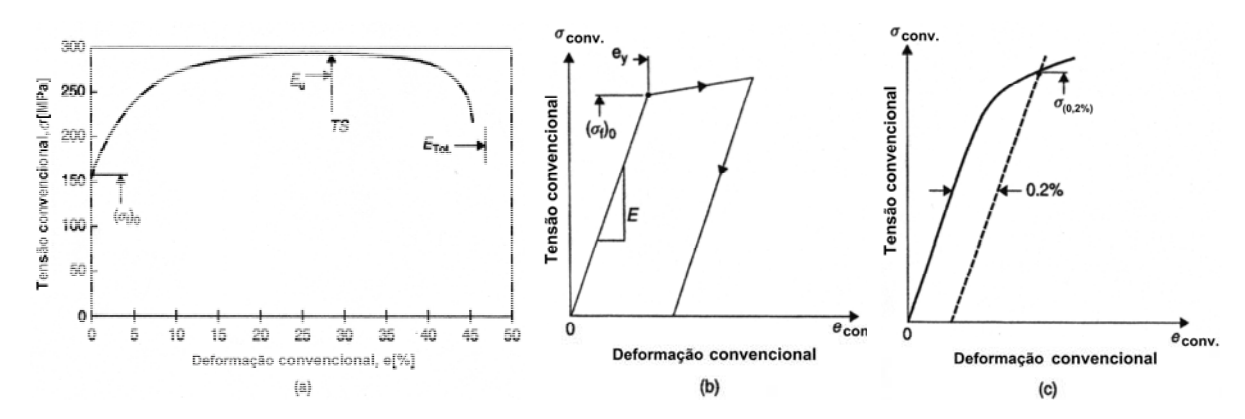

<span id="page-32-0"></span>Figura 2.5 **–** (a) Curva tensão versus deformação convencional para o teste mostrado na figura 2.4; (b) Parte inicial ampliada, mostrando o comportamento elástico; (c) Construção utilizada para determinar a tensão de escoamento com 0.2% de deformação plástica (Marciniak, 2002).

Neste diagrama a tensão de escoamento inicial é dada por:

$$
(\sigma f)_0 = \frac{P_y}{A_0} \tag{2.4}
$$

$$
TS = \frac{P_{\text{max}}}{A_0} \tag{2.5}
$$

Onde:

 $(\sigma f)_0$ : Tensão inicial de escoamento;

TS: Tensão máxima convencional;

Py: Carga inicial de escoamento;

Pmáx.: Máxima carga;

A0: Área inicial.

A figura 2.5(b) mostra a parte elástica da curva ampliada. O módulo de elasticidade pode ser definido como a inclinação da parte linear da curva.

$$
E = \frac{(\sigma f)_0}{e_y} \tag{2.6}
$$

Onde:

E: Módulo de elasticidade;

 $(\sigma f)_0$ : Tensão de escoamento inicial;

ey: Deformação inicial de escoamento.

Se a tensão extrapola o limite elástico, quando a carga é retirada o material apresenta um retorno elástico que é paralelo à linha de carga inicial como mostra a figura 2.5(b). Em alguns materiais a transição entre o regime elástico e plástico não é claro, dificultando a

determinação da tensão de escoamento. Para resolver este problema a tensão de escoamento é obtida como mostrada como na figura 2.5(c), ou seja, considerando uma deformação plástica de 0,2%.

#### <span id="page-33-0"></span>2.2.3 Diagrama tensão versus deformação verdadeira

Segundo Marciniak (2002), há varias razões para o diagrama tensão-deformação de convencional não ser satisfatório para os processos de estampagem. A tensão é baseada na área da seção inicial e a deformação é baseada no comprimento original. Para superar estas desvantagens, os estudos dos processos de estampagem são baseados na tensão e deformação verdadeira.

$$
\sigma = \frac{P}{A} \tag{2.7}
$$

Onde:

σ: Tensão verdadeira;

P: Carga atual;

A: Área atual.

A verdadeira tensão pode ser determinada em toda extensão, entre inicial tensão de escoam ento e a máxima carga, usando o fato que na deformação plástica não há considerável mudança no volume. Assim a deformação verdadeira é dada por:

$$
\varepsilon = \ln\left(\frac{l}{l_0}\right) \tag{2.8}
$$

Onde:

 $\varepsilon$ : Deformação verdadeira;

l: Comprimento atual;

 $l_0$ : Comprimento inicial.

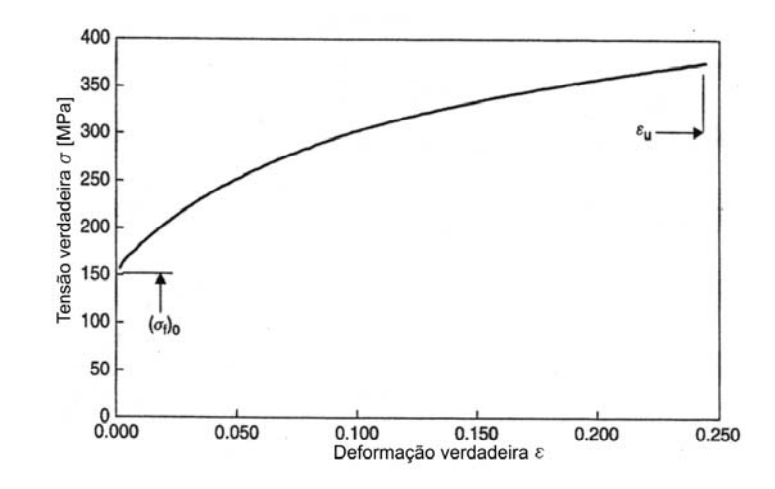

Figura 2.6 **–** Curva tensão versus deformação verdadeira (Marciniak, 2002).

<span id="page-34-0"></span>O digrama tensão-deformação verdadeira é mostrado na figura 2.6. Este poderia ser plotado do diagrama tensão-deformação convencional utilizando as seguintes relações.

$$
\sigma = \sigma_{eng} \left( \frac{1 + e_{eng}}{100} \right) \tag{2.9}
$$

$$
\varepsilon = \ln\left(1 + \frac{e_{eng.}}{100}\right) \tag{2.10}
$$

$$
\varepsilon_u = \ln\left(1 + \frac{E_u}{100}\right) \tag{2.11}
$$

Onde:

: Tensão verdadeira;

 $\sigma_{eng}$ : Tensão convencional;

e<sub>eng.</sub>: Deformação convencional;

: Deformação verdadeira;

 $\varepsilon_u$ : Deformação verdadeira na carga máxima;

Eu: Deformação convencional na máxima carga.

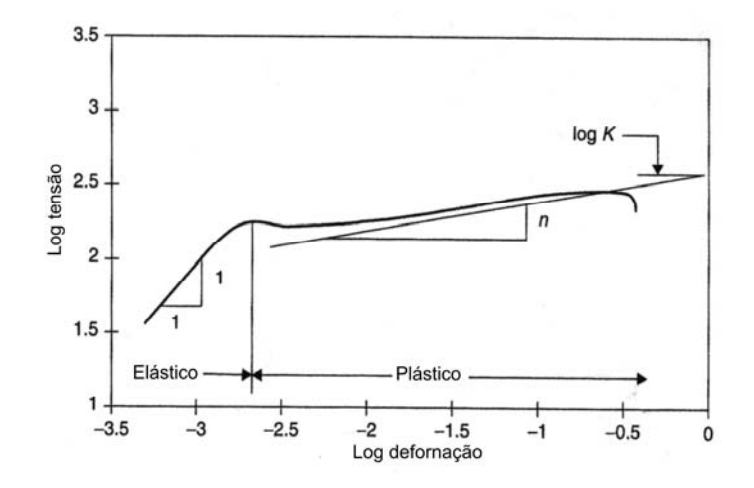

<span id="page-35-0"></span>Figura 2.7 **–** Curva tensão versus deformação verdadeira da figura 2.6 em escala logarítmica (Marciniak, 2002).

Se a tensão-deformação verdadeira é plotada em escala logarítmica, como mostrado na figura 2.7. Muitos exemplos de chapas de metálicas não encruadas apresentam aproximadamente em pequenas deformações dentro do regime elástico, linearidade com inclinação de 45 graus. Isso corresponde a uma equação para o regime elástico.

$$
\sigma = E \cdot \varepsilon \tag{2.12}
$$

$$
log(\sigma) = log(E) + log(\varepsilon)
$$
\n(2.13)

Em deformações mais altas, a curva da figura 2.7 pode ser aproximada por uma equação da seguinte forma.

$$
\sigma = k \cdot \varepsilon^n \tag{2.14}
$$

$$
\log(\sigma) = \log(k) + n \cdot \log(\varepsilon) \tag{2.15}
$$

A curva aproximada tem uma inclinação n, o qual é conhecido como índice de encruamento e intercepta o eixo y em log(k) para deformação unitária, ou seja, 100% de deformação. O índice n representa a máxima deformação homogênea possível em uma etapa de tração. Qualquer deformação superior necessitará mais de uma etapa, e recozimentos intermediários necessários para homogeneizar a microestrutura do encruamento por recristalização. Esta equação empírica (2.14) é frequentemente usada para descrever as propriedades plásticas dos metais e ligas em quase todos os processos industriais de fabricação por deformação a frio ou a morno. Equações empíricas são frequentemente utilizadas para extrapolar a descrição das propriedades no regime plástico em relação a aquelas obtidas no teste de tração (Marciniak, 2002).
### 2.3 Tensão uniaxial e estado plano de tensão

Segundo Marciniak (2002), uma característica comum de vários processos de estampagem de chapas é que a tensão perpendicular à superfície da chapa é pequena comparada com as tensões no plano da chapa. Assumindo-se que esta tensão normal é zero uma maior simplificação é possível. Este processo é chamado estado plano de tensão.

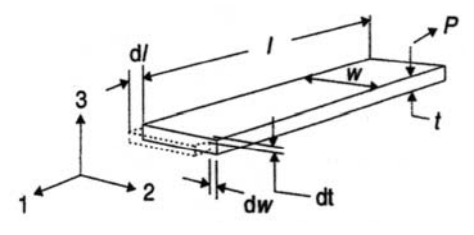

Figura 2.8 **–** Medida das principais deformações em um elemento submetido ao teste de tração (Marciniak, 2002).

A figura 2.8, mostra as três deformações em um elemento submetido ao teste de tração. Até a carga máxima, a deformação é uniforme sem reversão e as mudanças no elemento podem ser grandes. Durante a deformação, as faces do elemento permanecerão perpendiculares entre si, ou seja, não há tensão de cisalhamento nas direções principais 1, 2 e 3. Direção axial, transversal e espessura respectivamente. Considerando-se que o volume permanece constante e o material é isotrópico, ou seja, idênticas propriedades são medidas em todas as direções. As deformações verdadeiras podem ser calculadas para tensão uniaxial.

$$
\varepsilon_1 = \ln\left(\frac{l}{l_0}\right); \ \varepsilon_2 = \ln\left(\frac{w}{w_0}\right) = -\frac{1}{2} \cdot \varepsilon_1; \ \varepsilon_3 = \ln\left(\frac{t}{t_0}\right) = -\frac{1}{2} \cdot \varepsilon_1 \tag{2.16}
$$

A figura 2.9 descreve as deformações e tensões principais em termos das constantes de proporcionalidade de deformação  $\beta$  e de tensão  $\alpha$  respectivamente para o estado uniaxial e estado plano de tensão. Segundo Marciniak (2002), por convenção usual  $\sigma_1 > \sigma_2$  e a terceira direção é perpendicular à superfície onde  $\sigma_3 = 0$ . As deformações podem ser calculadas por:

$$
\varepsilon_1; \ \varepsilon_2 = \beta \cdot \varepsilon_1; \ \varepsilon_3 = -(1+\beta) \cdot \varepsilon_1 \tag{2.17}
$$

$$
\sigma_1; \sigma_2 = \alpha \cdot \sigma_1; \sigma_3 = 0 \tag{2.18}
$$

Considerando-se volume constante, para tensão uniaxial  $\beta = -1/2$  e  $\alpha = 0$ .

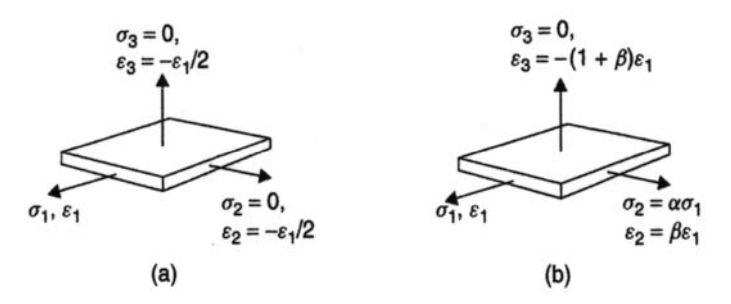

Figura 2.9 **–** Principais tensões e deformações para um elemento no estado: (a) tração uniaxial; (b) estado plano de tensão (Marciniak, 2002).

### 2.4 Escoamento no estado plano de tensão

A figura 2.10 mostra a tensão de escoamento de um material depois de certo valor de deformação no regime plástico. Estes materiais são policristalinos e a deformação plástica ocorre por um escorregamento dos planos cristalinos, quando a tensão de escoamento atinge um valor crítico. Claramente  $\sigma_f$  depende da quantidade de deformação que o elemento foi submetido e mudara durante o processo de deformação (Marciniak, 2002).

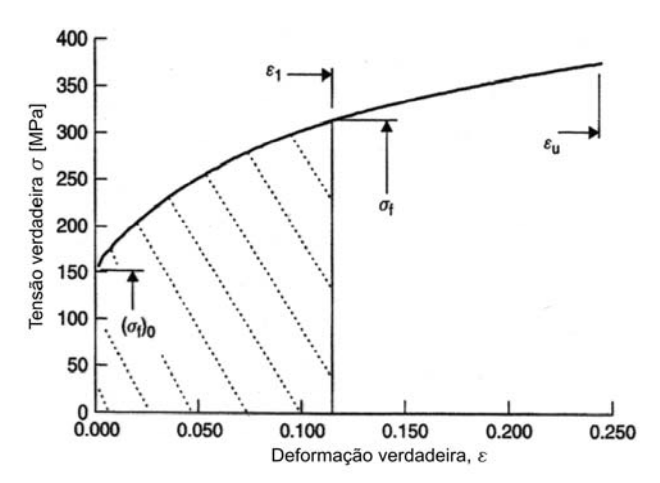

Figura 2.10 **–** Diagrama mostrando a tensão de escoamento em um elemento depois uma deformação no teste de tração (Marciniak, 2002).

### 2.4.1 Máxima tensão de cisalhamento

Na figura 2.11, não há nenhuma tensão de cisalhamento nas faces do cubo, mas na face inclinada, ambas, tensão normal e cisalhamento irão atuar, sendo que, a máxima tensão de cisalhamento atinge um máximo em uma particular direção. Esta direção principal é 45

graus e a máxima tensão de cisalhamento pode ser determinada pelo Circulo de *Mohr*, conforme mostra a figura 2.12. Uma tensão normal também atua nesta direção, mas não esta indicada no diagrama de *Mohr*.

Conforme a discussão acima, o escoamento depende da tensão de cisalhamento no elemento e a tensão de escoamento do material no regime plástico pode ser expressa como função da tensão de cisalhamento (Marciniak, 2002).

$$
f(\tau_1, \tau_2, \tau_3) = \sigma_f \tag{2.19}
$$

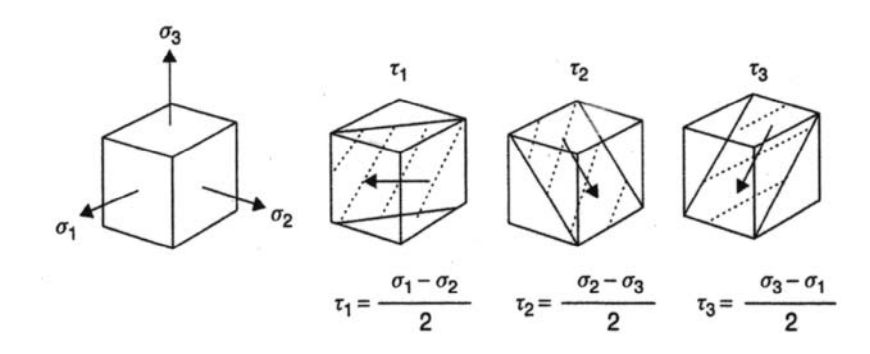

Figura 2.11 **–** Elemento mostrando tensões principais, as três tensões máximas de cisalhamento e os planos onde ocorrem (Marciniak, 2002).

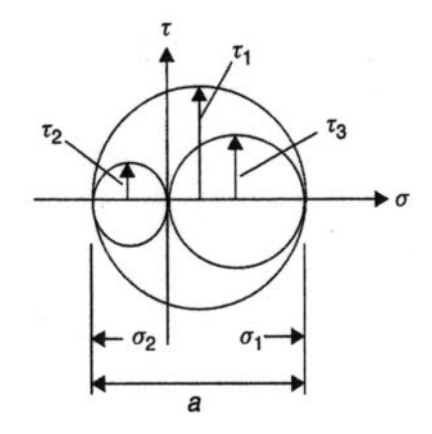

Figura 2.12 **–** Circulo de Mohr para o estado tridimensional de tensões mostrando as máximas tensões de cisalhamento (Marciniak, 2002).

 Segundo Dieter (1981), o círculo de *Mohr* é fornece uma maneira conveniente para visualizar o estado de tensão. A figura 2.13 apresenta vários estados de tensão representados no círculo de *Mohr*. Pode-se perceber na figura 2.13 (d) que a tensão cisalhante máxima reduzirá muito se uma tensão de tração for aplicada na terceira direção principal. Para o caso limite de três tensões iguais, também chamada de tensão hidrostática, o círculo de *Mohr* se reduz a um ponto e não existem tensões cisalhantes atuando em nenhum plano. Se as três

tensões são de tração aumentando indefinidamente, tem-se uma fratura frágil ou para três tensões de compressão não haverá fratura e nem deformação. O estado de tensões pode reduzir muito a ductilidade do material, pois a deformação plástica é produzida por tensões cisalhantes. Assim, a fratura frágil esta sempre associada com tensões triaxiais desenvolvidas em um entalhe ou concentrador de tensão. Na figura 2.13 (e) tensões compressivas são aplicadas lateralmente a uma tensão de tração, a tensão de cisalhante máxima será maior que no teste uniaxial de tração ou compressão. Esta elevada tensão de cisalhamento faz com que o material se deforme mais plasticamente sem fraturar quando submetido a este estado de tensão. Na conformação plástica dos metais faz-se uso deste fato, por exemplo, para obter-se uma maior ductilidade na trefilação de um arame através de uma matriz do que simples tração uniaxial.

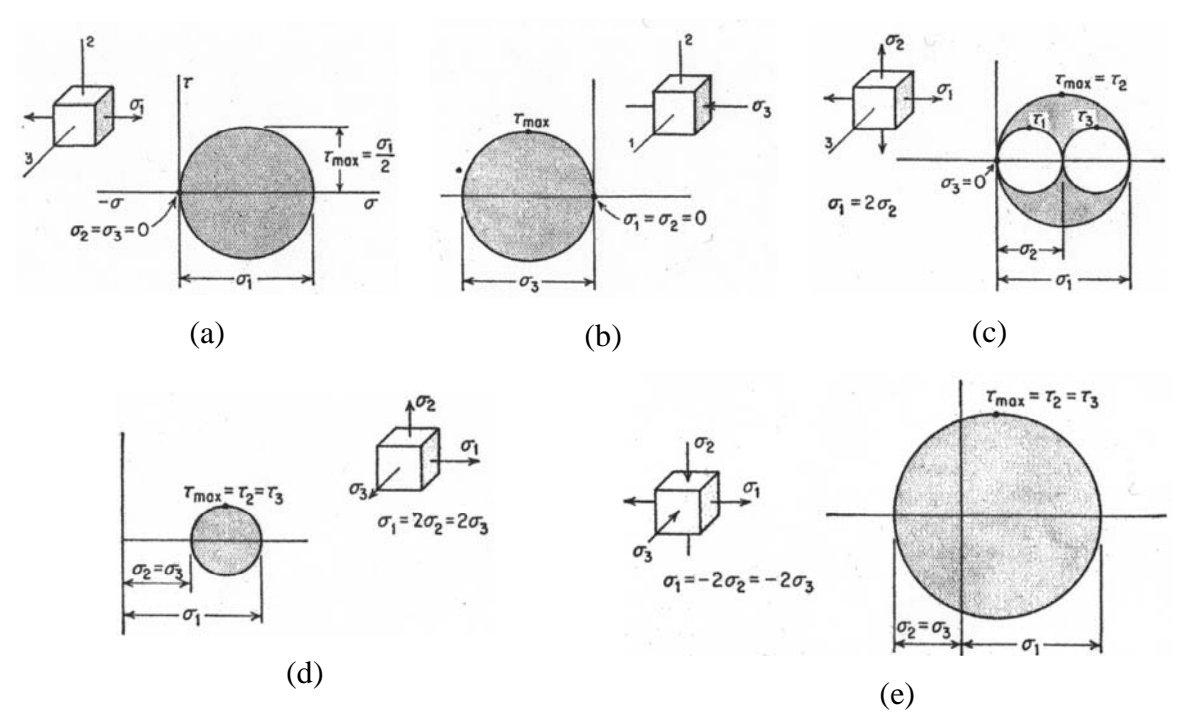

Figura 2.13 – Círculo de Mohr tridimensional para vários estados de tensão: (a) tração uniaxial; (b) compressão uniaxial; (c) tração biaxial; (d) tração triaxial desigual; (e) tração uniaxial e compressão biaxial (Dieter, 1981).

### 2.4.2 O critério de escoamento de *Tresca*

Este critério considera a hipótese que o escoamento ocorre quando a tensão de cisalhamento atinge um valor crítico. No teste de tração, onde,  $\sigma_2 = \sigma_3 = 0$ , a máxima tensão de cisalhamento no escoamento é  $\tau_{crit.} = \sigma_f/2$ . Assim, no critério de escoamento de *Tresca*, o escoamento ocorre quando.

$$
\frac{\sigma_{\text{max.}} - \sigma_{\text{min.}}}{2} = \frac{\sigma_f}{2}
$$
\n(2.20)

O critério de escoamento de *Tresca* para o estado plano de tensões é mostrado graficamente na figura 2.14.

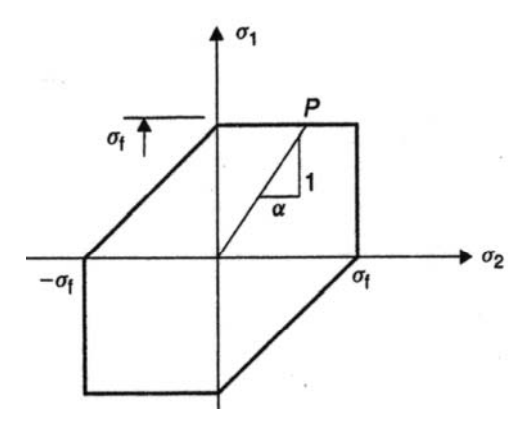

Figura 2.14 **–** Critério de *Tresca* para o estado plano de tensões (Marciniak, 2002).

## 2.4.3 Critério de escoamento de *von Mises*

 Neste critério o escoamento ocorre quando o valor quadrático médio (RMS) das máximas tensões de cisalhamento atinge um valor crítico. No teste de tração, duas das máximas tensões de cisalhamento terão o valor de  $\sigma_f/2$ , enquanto a terceira será zero, matematicamente pode ser representado por:

$$
\sqrt{\frac{{\tau_1}^2 + {\tau_2}^2 + {\tau_3}^2}{3}} = \sqrt{\frac{2}{3} \cdot \left(\frac{\sigma_f}{2}\right)^2}
$$
\n(2.21)

$$
\sqrt{2 \cdot \left(\tau_1^2 + \tau_2^2 + \tau_3^2\right)} = \sigma_f \tag{2.22}
$$

$$
\sqrt{\frac{1}{2} \cdot \left\{\sigma_1 - \sigma_2\right\}^2 + \left\{\sigma_2 - \sigma_3\right\}^2 + \left\{\sigma_3 - \sigma_1\right\}^2} = \sigma_f
$$
\n(2.23)

Para o estado plano de tensão determinado pelas equações 2.17, o critério é dado por:

$$
\sqrt{\sigma_1^2 - \sigma_1 \cdot \sigma_2 + \sigma_2^2} = \left(\sqrt{1 - \alpha + \alpha^2}\right) \cdot \sigma_1 = \sigma_f \tag{2.24}
$$

Segundo Dieter (1981), os critérios de *Tresca* e *von Mises* informam o mesmo limite de escoamento para condições de tensão uniaxial e tensões biaxiais iguais ( $\sigma_1 = \sigma_2$ ). A maior diferença entre os critérios ocorre para o estado de cisalhamento puro ( $\sigma_1 = -\sigma_2$ ). Neste estado *von Mises* prevê  $\sigma_f/\sqrt{3}$ , enquanto que o critério de *Tresca* fornece  $\sigma_f/2$ , assim *von Mises* fornece um limite de escoamento em cisalhamento puro  $2/\sqrt{3} = 1.155$ , maior que o critério de *Tresca*.

Ambos os critérios acima, aplicam-se a materiais isotrópicos e são uma razoável aproximação de observações experimentais. Embora haja maiores diferenças matemáticas o resultado dos dois critérios não difere mais que 15% (Marciniak, 2002).

O critério de escoamento de *von Mises* para o estado plano de tensões é mostrado graficamente na figura 2.15.

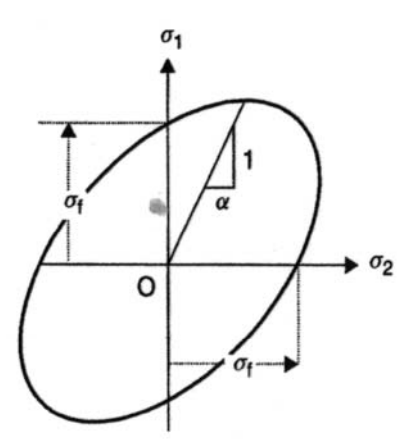

Figura 2.15 **–** Critério de *von Mises* para o estado plano de tensões (Marciniak, 2002).

No circulo de *Mohr* da figura 2.8, o maior diâmetro (a) estará dentro da faixa.

$$
\sigma_f \le a \le \frac{2}{\sqrt{3}} \cdot \sigma_f = 1.15 \cdot \sigma_f \tag{2.25}
$$

#### 2.5 Relações entre constantes de proporcionalidade de deformação  $\beta$  e de tensão  $\alpha$

Segundo Marciniak (2002), as teorias de escoamento podem informar a tensão na qual o elemento ira deformar plasticamente no estado plano de tensão, contanto que a constante de proporcionalidade da tensão no plano da chapa e a tensão de escoamento para cada deformação do material sejam conhecidas. Na análise dos processos de estampagem, será também necessário determinar quais deformações estarão associadas com o estado de tensão quando o elemento deforma. Se um elemento deforma sob certo estado de tensão, ou seja,  $\alpha$  é conhecido a constante de proporcionalidade das deformações pode ser encontrada pelas equações abaixo.

$$
\alpha = \frac{2 \cdot \beta + 1}{2 + \beta} \text{ ou } \beta = \frac{2 \cdot \alpha - 1}{2 - \alpha} \tag{2.26}
$$

 A figura 2.16 mostra esta relação entre as constantes de proporcionalidade para diferentes tipos de cargas. As linhas mostram as constantes das deformações principais e as retas partindo da origem indicam o tipo de carga no elemento.

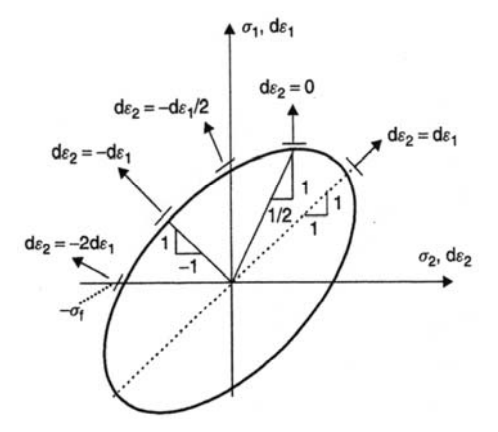

Figura 2.16 **–** Diagrama mostrando as componentes de deformações para diferentes estados de tensão ao redor do mapa de escoamento de *von Mises* (Marciniak, 2002).

### 2.6 Tensão e deformação efetivas na deformação plástica

 Segundo Dieter (1981), define-se que um material sujeito a um carregamento multiaxial sofre escoamento quando um determinado valor de tensão efetiva é atingido. Usando o critério de *von Mises*, a tensão equivalente é dada por:

$$
\overline{\sigma} = \sqrt{\frac{1}{2} \cdot \left( \sigma_1 - \sigma_2 \right)^2 + \left( \sigma_2 - \sigma_3 \right)^2 + \left( \sigma_3 - \sigma_1 \right)^2}
$$
\n(2.27)

No estado plano de tensão, a equação (2.27) resulta em:

$$
\overline{\sigma} = \sqrt{\sigma_1^2 - \sigma_1 \cdot \sigma_2 + \sigma_2^2} = \left(\sqrt{1 - \alpha + \alpha^2}\right) \cdot \sigma_1
$$
\n(2.28)

 A tensão equivalente, ou tensão efetiva, dada acima é proporcional à tensão de cisalhamento nos planos octaédricos. Assim, de modo análogo pode-se definir a deformação efetiva como sendo aquela proporcional à deformação de cisalhamento nos planos octaédricos.

$$
\overline{\varepsilon} = \sqrt{\frac{4}{3} \cdot \left(1 + \beta + \beta^2\right) \cdot \varepsilon_1}
$$
\n(2.29)

$$
\bar{\varepsilon} = \sqrt{\frac{2}{3} \cdot \left( \varepsilon_1^2 + \varepsilon_2^2 + \varepsilon_3^2 \right)}
$$
(2.30)

### 2.7 Endurecimento por deformação

 Segundo Dieter (1981), a deformação plástica nos metais ocorre através do deslizamento dos planos cristalográficos chamados de planos de deslizamento. A discordância é o defeito de linha que gera uma falha no empilhamento dos planos cristalinos e é responsável pelo fenômeno de deslizamento, que gera deformação plástica na maioria dos metais. Na deformação plástica dos metais a tensão de cisalhamento necessária para produzir o deslizamento aumenta continuamente a medida que aumenta a deformação plástica. Este fenômeno de aumento da tensão cisalhante necessária para o deslizamento dos planos cristalinos é chamado de encruamento.

 O encruamento é causado pela interação entre as discordâncias ou delas com as barreiras que impedem o seu movimento na rede cristalina. A densidade de discordâncias num material perfeitamente recozido é da ordem de  $10^9$  a  $10^{10}$  m<sup>-2</sup>, enquanto num material trabalhado a frio é da ordem de  $10^{14}$  a  $10^{16}$  m<sup>-2</sup>. O encruamento é explicado pelo empilhamento das discordâncias nos planos de deslizamento, quando bloqueadas por barreiras do cristal. Estes empilhamentos produzem uma tensão de reação que se opõe a tensão aplicada no plano de deslizamento opondo-se ao movimento de novas discordâncias. Pode-se considerar como barreiras que contribuem para o empilhamento, os contornos de grão, segundas-fases ou discordâncias bloqueadas. Sobre a discordância líder atua além da tensão cisalhante aplicada a força resultante de sua interação com as outras discordâncias do empilhamento. Quando o empilhamento é formado por muitas discordâncias, a tensão sobre a líder pode se atingir valores próximos da tensão de cisalhamento teórica do cristal. Este valor alto de tensão pode iniciar o escoamento no outro lado da barreira ou nuclear uma trinca na barreira.

 O endurecimento por encruamento ocorre quando o material é deformado além do escoamento. Um aumento da tensão é necessário para produzir uma nova deformação plástica, caso o material não seja recozido após a deformação plástica inicial. O material torna-se mais resistente e mais difícil para deformar. Para modelar um processo precisamos conhecer as características de endurecimento por deformação do material, determinada, por exemplo, pela curva tensão-deformação verdadeira obtida no teste de tração (Marciniak, 2002).

### 2.8 Determinação da distribuição das deformações no estado plano de tensões

 Segundo Marciniak (2002), no estudo de um processo, usualmente determina-se primeiro as deformações na peça. Isso pode ser feito pela medida da grade como mostrado na figura 2.17. Na chapa geratriz de espessura inicial  $t_0$  é gravado uma grade de círculos com diâmetro d<sub>0</sub> que durante a uniforme deformação serão transformados em elipses com eixo maior  $d_1$  e menor  $d_2$ .

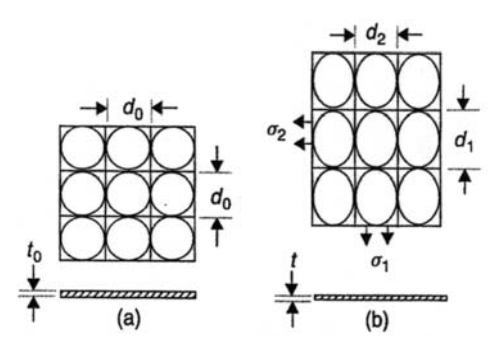

Figura 2.17 **–** Elemento da peça com a grade marcada: (a) estado sem deformação; (b) estado deformado com os círculos transformados em elipses com eixo maior  $d_1$  e menor  $d_2$ .

 A figura 2.18 mostra um exemplo do processo de embutimento, como o processo é simétrico em relação ao eixo central pode-se considerar os pontos de deformações em uma linha como mostrado na figura 2.18 (b). Plotando as deformações principais pode-se obter o mapa das deformações para um particular estágio do processo como mostrado na figura 2.18 (c). Estes pontos do mapa de deformações podem ser obtidos pela medida dos círculos deformados da figura 2.17 (b). As principais deformações, final do processo são calculadas pela medida dos eixos das elipses, obtendo-se também a constante de proporcionalidade das deformações.

$$
\varepsilon_1 = \ln\left(\frac{d_1}{d_0}\right); \ \varepsilon_2 = \ln\left(\frac{d_2}{d_0}\right) = \beta \cdot \varepsilon_1; \ \varepsilon_3 = \ln\left(\frac{t}{t_0}\right) = -(1+\beta) \cdot \varepsilon_1 \tag{2.31}
$$

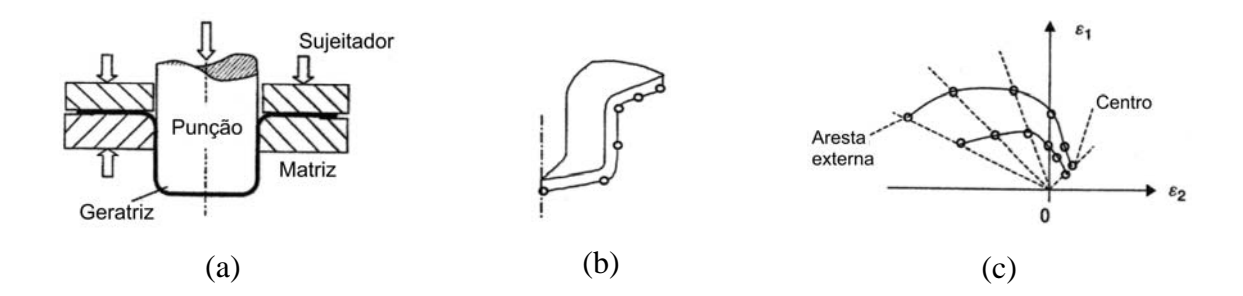

Figura 2.18: (a) Embutimento de um copo cilíndrico; (b) Seção do copo mostrando a localização das deformações; (c) Gráfico das deformações para dois estágios do processo de embutimento (Marciniak, 2002).

 A figura 2.19 não representa nenhum processo particular, mas é usado para mostrar diferentes modos de deformação. O ponto A no mapa de deformações representa um estiramento biaxial igual; B representa estado plano de deformação; C representa tensão de tração uniaxial, sendo que, das equações (2.28) e (2.29) a tensão e deformação efetiva são respectivamente  $\overline{\sigma} = \sigma_1 e \overline{\varepsilon} = \varepsilon_1$ ; D representa processo onde as tensões e deformações principais são iguais e opostas e a chapa deforma sem grandes mudanças na espessura, este processo é chamado de embutimento e da equação (2.31) a deformação na espessura é zero e da equação (2.29) a deformação efetiva é  $\bar{\varepsilon} = (2/\sqrt{3}) \cdot \varepsilon_1 = 1.155 \cdot \varepsilon_1$ ; E representa tensão de compressão uniaxial.

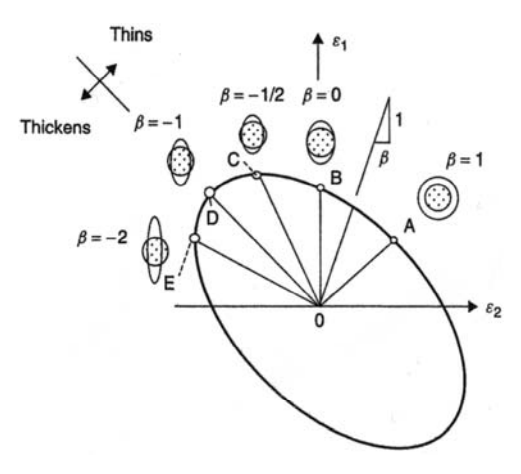

Figura 2.19 **–** Mapa das deformações mostrando diferentes modos (Marciniak, 2002).

### 2.9 Curva aproximada da tensão versus deformação

Segundo Marciniak (2002), no estudo de um processo, o primeiro passo é usualmente obter algumas indicações da distribuição da deformação, como mostrado na figura 2.18(c). Isso pode ser feito medindo-se uma grade traçada no elemento ou de algumas análises geométricas. O próximo passo é determinar o estado de tensões associada com a deformação em cada ponto. Para fazer isso, devem-se ter as propriedades tensão versus deformação para o material, sendo que, os itens anteriores indicam como o teste de tração pode ser aplicado. Nos métodos numéricos, a real curva tensão versus deformação pode ser usada, mas em modelos mecânicos é preferível utilizar uma equação empírica simples que aproxima os dados. Se o material é isotrópico, a efetiva tensão-deformação é coincidente com a curva uniaxial tensãodeformação verdadeira. A figura 2.20 mostra uma destas relações empíricas e neste diagrama a deformação elástica não é considerada. Nesta a curva pontilhada representa os dados experimentais e curva continua mostra a curva dada pela equação (2.32).

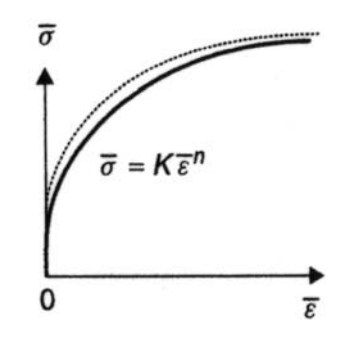

Figura 2.20 **–** Curva aproximada da tensão-deformação experimental (Marciniak, 2002).

 Supondo que a deformação e a tensão efetivas descrevem o comportamento uniaxial a tração, a equação de Hollomann é dada por:

$$
\overline{\sigma} = k \cdot \overline{\varepsilon}^n \tag{2.32}
$$

Onde:

 $\sigma$ : Tensão efetiva na região plástica;

 $\varepsilon$ : Deformação efetiva na região plástica;

 n: Índice de encruamento do material ou máxima deformação homogênea possível numa etapa de tração;

 k: Constante do material que é igual a tensão de escoamento do material para encruamento unitário, ou seja, quando se deforma o material em 100%, tanto em tração como em compressão.

As constantes k e n são obtidas da regressão linear, conforme mostrado nas seções anteriores. A única desvantagem desta lei é que em uma deformação nula a tensão é zero e inclinação da curva é infinita. Esta não indica a tensão de escoamento inicial, por isso nos processos de conformação considera-se como ponto inicial uma deformação de 0.2%, que é também chamada de tensão de escoamento convencional ou de engenharia.

2.10 Diagrama de tensão

 O diagrama da figura 2.21 mostra o estado de tensão associado com cada ponto e é útil para o entendimento das forças envolvidas no processo. Durante a deformação, o escoamento plástico inicia no mapa de linha continua, por exemplo, quando  $\sigma = (\sigma_f)$ <sub>0</sub> e os carregamentos serão ao longo de uma linha radial com inclinação  $1/\alpha$ .

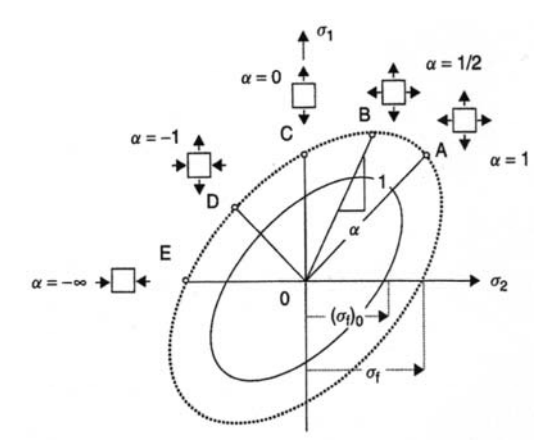

Figura 2.21 **–** Mapa das tensões mostrando estados (Marciniak, 2002).

 Para plotar os pontos A a E do diagrama da figura 2.21, as constantes de proporcionalidade de tensão  $\alpha$  são calculadas com a equação (2.26). A deformação efetiva é calculada com a equação (2.30) e com o conhecimento da natureza do material, determina-se a tensão efetiva e calcula-se a tensão principal através da equação (2.28). Os estados de tensão são mostrados como pontos sobre a elipse tracejada. Os pontos A a B seguem a mesma sequência da figura 2.19 e o mapa de escoamento intercepta os eixos em  $\pm \sigma_f$ . O ponto D representa o estado de tensão no embutimento e as tensões principais são dadas por:

$$
\sigma_1 = \frac{1}{\sqrt{3}} \cdot \sigma_f = 0.58 \cdot \sigma_f = 0.58 \cdot \overline{\sigma}
$$
\n(2.33)

$$
\sigma_2 = -\frac{1}{\sqrt{3}} \cdot \sigma_f = -0.58 \cdot \sigma_f = -0.58 \cdot \overline{\sigma}
$$
\n(2.34)

Isso mostra que as tensões principais são mínimas para causar deformações neste processo, por exemplo, são 58% da tensão necessária para causar deformação em um elemento similar em tração simples.

### 2.11 Embutimento profundo

Segundo Lange (1994), o embutimento profundo pertence ao grupo de processos de conformação mecânica que é caracterizado por combinadas tensões de tração e compressão para produzir deformações plásticas. Este processo é um dos mais importantes processos de conformação de chapas para formar peças ocas, sem mudança intencional na espessura da chapa. Este pode ser realizado de várias formas, entre elas estão as que utilizam matrizes e punções rígidas, pressão hidráulica, ondas de choque, campos magnéticos, etc. A figura 2.22 mostra o embutimento profundo por meio da rápida ação de um campo magnético.

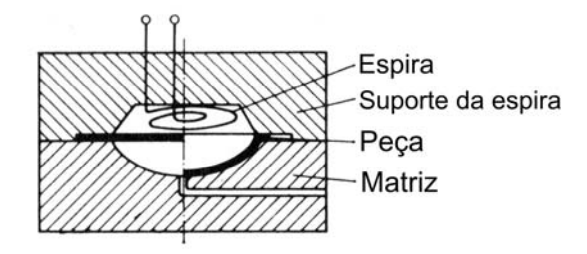

Figura 2.22 **–** Embutimento profundo por meio de energia de ativação (ex. campo eletromagnético) (Lange, 1994).

### 2.11.1 Fundamentos gerais do embutimento profundo

A figura 2.23 (a) mostra um desenho esquemático de uma ferramenta de embutimento. O diâmetro interno  $(d_1)$  da geratriz com diâmetro externo  $d_0$  é ligeiramente deformado na formação do fundo da peça. O anel entre  $d_0$  e  $d_1$  é deformado formando a parede cilíndrica da peça (Lange, 1994).

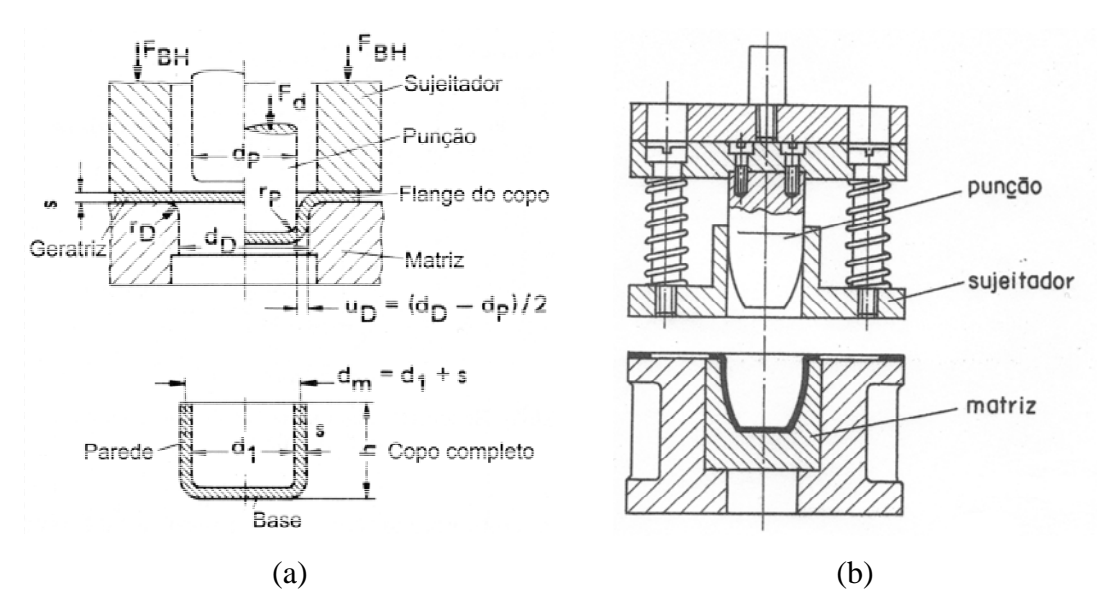

Figura 2.23 **–** Descrição de uma ferramenta para embutimento (a) (Lange, 1994) (b) (Provenza, 1976).

Assumindo-se que a espessura do material é constante durante a deformação, a altura do copo pode ser estimada.

$$
h = \left(1 + \frac{d_0}{d_1}\right) \cdot \frac{\left(d_0 - d_1\right)}{4} \tag{2.35}
$$

Onde:

h: Altura da peça acabada;

d<sub>0</sub>: Diâmetro da geratriz;

d1: Diâmetro interno da peça acabada.

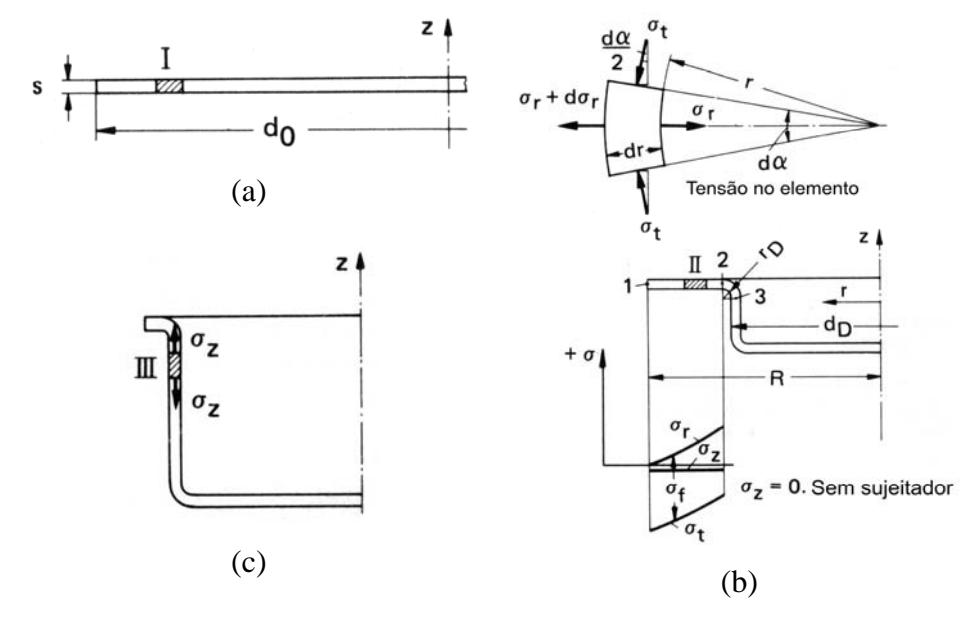

Figura 2.24 **–** Estágios do embutimento e tensões nos mesmos: (a) estágio inicial; (b) estágio intermediário; (c) peça quase acabada (Lange, 1994).

A figura 2.24 mostra um elemento de volume, que é localizado no ponto I da geratriz antes do embutimento começar, que se move para posição II assim que o punção começa o embutimento e finalmente alcança a posição III na parede do copo. Durante o movimento deste elemento sofre tensão de tração na direção radial e tensão de compressão na direção tangencial. O elemento é radialmente tracionado e tangencialmente comprimido. Desconsiderando-se o atrito, o equilíbrio de forças na direção radial pode ser escrito como:

$$
\left(\sigma_r + d\sigma_r\right) \cdot \left(r + dr\right) \cdot d\alpha \cdot s - \sigma_r \cdot r \cdot d\alpha \cdot s + 2 \cdot \left|\sigma_t\right| \cdot s \cdot d_r \cdot \sin\left(\frac{d\alpha}{2}\right) = 0 \tag{2.36}
$$

Simplificando pela aproximação  $\sin\left(\frac{d\alpha}{2}\right) \approx \frac{d\alpha}{2}$  $\bigg)$  $\left(\frac{d\alpha}{\alpha}\right)$  $\setminus$  $\left(\frac{d\alpha}{d\alpha}\right) \cong \frac{d\alpha}{d\alpha}$  e considerando o produto dos diferenciais aproximadamente iguais a zero. A equação (2.36) torna-se:

$$
d\sigma_r = -\left(\sigma_r + \left|\sigma_t\right|\right) \cdot \frac{dr}{r} \tag{2.37}
$$

Considerando o critério de escoamento de *Tresca* e substituindo-se  $\sigma_1 = \sigma_r$  e  $\sigma_3 = -\sigma_t$  a equação (2.20) torna-se:

$$
\sigma_r + \left|\sigma_t\right| = \sigma_f \tag{2.38}
$$

 Segundo Lange (1994), durante o embutimento profundo, ambos os critérios de escoamento *Tresca* e *von Mises* concordam em apenas uma localização, o qual é o ponto onde média das tensões normais  $\sigma_m$  é igual a tensão principal  $\sigma_2$ . Em todos os outros pontos o critério de *Tresca* indica valores, os quais são em média aproximadamente 10% menores. Para corrigir isso é introduzido um fator na equação (2.38).

$$
\sigma_r + \left| \sigma_t \right| = 1.1 \cdot \sigma_f \tag{2.39}
$$

Das equações (2.37) e (2.39), tem-se:

$$
d\sigma_r = -1.1 \cdot \sigma_f \cdot \frac{dr}{r} \tag{2.40}
$$

 As tensões radiais são obtidas pela integração da equação (2.40) do lado de fora do flange para o interior.

$$
\sigma_r = 0
$$
\n
$$
\sigma_r = 0
$$
\n
$$
\sigma_r = 1.1 \cdot \sigma_{f,m,I} \cdot \ln\left(\frac{R}{r}\right)
$$
\n
$$
(2.41)
$$
\n
$$
\sigma_r(r) = 1.1 \cdot \sigma_{f,m,I} \cdot \ln\left(\frac{R}{r}\right)
$$
\n
$$
(2.42)
$$

Onde:

 $\sigma_r(r)$ : Tensão radial para um determinado raio externo R;

 $\sigma_{f,m,I}$ : Média da tensão de escoamento como função da deformação entre os pontos 1 e 2 da figura 2.24;

R: Raio externo instantâneo da geratriz;

r: Raio interno do copo.

Segundo Geleji (1967 *apud* Lange, 1994), o erro é menor que 3% se  $\sigma_{f,m,I}$  for calculado pela média aritmética do pontos 1 e 2, conforme equação (2.43).

$$
\sigma_{f,m,I} = 0.5 \cdot \left(\sigma_{f,1} + \sigma_{f,2}\right) \tag{2.43}
$$

Segundo Marciniak (2002), considerando um material sem endurecimento por encruamento, a tensão radial pode ser calculada por:

$$
\sigma_r(r) = \left(\sigma_f\right)_0 \cdot \ln\left(\frac{R_0}{r}\right) \tag{2.44}
$$

 A tensão radial é maior no inicio e diminui quando o raio externo diminui. A maior tensão que as paredes do copo podem suportar obedecendo *Tresca* ( $\sigma_r = (\sigma_f)_0$ ) pode ser calculada.

$$
\frac{R_0}{r_i} = e \approx 2.72\tag{2.45}
$$

 Segundo Marciniak (2002), esta estimativa é acima da realidade, pois for considerado o endurecimento por encruamento, a tensão no embutimento pode aumentar durante o processo, embora o raio externo diminua. A figura 2.25 mostra uma parte do flange sendo embutido, o raio externo diminui e neste instante é R. Há dois fatores opostos na determinação da tensão de embutimento, o aumento da tensão devido ao encruamento do material e uma diminuição da tensão devido a diminuição do raio externo (R).

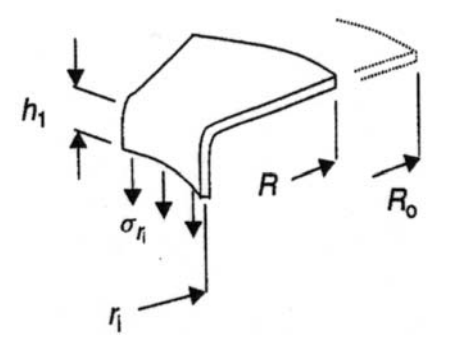

Figura 2.25 **–** Elemento de um flange durante o processo de embutimento sem atrito, no qual, a tensão na parede é igual à tensão radial no raio interno  $\sigma_{ri}$  (Marciniak, 2002).

 A figura 2.26 mostra que a tensão de embutimento cresce inicialmente, alcançando um máximo, e cai após este instante de máximo.

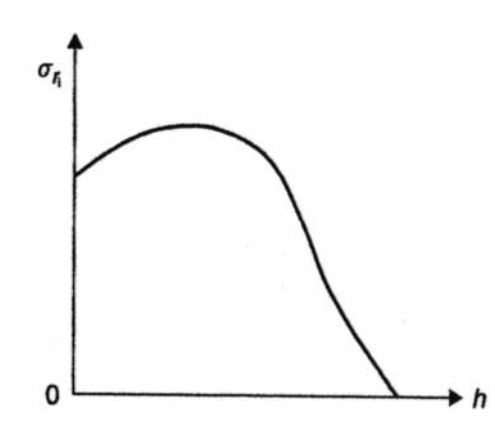

Figura 2.26 **–** Curva característica da tensão radial de embutimento versus deslocamento do punção para um material com encruamento (Marciniak, 2002).

 Segundo Lange (1994), para evitar enrugamento no flange, um prensa chapa é usualmente usado. Nesta situação a tensão principal  $\sigma_2$  é de compressão.

$$
\sigma_{2}=\sigma_{z}<0
$$

Sem prensa chapa  $\sigma_2 = \sigma_z = 0$ 

 Até este momento, o atrito entre matriz e flange e prensa chapa e flange foi ignorado. Se o atrito é incluído na análise, a tensão radial é incrementada pelo atrito, o qual, é proporcional a pressão aplicada ao prensa chapa  $p_{BH}$  e o coeficiente de atrito  $\mu$  e inversamente proporcional a espessura s.

$$
\sigma_r(r) = 1.1 \cdot \sigma_{f,m,I} \cdot \ln\left(\frac{R}{r}\right) + 2 \cdot \mu \cdot (R - r) \cdot \frac{p_{BH}}{s}
$$
\n(2.46)

Segundo Lange (1994), se o atrito e o dobramento do flange no raio da matriz são desconsiderados, a tensão axial  $\sigma_z$  na parede do copo é igual a tensão radial no flange no ponto II da figura 2.24. Entretanto uma componente de tensão devido ao atrito e dobramento aumenta a tensão axial na parede do copo. Considerando apenas o atrito no raio da matriz, conforme figura 2.27, a condição de equilíbrio na direção radial para o elemento diferencial, é dada por:

$$
dN - F \cdot \sin\left(\frac{d\alpha}{2}\right) - \left(F + dF\right) \cdot \sin\left(\frac{d\alpha}{2}\right) = 0 \tag{2.47}
$$

Onde:

N: Força radial entre a chapa e raio da matriz;

F: Força tangencial.

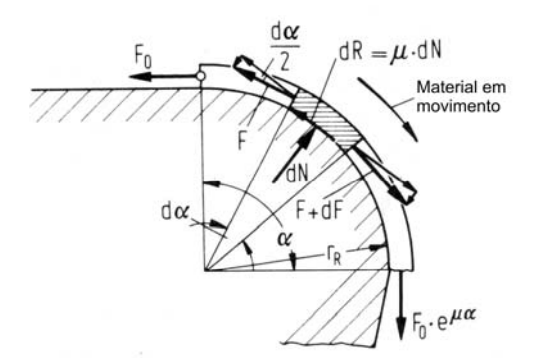

Figura 2.27 **–** Força de atrito no raio da matriz (Lange, 1994).

Simplificando pela aproximação  $\sin\left(\frac{d\alpha}{2}\right) \approx \frac{d\alpha}{2}$  $\big)$  $\left(\frac{d\alpha}{\alpha}\right)$  $\setminus$  $\left(\frac{d\alpha}{d\alpha}\right) \cong \frac{d\alpha}{d\alpha}$  e considerando o produto dos

diferenciais aproximadamente iguais a zero. A equação (2.47) torna-se:

$$
dN - F \cdot d\alpha = 0 \tag{2.48}
$$

O equilíbrio na direção tangencial.

$$
dF = dR = \mu \cdot dN \tag{2.49}
$$

Assim utilizando-se as equações (2.48) e (2.49).

$$
\frac{dF}{F} = \mu \cdot d\alpha \tag{2.50}
$$

Fazendo-se a integração.

$$
\ln\left(\frac{F_2}{F_1}\right) = \mu \cdot \alpha \text{ ou } F_2 = F_1 \cdot e^{\mu \cdot \alpha}
$$
 (2.51)

Desde que o raio da matriz (r<sub>D</sub>) seja muito pequeno em relação ao diâmetro do copo, a componente da tensão devido ao atrito para  $\alpha$ =90 graus pode ser calculada por:

$$
\sigma_z = \sigma_r \cdot e^{\frac{\mu \cdot \pi}{2}}
$$
\n(2.52)

Onde:

 $\sigma_r$ : Tensão radial no flange na entrada da matriz;

 $\sigma_z$ : Tensão axial na saída do raio da matriz;

 A equação (2.52) não considera a tensão devido ao dobramento. Na região do raio da matriz a chapa passa por um duplo dobramento. As fibras centrais são dobradas com um raio  $(r<sub>n</sub> + s/2)$  na entrada da matriz e é endireitado na saída.

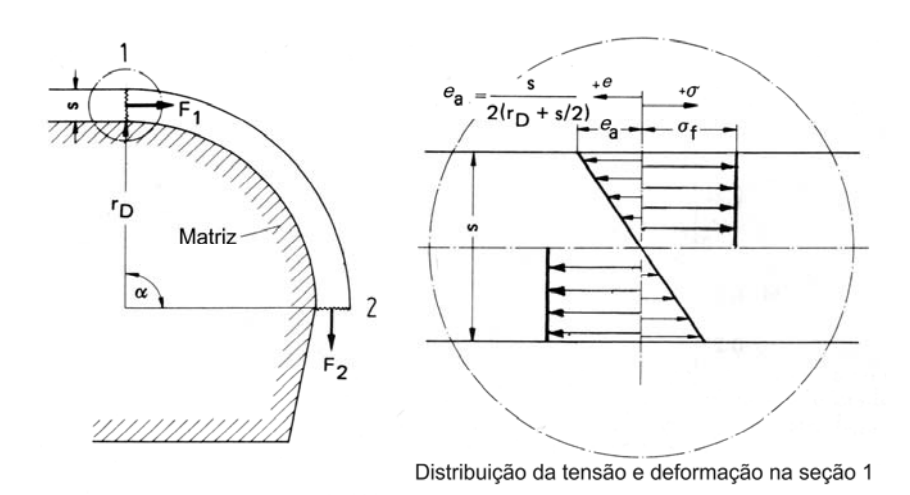

Figura 2.28 – Relações geométricas para dobramento e desdobramento no raio da matriz (Lange, 1994).

 Segundo Geleji (1967 *apud* Lange, 1994) a força requerida para dobra mostrada na figura 2.28 pode ser calculada através do trabalho de dobra:

$$
W = M_b \cdot \alpha = F_1 \cdot r_D \cdot \alpha \tag{2.53}
$$

 Durante a dobra as fibras são tracionadas e comprimidas e o momento pode ser calculado assumindo-se que o material é totalmente plástico e a magnitude da tensão de dobra é igual a tensão de escoamento.

$$
M_{b} = \frac{\sigma_f \cdot b \cdot s^2}{4} \tag{2.54}
$$

$$
F_b = 2 \cdot F_1 = \frac{\sigma_f \cdot b \cdot s^2}{2 \cdot r_D} \tag{2.55}
$$

Para uma ferramenta circular de embutimento,

$$
b = \pi \cdot d_m \tag{2.56}
$$

$$
F_b = \frac{\pi \cdot \sigma_f \cdot d_m \cdot s^2}{2 \cdot r_D} \tag{2.57}
$$

Onde:

F<sub>b</sub>: Força de dobra;

dm: Diâmetro médio da parede do copo;

 $\sigma_f$ : Tensão instantânea para continuar deformando o material;

# 2.11.2 Força máxima de embutimento

A força necessária para embutimento e sua variação a longo do curso do punção pode ser determinada de duas formas, utilizando-se equações baseadas na teoria da plasticidade ou através de equações empíricas.

Segundo Siebel (1955 *apud* Lange, 1994), a equação (2.58) calcula a máxima força de embutimento, a qual, tem sido usada com sucesso na prática. Esta é baseada na teoria elementar da plasticidade.

$$
F_{d,m\acute{a}x.} = \pi \cdot d_m \cdot s \cdot \left( e^{\frac{\mu \cdot \pi}{2}} \cdot 1.1 \cdot \sigma_{f,m,I} \cdot \ln\left(\frac{d_{F,m\acute{a}x.}}{d_m}\right) + \frac{2 \cdot \mu \cdot F_N}{\pi \cdot d_{F,m\acute{a}x.} \cdot s} + \frac{\sigma_{f,m,I I} \cdot s}{2 \cdot r_D} \right)
$$
(2.58)

Onde:

Fd,máx.: Força máxima de embutimento;

dm: Diâmetro médio da parede do copo;

s: Espessura da chapa;

: Coeficiente de atrito entre chapa e ferramenta;

 $\sigma_{f,m,I}$ : Média da tensão de escoamento como função da deformação entre os pontos 1 e 2 da figura 2.24;

dF,máx.: Diâmetro externo do flange quando a força de embutimento é máxima;

F<sub>N</sub>: Força do prensa chapa;

 $\sigma_{f,m,II}$ : Média da tensão de escoamento como função da deformação entre os pontos 2 e 3 da figura 2.24;

 $r<sub>D</sub>$ : Raio de arredondamento da matriz.

Na equação 2.58:

 $\mu \cdot \pi$ 

 $e^2 \Rightarrow$  Representa o incremento na carga devido ao atrito no raio de arredondamento da matriz.

$$
1.1 \cdot \sigma_{f,m,I} \cdot \ln\left(\frac{d_{F,m\acute{a}x.}}{d_{m}}\right) \Rightarrow \text{Representa a carga ideal de deformação.}
$$
\n
$$
\frac{2 \cdot \mu \cdot F_N}{\pi \cdot d_{F,m\acute{a}x.}} \Rightarrow \text{Componente da carga produzido pelo atrito entre a matrix e o flange}
$$

e também entre o sujeitador e o flange.

$$
\frac{\sigma_{f,m,H} \cdot s}{2 \cdot r_D} \Rightarrow \text{É a carga necessária para dobrar a chapa ao redor do raio da matrix.}
$$

Segundo Siebel (1955 *apud* Lange, 1994), a força de embutimento máxima é quase independente do material e da taxa de redução do diâmetro e ocorre quando  $d_{F, max} = 0.77 \cdot d_0$ . Entretanto segundo Zunkler (1973 *apud* Lange, 1994) o endurecimento do material por encruamento tem grande influência no diâmetro em que a força é máxima.

Para determinar as deformações reais nos pontos 1, 2 e 3 da figura 2.24 a localização inicial destes pontos na geratriz deve ser determinada.

$$
\varepsilon_1 = -\ln\left(\frac{d_{F,m\acute{a}x.}}{d_0}\right) \tag{2.59}
$$

 O anel entre os pontos 1 e 2 da figura 2.24 é formado por um anel da geratriz com diâmetro externo d<sub>0</sub> e um raio interno d<sub>i</sub>. Assumindo que a espessura permanece constante d<sub>i</sub> pode ser determinado por:

$$
\frac{\pi \cdot \left(d_0^2 - d_i^2\right)}{4} = \frac{\pi \cdot \left[d_{F,m\acute{a}x}^2 - \left(d_{D}^2 + 2 \cdot r_{D}^2\right)^2\right]}{4}
$$
\n(2.60)

$$
d_i = \sqrt{{d_0}^2 + (d_D + 2 \cdot r_D)^2 - d_{F,m\acute{a}x.}}^2
$$
 (2.61)

A deformação real  $\varepsilon_2$  pode ser determinada por:

$$
\varepsilon_2 = \ln\left(\frac{d_i}{d_D + 2 \cdot r_D}\right) \tag{2.62}
$$

Segundo Lange (1994), para  $r_D$ /s > 10 pode-se supor que  $\sigma_{f,m,\text{II}}$  é igual a  $\sigma_f$  no ponto 2. Se a razão  $r_D/s < 10$ , o incremento de  $\sigma_f$  devido ao dobramento deve ser considerado. Na dobra o incremento na deformação é dada por:

$$
e_s = \frac{s}{2 \cdot r_D + s} \tag{2.63}
$$

$$
\varepsilon_{\rm s} = \ln(1 + e_{\rm s})\tag{2.64}
$$

$$
\varepsilon_3 = \varepsilon_2 + \varepsilon_s \tag{2.65}
$$

Onde:

3: Deformação verdadeira no ponto 3 da figura 2.24.

2: Deformação verdadeira no ponto 2 da figura 2.24.

s: Deformação verdadeira devido ao dobramento e endireitamento da chapa durante o embutimento.

As tensões  $\sigma_{f,1}$ ,  $\sigma_{f,2}$  e  $\sigma_{f,3}$  nos pontos 1, 2 e 3 da figura 2.24 são obtidas da curva tensão-deformação. Segundo Geleji (1967 *apud* Lange, 1994), o erro é menor que 3% se  $\sigma_{f,m,II}$  for calculado pela média aritmética do pontos 2 e 3, conforme equação (2.66).

$$
\sigma_{f,m,H} = 0.5 \cdot \left(\sigma_{f,2} + \sigma_{f,3}\right) \tag{2.66}
$$

Segundo Siebel (1955 *apud* Lange, 1994), uma equação simplificada pode ser usada para calculo da força máxima de embutimento.

$$
F_{d,m\acute{a}x.} = \pi \cdot d_m \cdot s \cdot \left( \frac{1.1 \cdot \sigma_{f,m,I}}{\eta_{def}} \cdot \left( \ln \left( \frac{d_0}{d_1} \right) - 0.25 \right) \right) \tag{2.67}
$$

Fd,máx.: Força máxima de embutimento;

dm: Diâmetro médio da parede do copo;

s: Espessura da chapa;

ou

 $\sigma_{f,m,I}$ : Média da tensão de escoamento como função da deformação entre os pontos 1 e 2 da figura 2.24;

def: Eficiência de deformação;

 $d_0$ : Diâmetro externo da geratriz;

d1: Diâmetro interno da peça acabada.

 Segundo Marciniak (2002), a força de embutimento em função da variação do raio da geratriz até o raio da peça acabada é dada pela equação (2.47).

$$
F = \left(\pi \cdot d_m \cdot s\right) \cdot \frac{1}{\eta} \cdot \left(\sigma_{f, m\acute{e}d.} \cdot \ln\left(\frac{R}{r_i}\right) + \frac{\mu \cdot F_N}{\pi \cdot R \cdot s}\right) \cdot e^{\frac{\mu \cdot \pi}{2}}
$$
(2.68)

Onde:

F: Força de embutimento em função da variação do raio;

dm: Diâmetro médio da parede do copo;

s: Espessura da chapa;

: Fator de eficiência devido a desconsideração da energia gasta na dobra e desdobramento na entrada do raio da matriz;

R: Raio instantâneo da peça, conforme figura 2.25;

r<sub>i</sub>: Raio interno da peça, conforme figura 2.25;

 $\sigma_{\text{fmeal}}$ : Média da tensão de escoamento como função da deformação entre o ponto inicial (raio externo) e o ponto interno do flange da figura 2.25;

: Coeficiente de atrito entre chapa e ferramenta;

 $F_N$ : Força do prensa chapa.

 A equação (2.68) não considera a força necessária para dobramento e desdobramento na entrada da matriz, por isso introduz um fator de eficiência  $\eta$ . Uma outra diferença nesta equação esta no fator devido ao atrito do sujeitador e matriz com a peça que é multiplicado também pelo fator devido ao atrito no raio de arredondamento da matriz.

# 2.12 Estampagem eletromagnética

A estampagem eletromagnética é um processo de deformação em alta velocidade por meio da rápida ação de um campo magnético. Este processo é essencialmente utilizado em três tipos de operações de conformação: Estampagem de chapas finas, expansão e compressão de tubos. Segundo Bruno (1968), desde sua introdução, aproximadamente 1962, este processo

tem provado ser satisfatório em muitas aplicações na indústria automotiva, aeronáutica, artilharia, equipamentos elétricos, etc.

### 2.12.1 Descrição do processo

Um dispositivo de estampagem eletromagnética é essencialmente um sistema de indução mútua entre uma bobina e uma peça condutora a ser deformada (Takatsu *et. al.*, 1988).

 A estampagem eletromagnética é um processo de conformação sem contato com a peça, onde grandes forças eletromagnéticas podem ser aplicadas a uma peça condutora elétrica (Kamal, 2005).

Este processo é relativamente uma nova tecnologia, sendo que atualmente já se tem iniciado o estudo do potencial deste processo. Por definição, estampagem eletromagnética é o uso de um intenso campo magnético para embutir uma chapa de trabalho em uma matriz com formato específico (Martel, 2007).

 Este processo é baseado em uma força de repulsão gerada pelo campo magnético oposto em condutores adjacentes. O campo primário é gerado por uma rápida descarga de um banco de capacitores em uma bobina atuadora e o campo oposto é resultante das correntes de *Foucault* induzidas na peça a ser conformada. Esta deformação ocorre na escala de micro segundos (Mamalis *et al.*, 2006).

 A estampagem a alta velocidade, como, a eletromagnética oferece muitas vantagens em relação aos métodos convencionais, tais como, incremento da conformabilidade e acabamento superficial (Boutana, 2008).

 Segundo Boutana (2008), estampagem eletromagnética é um processo a alta velocidade que requer algumas centenas de micro segundos para deformar a peça, usando para isso um campo magnético pulsado. Dependendo da configuração da bobina e peça a ser conformada, este processo pode ser utilizado para compressão ou expansão de componentes tubulares ou estampagem de chapas planas. Este último será estudado neste trabalho.

 Os fenômenos mecânicos e eletromagnéticos são intensamente relacionados, sendo que, a deformação da peça trabalhada afeta o campo magnético induzido e consequentemente as forças de repulsão de Lorentz desenvolvidas pelo sistema. Uma aproximação, mas uma abordagem mais realizável é tratar o processo desconsiderando a influência da deformação da chapa a ser conformada na evolução do campo magnético, e então, aplicar as forças geradas por este campo eletromagnético no problema mecânico (Oliveira, 2001 apud Mamalis *et al.*, 2006).

#### 2.12.2 Fundamentos do processo

De forma simplificada, o sistema de estampagem eletromagnética consiste de um banco de capacitores, uma bobina atuadora e uma peça condutora a ser deformada, conforme mostrado na figura 2.29.

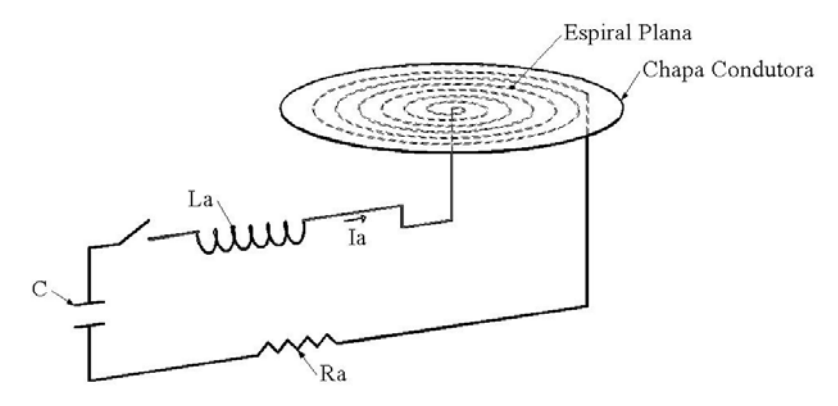

Figura 2.29 **–** Diagrama esquemático do sistema para estampagem eletromagnética.

 O banco de capacitores (C) é conectado a bobina espiral plana que fica próxima a peça de trabalho. Quando o interruptor é fechado, a energia armazenada no banco de capacitores é rapidamente descarregada na bobina, produzindo uma alta corrente transiente. Esta produz um campo magnético transiente nas proximidades da bobina espiral plana, que irá induzir correntes de *Foucault* na peça a ser deformada. As correntes na bobina e na peça a ser deformada são sempre em direções opostas. Assim sempre haverá uma força de repulsão entre a espiral plana e a chapa de trabalho, a qual irá produzir a deformação da mesma (Shang, 2006).

 Segundo Shang (2006), este processo pode ser separado em um circuito RLC primário e RL secundário. Considerando a descarga dos capacitores no circuito primário, pode-se escrever a equação diferencial (2.69).

$$
\frac{d}{dt}\left(L_a \cdot I_a + M \cdot I_1\right) + R_a \cdot I_a + V_c = 0\tag{2.69}
$$

Onde:

La: Indutância própria da bobina atuadora;

Ia: Corrente na bobina atuadora;

M: Indutância mutua entre a bobina atuadora e peça a ser deformada;

 $I_1$ : Corrente induzida na chapa;

Ra: Resistência da bobina atuadora;

V<sub>c</sub>: Tensão carregada no banco de capacitores.

Para o circuito RL secundário obtêm-se a equação diferencial (2.49):

$$
\frac{d}{dt}\left(L_1 \cdot I_1 + M \cdot I_a\right) + R_1 \cdot I_1 = 0\tag{2.70}
$$

Onde:

L1: Indutância própria da peça a ser deformada;

Ia: Corrente na bobina atuadora;

M: Indutância mutua entre a bobina atuadora e peça a ser deformada;

 $I_1$ : Corrente induzida na chapa;

R1: Resistência da chapa de trabalho;

 O sistema de estampagem eletromagnética será governado por um sistema de equações diferenciais, como as equações (2.69) e (2.70).

 Segundo Francis (1984 *apud* Shang, 2006) a força eletromagnética que atua entre a chapa e a bobina atuadora por unidade de comprimento pode ser aproximada pela equação (2.71).

$$
\frac{Fe}{l} = \frac{\mu_0 \cdot I_a \cdot I_1}{2 \cdot \pi \cdot d} \tag{2.71}
$$

Onde:

Fe: Força eletromagnética entre a bobina atuadora e chapa;

l: Comprimento do segmento da bobina;

 $\mu_0$ : Permeabilidade magnética do vácuo  $4 \cdot \pi \cdot 10^{-7}$  [H/m];

Ia: Corrente na bobina atuadora;

I1: Corrente induzida na chapa;

d: Distância entre a chapa e bobina atuadora.

 A força eletromagnética necessária para exceder a tensão de escoamento da chapa de trabalho e deformá-la em alta velocidade pode ser obtida pelo ajuste da carga no banco de capacitores. Além disso, a distribuição da força eletromagnética pode ser diretamente controlada pelo projeto espacial da bobina atuadora, sendo somente significativa na área interna da mesma (Shang, 2006).

 Uma importante característica da estampagem eletromagnética é que a peça a ser deformada deve ser boa condutora para que as correntes de *Foucault* induzidas sejam as maiores possíveis, obtendo assim uma maior força eletromagnética entre a bobina e chapa de trabalho. A eficiência eletromagnética do sistema está diretamente relacionada com a resistividade do material a ser deformado. Materiais com baixa condutividade podem somente ser utilizados juntamente com um material de alta condutividade empurrando a peça de trabalho (Daehn, 2003 apud Kamal, 2005).

## 2.12.2.1 Análise circuito RLC série

 Segundo Nilsson (2003), para determinar a resposta natural de um circuito RLC série, é necessário determinar a corrente que surge nos elementos com a liberação da energia armazenada no indutor, no capacitor ou ambos. Somando-se as tensões ao longo do circuito série da figura 2.29 obtêm-se a equação diferencial (2.72).

$$
\frac{d^2I_a}{dt^2} + \frac{R_a}{L_a} \cdot \frac{dI_a}{dt} + \frac{I_a}{L_a \cdot C} = 0
$$
\n(2.72)

 Existem dois parâmetros fundamentais que descrevem a resposta natural dos circuitos RLC: a frequência angular de ressonância e o fator de amortecimento ou frequência de *Neper*. Além destes, existem outros parâmetros que podem ser derivados destes dois primeiros.

$$
\alpha_N = \frac{R_a}{2 \cdot L_a} \tag{2.73}
$$

$$
\omega_0 = \frac{1}{\sqrt{L_a \cdot C}}\tag{2.74}
$$

Onde:

Ia: Corrente na bobina atuadora;

Ra: Resistência da bobina atuadora;

La: Indutância própria da bobina atuadora;

C: Capacitância do banco de capacitores;

N: Fator de amortecimento ou frequência de *Neper*;

0: Frequência angular de ressonância;

Substituindo estes parâmetros na equação diferencial (2.72), obtém-se:

$$
\frac{d^2I_a}{dt^2} + 2 \cdot \alpha_N \cdot \frac{dI_a}{dt} + \omega_0^2 \cdot I_a = 0
$$
\n(2.75)

A frequência angular amortecida deriva da angular de ressonância natural e do fator de carga.

$$
\omega_d = \sqrt{{\omega_0}^2 - {\alpha_N}^2} \tag{2.76}
$$

Onde:

 $\omega_d$ : Frequência angular amortecida;

 A resposta de um circuito RLC série pode ser superamortecida, subamortecida ou criticamente amortecida, dependendo de se  $\omega_0^2 < \alpha_N^2$ ,  $\omega_0^2 > \alpha_N^2$  ou  $\omega_0^2 = \alpha_N^2$ , respectivamente. Para os casos de superamortecida e criticamente amortecida a resposta é aperiódica, sendo o estado final atingido o mais rapidamente possível sem que o sistema oscile. Para o caso de subamortecimento há na resposta funções trigonométricas que tornam a resposta periodicamente oscilatória. A frequência de oscilação é dada por  $\omega_d$  e a amplitude das oscilações diminuem exponencialmente com o tempo. A rapidez com que as oscilações diminuem de amplitude depende de  $\alpha_N$ , por isso é chamado fator de amortecimento. Se  $\alpha_N=0$ a frequência de oscilação é  $\omega_0$  e a resposta oscilaria sem amortecimento. O comportamento oscilatório é possível quando há dois elementos armazenadores de energia: o indutor e o capacitor. Para calcular as freqüências de ressonância e amortecida em Hertz utiliza-se respectivamente:

$$
f_0 = \frac{\omega_0}{2 \cdot \pi} \tag{2.77}
$$

$$
f_d = \frac{\omega_d}{2 \cdot \pi} \tag{2.78}
$$

# 2.12.3 Aplicações da conformação eletromagnética

Segundo Kamal, (2005) o processo de conformação eletromagnética é utilizado desde os anos 60, mas não é ainda usado extensivamente. É comum utilizar este processo em conformação de peças com simetria de revolução, usando atuadores de expansão ou compressão. As aplicações mais comuns são em montagens de componentes tubulares em peças coaxiais. O método é também usado com menos frequência na estampagem de chapas planas para formar conchas rasas, utilizando bobinas espirais planas. A figura 2.30 mostra as várias aplicações da conformação eletromagnética. Uma recente e hibrida aplicação, que utiliza bobinas incorporadas na impressão do punção também é mostrada de forma esquemática.

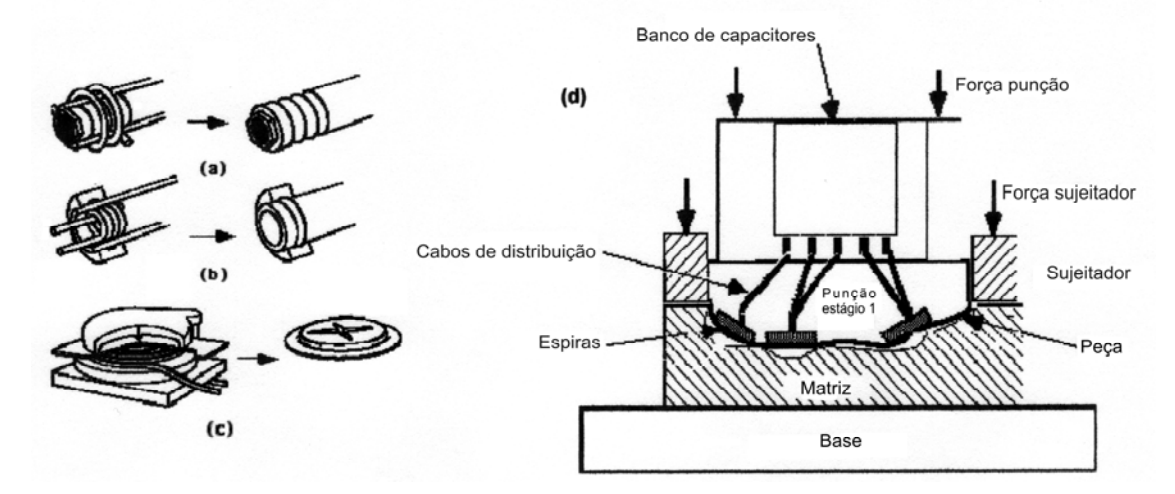

Figura 2.30 **–** Aplicações da conformação eletromagnética: (a) compressão de tubos; (b) expansão de tubos; (c) estampagem de chapas planas; (d) dispositivo esquemático hibrido.

 Uma recente aplicação industrial da conformação eletromagnética é mostrada na figura 2.31. O eixo de levantamento dos painéis das asas no Boeing 777 é fabricado através de conformação eletromagnética. Este tem mostrado resistência à fadiga (Kamal, 2005).

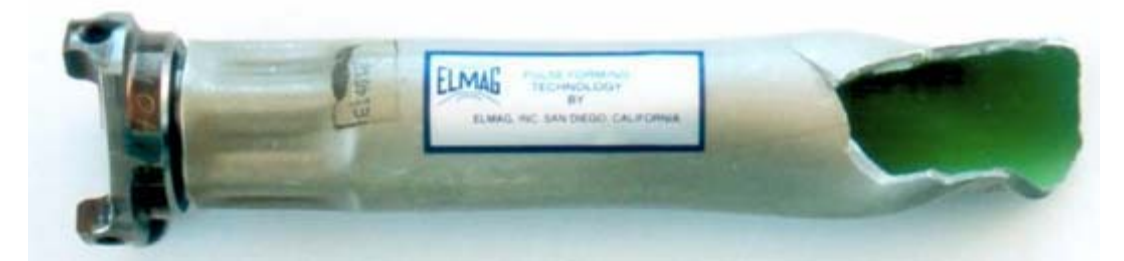

Figura 2.31 **–** Eixo usado no Boeing 777 mostrando o comportamento quando submetido a um teste de torque até a falha. A falha acontece fora da região de encaixe (Kamal, 2005).

## 2.12.4 Equipamento para estampagem eletromagnética

 A função do equipamento de estampagem eletromagnética é produzir um alto pulso de corrente em uma bobina atuadora, a qual, ira gerar um intenso campo magnético próximo a chapa a ser deformada acelerando-a para o interior de uma matriz. Os principais dispositivos do equipamento são: Banco de capacitores, interruptor principal de acionamento, bobina atuadora e fonte de tensão para carga dos capacitores. Outros dispositivos de controle podem

ser adicionados ao sistema, como automatizadores do processo, tais como: resistores de descarga, interruptores secundárias, controlador lógico programável, reles, etc.

### 2.12.4.1 Banco de capacitores

O banco de capacitores é uma das partes mais importantes e mais caras do dispositivo. Eles devem resistir à alta tensão e corrente, juntamente com 70 a 90% tensão reversa. Sua função é lentamente armazenar carga da fonte de alimentação e, em seguida, rapidamente descarregá-la através da bobina atuadora (Martel, 2007).

A energia armazenada no banco de capacitores é calculada por:

$$
E_c = \frac{C \cdot V_c^2}{2} \tag{2.79}
$$

Onde:

Ec: Energia armazenada no banco de capacitores;

C: Capacitância equivalente do banco;

V<sub>c</sub>: Tensão no banco de capacitores.

## 2.12.4.2 Interruptor principal

Segundo Martel, (2007) uma das partes mais complicada do dispositivo é o interruptor principal de descarga do banco de capacitores na bobina atuadora. Este deve ser capaz de chavear correntes da ordem de centenas de kA repetidamente sem significativo desgaste ou solda. É fundamental que os contatos deste iterruptor não se toquem durante o acionamento do mesmo e que os contatos sejam fabricados com materiais de alto ponto de fusão, como tungstênio. Isso evita um desgaste prematuro ou soldagem da mesma.

Duas possibilidades de chaveamento sem contato são os faiscadores (*spark-gap)* e as válvulas *thyratron*. Ambos, *thyratron* e *spark-gap*, são interruptores eletrônicos de controle de alta tensão (unidades a centenas de kV) e que suportam altas correntes de pico (kA). Os faiscadores podem ser sujeitos a condições adversas mais críticas (pico de corrente e corrente reversa), mas precisam ser alimentados com fluxo de gás sem umidade, principalmente quando são usados em altas tensões, operando com pressões em torno de 2 atm. A válvula *thyratron* é um dispositivo que apresenta melhor operacionalidade, mas a sua tecnologia de

desenvolvimento não é simples, diferentemente dos faiscadores que podem ser feitos sem grandes dificuldades. Os faiscadores para serem disparados precisam de um gerador de pulsos de tensões mais altas quando comparado às válvulas *thyratrons* (Pessine, 1992).

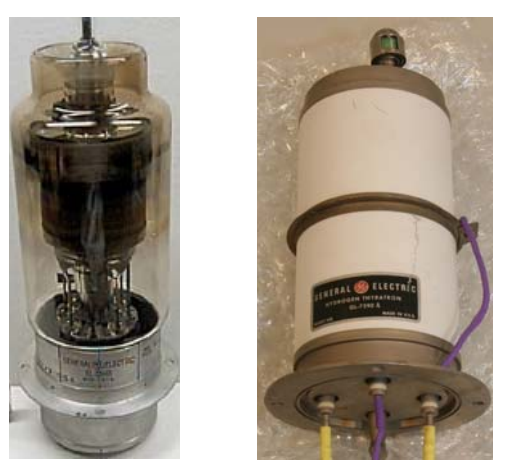

Figura 2.32 **–** Exemplos de válvulas *thyratrons* fabricadas pela *General Electric*.

# 2.12.4.3 Bobina atuadora

Segundo Kamal, (2005) há várias e diferentes configurações de como as bobinas atuadoras podem ser fabricadas. Na maioria dos trabalhos utilizam-se bobinas helicoidais ou espirais. Belyy *et. al.*, (1996) tem usado a aplicação para distinguir as bobinas atuadoras. Eles classificaram as bobinas atuadoras como:

- a) Helicoidais de compressão utilizadas em reduções no diâmetro de tubos;
- b) Helicoidais de expansão para montagens;
- c) Espirais planas para embutimento.

Outra distinção das mesmas é baseada no projeto (Kamal, 2005).

a) Com apenas uma volta e usinada. A figura 2.33 mostra uma bobina utilizada para compressão feita de uma placa condutora com um furo central. Alta condutividade do material utilizado na fabricação irá melhorar a eficiência da mesma juntamente com uma alta resistência mecânica, a qual melhora a robustez. Com a usinagem de uma chapa fina pode-se fabricar efetivos atuadores para diferentes configurações de conformação. A figura 2.34 mostra um exemplo de projeto para conformação de chapas planas. Nesta a intensidade do campo é propositalmente alterada, pela variação do espaço entre os condutores. Esta variação altera a distribuição da pressão na chapa a ser deformada. Neste exemplo, um campo magnético maior é

desenvolvido na parte inferior comparado ao campo na parte superior (Kamal, 2005).

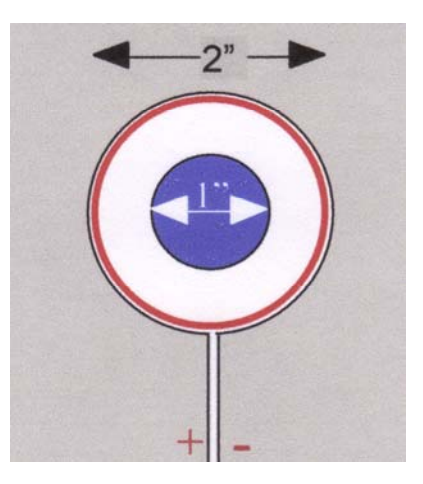

Figura 2.33 **–** Exemplo de uma bobina com apenas uma volta e usinada (Kamal, 2005).

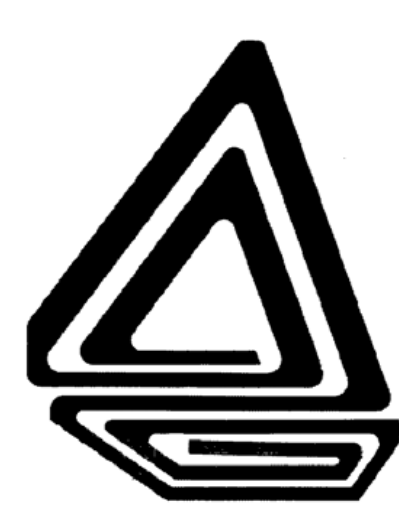

Figura 2.34 **–** Exemplo de uma bobina usinada de uma fina chapa condutora e de alta resistência mecânica (Kamal, 2005).

b) Com várias voltas. Estes tipos de atuadores são mais comuns e são do tipo usado neste trabalho. Estas podem ser construídas pelo enrolamento um fio condutor ou quando forem planas podem até mesmo serem usinadas. Estas são embutidas em um material com propriedades isolantes e com boa resistência mecânica. O fechamento pode ser realizado com resina epóxi, para isolamento dos vários segmentos. Nestes atuadores é usualmente difícil a utilização de pequenos passos, para aumentar a intensidade do campo, devido à necessidade de isolamento e robustez. Isso limita as pressões localizadas que podem ser geradas por este tipo de bobinas atuadoras (Kamal, 2005).

c) Concentrador de campo. Grandes pressões Em conformação eletromagnética concentrador de campo é utilizado principalmente em conformação e operações de montagem em tubos e serve para concentrar o fluxo magnético em uma área desejada da peça a ser deformada (Haiping et. al., 2005).

Bobinas com apenas uma volta podem gerar grandes pressões, mas devido a só possuírem apenas um segmento estas possuem baixa indutância e são em muitos casos ineficientes. As concentradoras de campo podem aumentar a indutância. A figura 2.35 mostra o principio de funcionamento deste tipo de bobina atuadora. A corrente na mesma é induzida e concentrada no furo do concentrador (Kamal, 2005).

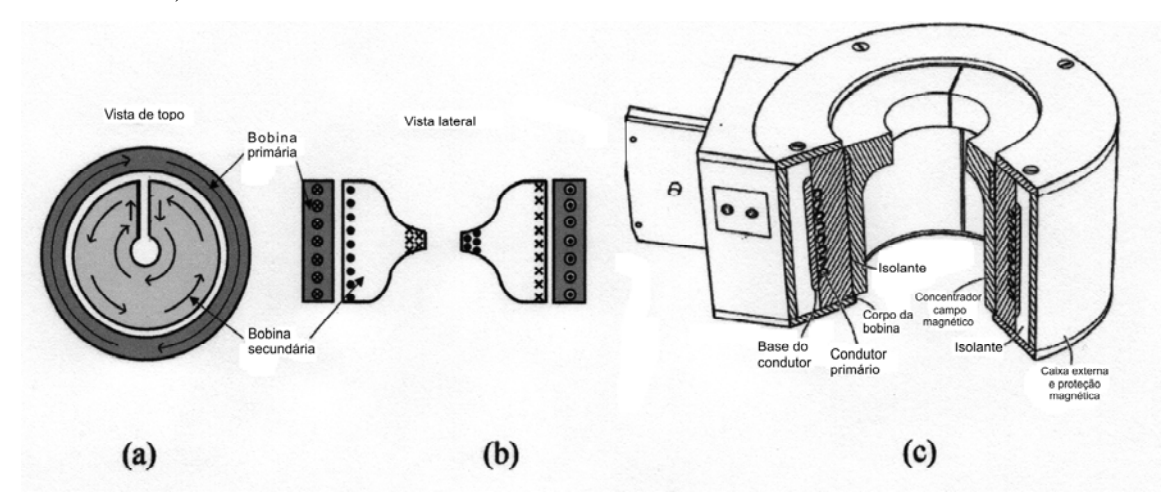

Figura 2.35 **–** Exemplo de um concentrador de campo: (a) Sentido da corrente na bobina e no concentrador visto de uma seção superior; (b) mesma situação em vista de uma seção lateral; (c) projeto do concentrador de campo (Kamal, 2005).

## 2.12.5 Campo magnético

O potencial vetor magnético produzido pela bobina atuadora pode ser computado através da aplicação da lei de Biot-Savart. A resposta transitória é necessária para avaliar o campo magnético, a densidade de corrente no circuito primário e na peça de trabalho e as forças eletromagnéticas atuando sobre a peça a deformar para cada variação do tempo, ou seja, na análise dinâmica do processo. (Meriched, 2000).

Considerando uma corrente I fluindo em um vetor de comprimento diferencial dl do filamento. A lei de Biot-Savart afirma que, em qualquer ponto p, a magnitude da intensidade do campo magnético produzido pelo elemento diferencial é proporcional ao produto da corrente pela magnitude do comprimento diferencial produto vetorial com  $a_R$  e é inversamente proporcional ao quadrado da distância do elemento diferencial ao ponto p. A direção da intensidade do campo magnético é normal ao plano que contém o filamento diferencial e a linha que liga o filamento ao ponto p (Hayt, 2003).

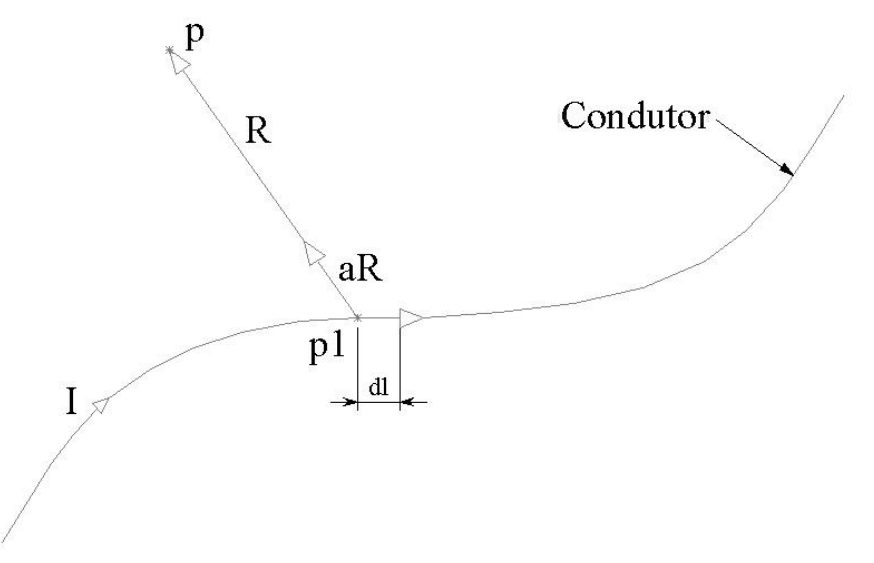

Figura 2.36 **–** Ilustração da Lei de Biot-Savart (Hayt, 2003).

A Lei de Biot-Savart, pode ser escrita utilizando-se notação vetorial como:

$$
dH = \frac{I \cdot dl \times a_R}{4 \cdot \pi \cdot R^2} \tag{2.80}
$$

ou na forma integral:

$$
H = \oint \frac{I \cdot dl \times a_R}{4 \cdot \pi \cdot R^2} \tag{2.81}
$$

Onde:

H: Intensidade do campo magnético [A/m];

I: Corrente elétrica no condutor;

dl: Vetor diferencial de comprimento do condutor;

R: Vetor que define a distância entre o elemento dl e o ponto p;

 $a_R$ : Vetor unitário na direção e sentido do vetor R.

2.12.5.2 Densidade de fluxo magnético ou indução magnética

Segundo Hayt, (2003) no espaço livre, é possível definir a densidade de fluxo magnético como:

$$
B = \mu_0 \cdot H \tag{2.82}
$$

Onde:

B: Vetor densidade de campo magnético (ou indução magnética) no ponto p  $[Wb/m^2]$ ou [T];

 $\mu_0$ : Permeabilidade magnética do vácuo  $4 \cdot \pi \cdot 10^{-7}$  [H/m];

H: Intensidade do campo magnético.

As unidades magnéticas estão relacionadas por:

 $1T = 1Wb/m^2$  e  $1H = 1Wb/A$ 

2.12.5.3 Indução magnética de um anel conduzindo corrente

A figura 2.37 mostra um anel de raio R no plano xy conduzindo uma corrente I. O centro do anel coincide com o eixo z.

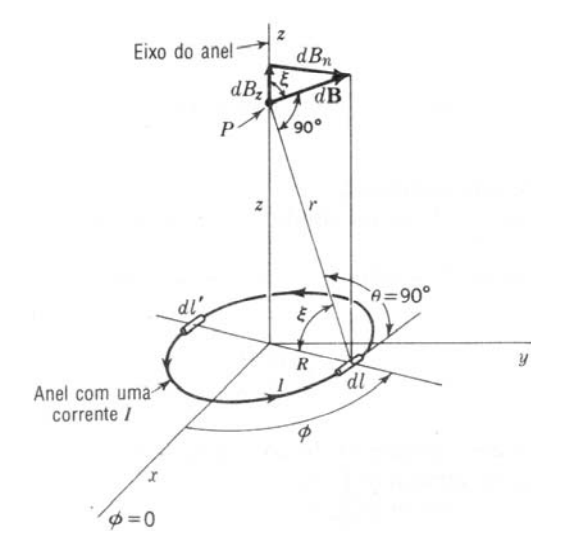

Figura 2.37 – Indução magnética B sobre o eixo central de um anel conduzindo corrente I (Kraus, 1973).

Segundo Kraus, (1973) o diferencial de indução magnética no ponto P, produzido por um elemento de comprimento dl do anel pode ser calculado utilizando-se as equações (2.80) e (2.82) e é dado por:

$$
dB = \frac{\mu_0 \cdot I \cdot dl \cdot sen\theta}{4 \cdot \pi \cdot r^2} \tag{2.83}
$$

Onde:

dB: Diferencial da indução magnética no ponto P;

0: Permeabilidade magnética do vácuo;

I: Corrente no anel;

dl: Elemento diferencial de comprimento do anel;

: Ângulo entre dl e o vetor r;

r: Distância entre o elemento dl e o ponto P.

 Utilizando-se a definição de produto vetorial a direção de dB é perpendicular ao plano que contém o vetor  $r e$  o vetor comprimento dl e forma um ângulo  $\xi$  com o eixo z. Assim a componente dBz direção de z é dada por:

$$
dBz = dB \cdot \cos \xi = dB \cdot \frac{R}{r}
$$
 (2.84)

Verificando-se a figura 2.37, nota-se que  $\theta = 90^\circ$ ,  $dl = R \cdot d\phi$  e  $r = \sqrt{R^2 + z^2}$ . Introduzindo-se estas relações na equação (2.83) e substituindo dB em (2.84), obtêm-se:

$$
dBz = \frac{\mu_0 \cdot I \cdot R^2}{4 \cdot \pi \cdot \left(R^2 + z^2\right)^{3/2}} \cdot d\phi
$$
\n(2.85)

 Resolvendo-se a integral pode-se obter a componente da densidade de fluxo magnético ao longo de z. Conforme mostrado na figura 2.37, o elemento dl produz também uma componente  $dB_n$  na direção radial, integrando-se esta componente ao longo do anel, o resultado é igual a zero devido a simetria do problema.

$$
B = Bz = \frac{\mu_0 \cdot I \cdot R^2}{4 \cdot \pi \cdot \left(R^2 + z^2\right)^{3/2}} \cdot \int_0^{2\pi} d\phi = \frac{\mu_0 \cdot I \cdot R^2}{2 \cdot \left(R^2 + z^2\right)^{3/2}}
$$
(2.86)

Onde:

B: Indução magnética no ponto P, gerada por um condutor cilíndrico;

 $\mu_0$ : Permeabilidade magnética do vácuo;
I: Corrente no anel;

R: Raio do anel;

z: Distância na direção z entre o centro do anel ao ponto P;

: Ângulo entre eixo x e o vetor R;

No centro do anel, z=0, obtem-se:

$$
B = Bz = \frac{\mu_0 \cdot I}{2 \cdot R} \tag{2.87}
$$

2.12.5.4 Fluxo magnético

Segundo Kraus, (1973) fluxo magnético é uma medida da quantidade de magnetismo, levando em conta as linhas força e a magnitude do campo magnético.

 O fluxo magnético que passa através de um elemento de área perpendicular a direção do campo magnético é dado pelo produto do campo magnético e o elemento de área. De uma forma mais geral, o fluxo magnético é definido pelo produto escalar do campo magnético e o vetor elemento de área.

O fluxo magnético que passa através de uma área designada, é definido como:

$$
\Phi = \int_{S} \mathbf{B} \bullet dS \tag{2.88}
$$

Onde:

: Fluxo magnético [Wb];

B: Indução magnética;

 dS: Infinitesimal vetor, cujo magnitude é a área do elemento diferencial de S e a direção é normal à superfície.

No caso particular da figura 2.38, onde a superfície é uma área plana S e a indução magnética B é constante, o fluxo é dado por:

$$
\Phi = |\mathbf{B}| \cdot |\mathbf{S}| \cdot \cos \alpha \tag{2.89}
$$

Onde  $\alpha$  é o ângulo entre B e a normal a S.

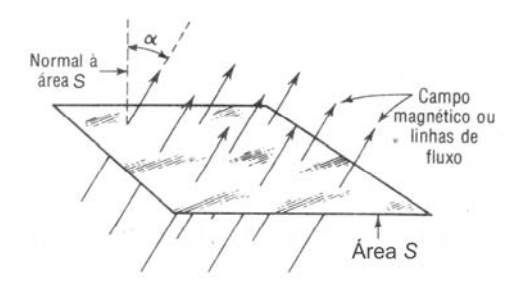

Figura 2.38 – Densidade de fluxo magnético através de uma superfície de área A (Kraus, 1973).

2.12.5.5 Força em um elemento diferencial de corrente

Segundo Kraus, (1973) a força sobre um elemento diferencial de corrente da figura 2.39 em um campo uniforme B pode ser calculada por:

$$
dF = B \cdot I \cdot dl \cdot \text{sen}\phi \tag{2.90}
$$

Onde:

dF: Elemento diferencial da força no condutor;

B: Indução magnética;

I: Corrente no elemento dl;

dl: Elemento diferencial do condutor;

: Ângulo entre a corrente I e a indução magnética B.

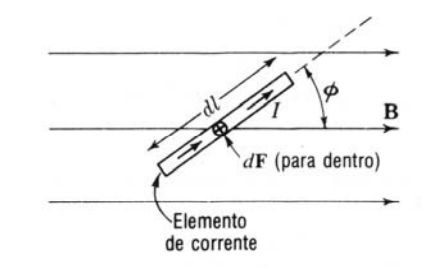

Figura 2.39 – Força sobre um elemento de corrente, a qual é normal ao plano que contém o elemento e a indução magnética B (Kraus, 1973).

2.12.5.6 Força entre dois condutores retos e paralelos

A figura 2.40 mostra 2 condutores retos paralelos, no ar e separados por uma distância

R.

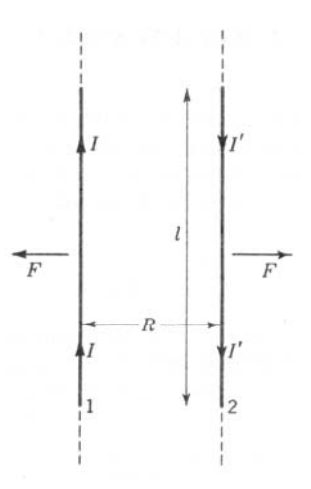

Figura 2.40 – Força entre dois condutores retos paralelos no ar (Kraus, 1973).

Segundo Kraus, (1973) considerando-se que o condutor 1 conduz uma corrente I e o condutor 2 uma corrente I' no sentido oposto. As linhas de fluxo geradas pelo condutor 1, estão para dentro da página no condutor 2, causando assim, uma repulsão entre os condutores. Se as correntes estiverem no mesmo sentido os condutores seriam atraídos. A força num comprimento l do condutor é calculada pela equação abaixo.

$$
F = I \cdot B \cdot \int_{0}^{l} dl = I \cdot B \cdot l \tag{2.91}
$$

Onde:

F: Força no comprimento l do condutor 2;

I': Corrente no condutor 2;

 B: Densidade de campo magnético no condutor 2 produzido pela corrente I do condutor 1;

l: Comprimento do condutor 2.

# 2.12.5.7 Equações de força em notação vetorial

Segundo Kraus, (1973) a equação (2.90) é escalar e relaciona apenas as grandezas das quantidades envolvidas. A força F é perpendicular ao plano que contém I e B. A figura 2.41 (a) mostra um condutor perpendicular ao campo magnético uniforme de densidade de fluxo B. Se a corrente no condutor estiver para fora da página, esta produz linhas de fluxo conforme a figura 2.41 (a). A força no condutor é, portanto para cima, conforme figura 2.41 (b).

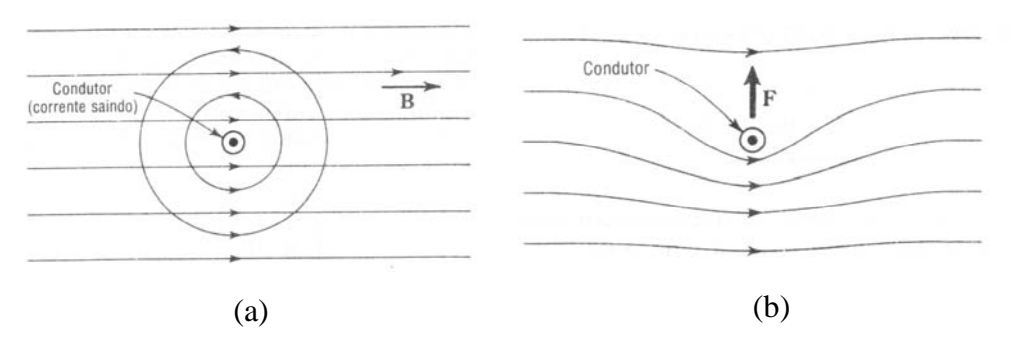

Figura 2.41 – Sentido da força F sobre um condutor conduzindo corrente em um campo uniforme B (Kraus, 1973).

 A figura 2.42 (a) mostra que a força F é no sentido positivo de z quando a corrente I está no sentido positivo de x e a indução magnética B esta no sentido positivo de y. Se o sentido de I não for perpendicular ao de B, como na figura 2.42 (b) a força F será no sentido positivo de z se seno de for positivo. Esta relação pode ser mais bem expressa com a utilização do produto vetorial (Kraus, 1973).

$$
F = (I \times B) \cdot l \tag{2.92}
$$

Onde:

F: Vetor da força no condutor;

B: Vetor densidade de campo magnético;

I: Vetor corrente no condutor;

l: Comprimento do condutor.

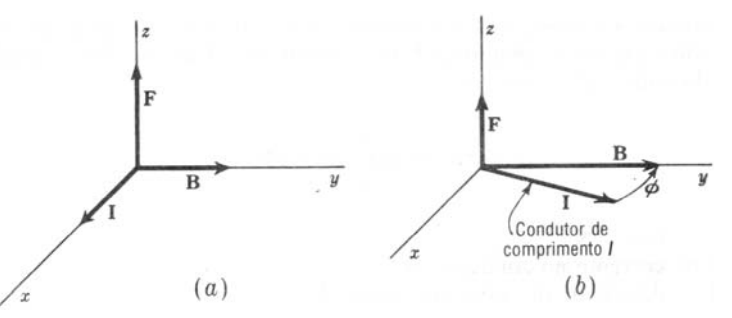

Figura 2.42: Relação entre a direção e sentido da corrente I, campo B e a força F (Kraus, 1973).

 Segundo Hayt, (2003) o produto vetorial entre dois vetores é definido por um terceiro vetor conforme a equação (2.93). A direção deste vetor é perpendicular ao plano que contém os dois vetores e o sentido é dado pela regra da mão direita. A figura 2.43 mostra esta definição.

$$
A \times B = a_N \cdot |A| \cdot |B| \cdot \text{sen}\theta_{AB}
$$
 (2.93)

Onde  $a_N$  é o vetor unitário perpendicular ao plano dos vetores A e B, cujo sentido é dado pela regra da mão direita.

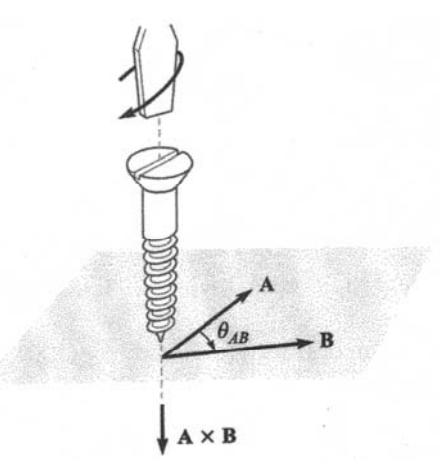

Figura 2.43 – Direção e sentido de A vetorial B (Hayt, 2003).

# 2.12.6 Indutâncias

Segundo Kraus, (1973) indutor é um dispositivo que armazena energia na forma de um campo magnético, assim como um capacitor armazena energia num campo elétrico. A indutância é o parâmetro que relaciona uma tensão com uma corrente variável no tempo. Pode-se considerar aqui a determinação da indutância própria e mútua. Com o cálculo destas duas indutâncias pode-se estabelecer os acoplamentos magnéticos entre o circuito primário e secundário do sistema de estampagem eletromagnética.

# 2.12.6.1 Indutância própria

Antes de definir indutância, é necessário introduzir o conceito de enlace de fluxo. Considerando-se um solenóide de N espiras no qual uma corrente I produz um fluxo total  $\Phi$ . Admitindo-se que este fluxo total  $\Phi$  envolve cada uma das N espiras. O enlace de fluxo é definido como o produto do número de espiras  $N$  pelo fluxo  $\Phi$  envolvendo cada uma delas. Para uma única espira, o enlace de fluxo é igual ao fluxo concatenado (Hayt, 2003).

$$
\lambda = N \cdot \Phi \tag{2.94}
$$

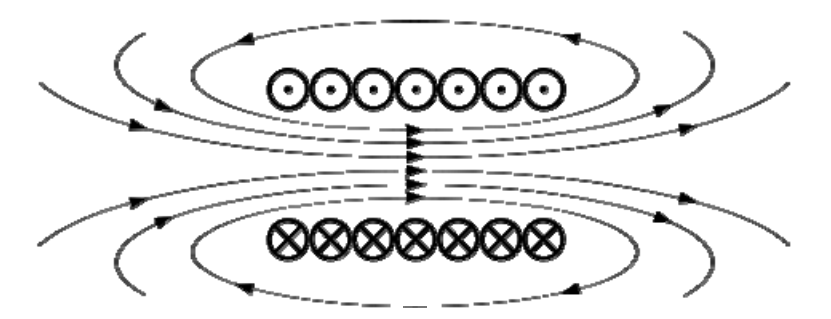

Figura 2.44 – O fluxo magnético total enlaça todas as N espiras.

 Indutância ou auto-indutância pode ser definida como a razão entre o total de enlaces de fluxo e a corrente que os envolve.

$$
L = \frac{N \cdot \Phi}{I} = \frac{\lambda}{I} \text{ [H]} \tag{2.95}
$$

Onde:

: Enlaces de fluxo;

: Fluxo magnético que enlaça as N espiras;

N: Número de espiras;

I: Corrente na bobina.

 A corrente I que flui na bobina de N espiras da figura 2.44 produz um fluxo total que atravessa o enrolamento inteiro e enlaça a corrente N vezes. O enlace total de fluxo magnético é  $N \cdot \Phi$ , onde neste momento considera-se que  $\Phi$  envolve todas as espiras. Esta definição é valida para meios magnéticos lineares com permeabilidade constante como o ar, de modo que o fluxo seja proporcional a corrente. Em meios ferrosos, onde a permeabilidade não é constante a indutância é definida como a relação entre a variação infinitesimal do enlace de fluxo e a variação infinitesimal da corrente. (Kraus, 1973).

Em circuitos elétricos indutância é a propriedade que induz força eletromotriz oposta à mudança da corrente que flui através do circuito. Uma corrente I produz um campo magnético e consequentemente gera um fluxo magnético total no circuito. Devido à lei de Lenz mudanças neste fluxo geram uma força eletromotriz que se opõe a esta variação. A lei de Faraday para tensão induzida V pode ser escrita em função da variação do fluxo magnético ou da indutância.

$$
V = -\frac{d\lambda}{dt} = -L \cdot \frac{dI}{dt}
$$
 (2.96)

A expressão  $N \cdot \Phi$  considera que o fluxo magnético no interior da bobina enlaça igualmente todas as espiras da mesma. Esta é uma boa aproximação para bobinas de muitas espiras enroladas bem juntas.

Em um enrolamento real há um espaçamento entre as espiras e nem todas enlaçam o mesmo fluxo magnético, conforme mostra a figura 2.45. Os enlaces de fluxo não são mais o produto do fluxo pelo número total de espiras. Para se obter o total de enlaces de fluxo, devese olhar espira por espira da bobina. Desta forma o total de enlaces de fluxo para uma bobina de N espiras é dado por:

$$
\lambda = \sum_{i=1}^{N} \Phi_i \tag{2.97}
$$

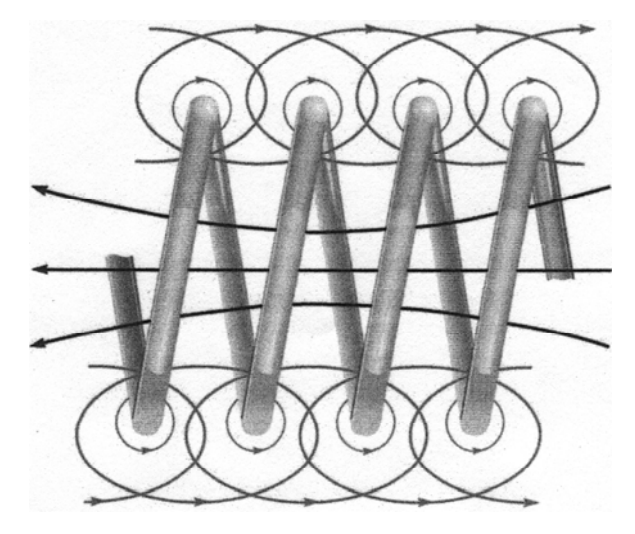

Figura 2.45 **–** Porção de um enrolamento mostrando os enlaces de fluxo parciais. O enlace de fluxo total é obtido somando-se os enlaces de fluxo de cada enrolamento (Hayt, 2003).

# 2.12.6.2 Indutância mútua

Segundo Nilsson (2003), quando há um campo magnético que age sobre dois ou mais circuitos diferentes, a tensão induzida no segundo ou mais circuitos esta relacionada a uma corrente no primeiro circuito através de um parâmetro chamado de indutância mútua entre o primeiro circuito e os demais ou vise-versa. Na figura 2.46 mostra que uma parcela  $\Phi_{12}$  de fluxo magnético total, produzido pela corrente  $I_1$  nas espiras da um, que envolve as espiras da bobina dois.

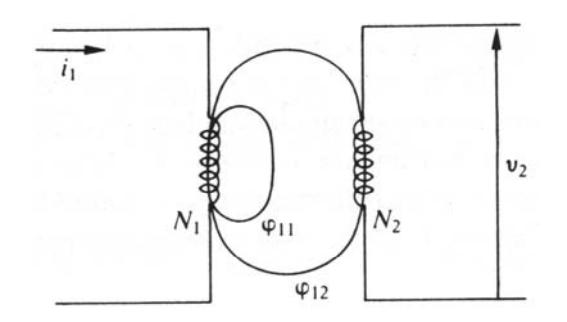

Figura 2.46 **–** Fluxo magnético produzido pela bobina um que envolve as espiras da bobina dois (Edminister, 2006).

Segundo Hayt (2003), define-se indutância mútua entre os circuitos 1 e 2,  $M_{12}$ , em termos dos enlaces de fluxo mútuos. A indutância mútua depende da interação magnética entre as duas correntes nas espiras.

$$
M_{12} = \frac{N_2 \cdot \Phi_{12}}{I_1} \tag{2.98}
$$

Onde:

M12: Indutância mútua;

 $\Phi_{12}$ : Fluxo magnético produzido por I<sub>1</sub> que enlaça o caminho da corrente filamentar  $I_2$ ;

N2: Número de espiras do circuito 2;

I1: Corrente no circuito 1.

indutância mútua. Utilizando-se a energia mútua armazenada em um campo magnético a equação (2.98) pode ser escrita como: Com apenas uma das correntes, a energia total armazenada no campo magnético é calculada em função de uma indutância própria. Se ambas as correntes  $I_1$  e  $I_2$  possuem valores diferentes de zero, a energia total é uma função das duas indutâncias próprias e da

$$
M_{12} = \frac{1}{I_1 \cdot I_2} \cdot \int_{vol} \left( \mu_0 \cdot H_1 \bullet H_2 \right) dv
$$
 (2.99)

Onde:

 $H_1$ : Campo gerado por  $I_1$  com  $I_2=0$ ;

 $H_2$ : Campo gerado por  $I_2$  com  $I_1=0$ ;

A troca dos índices não muda o valor da indutância mútua, pois não altera o lado direito da equação (2.99).

$$
M_{12} = M_{21} \tag{2.100}
$$

Segundo Nilsson (2003), a indutância mútua pode ser escrita em função das indutâncias próprias dos enrolamentos envolvidos. Onde k é chamado de coeficiente de acoplamento.

$$
M_{12} = k \cdot \sqrt{L_1 \cdot L_2} \tag{2.101}
$$

 Este coeficiente de acoplamento deve ser compreendido entre 0 e 1. Se k=0, significa que os dois enrolamentos não têm nenhum fluxo magnético em comum, ou seja,  $\Phi_{12}=0$ . Quando k=1, os fluxos  $\Phi_{11}=0$  e  $\Phi_{22}=0$ . Isso significa que todo o fluxo que atravessa o enrolamento um também atravessa o enrolamento dois e vice-versa. Isso é uma situação ideal que é impossível na prática.

# **3 METODOLOGIA CONCEITUAL PARA MODELAGEM MATEMÁTICA**

#### 3.1 Fluxograma conceitual

 O fluxograma da figura 3.1 mostra um método esquemático de modelagem matemática de um sistema de estampagem eletromagnética. Este apresenta de modo geral as etapas do processo de modelagem e execução dos testes experimentais.

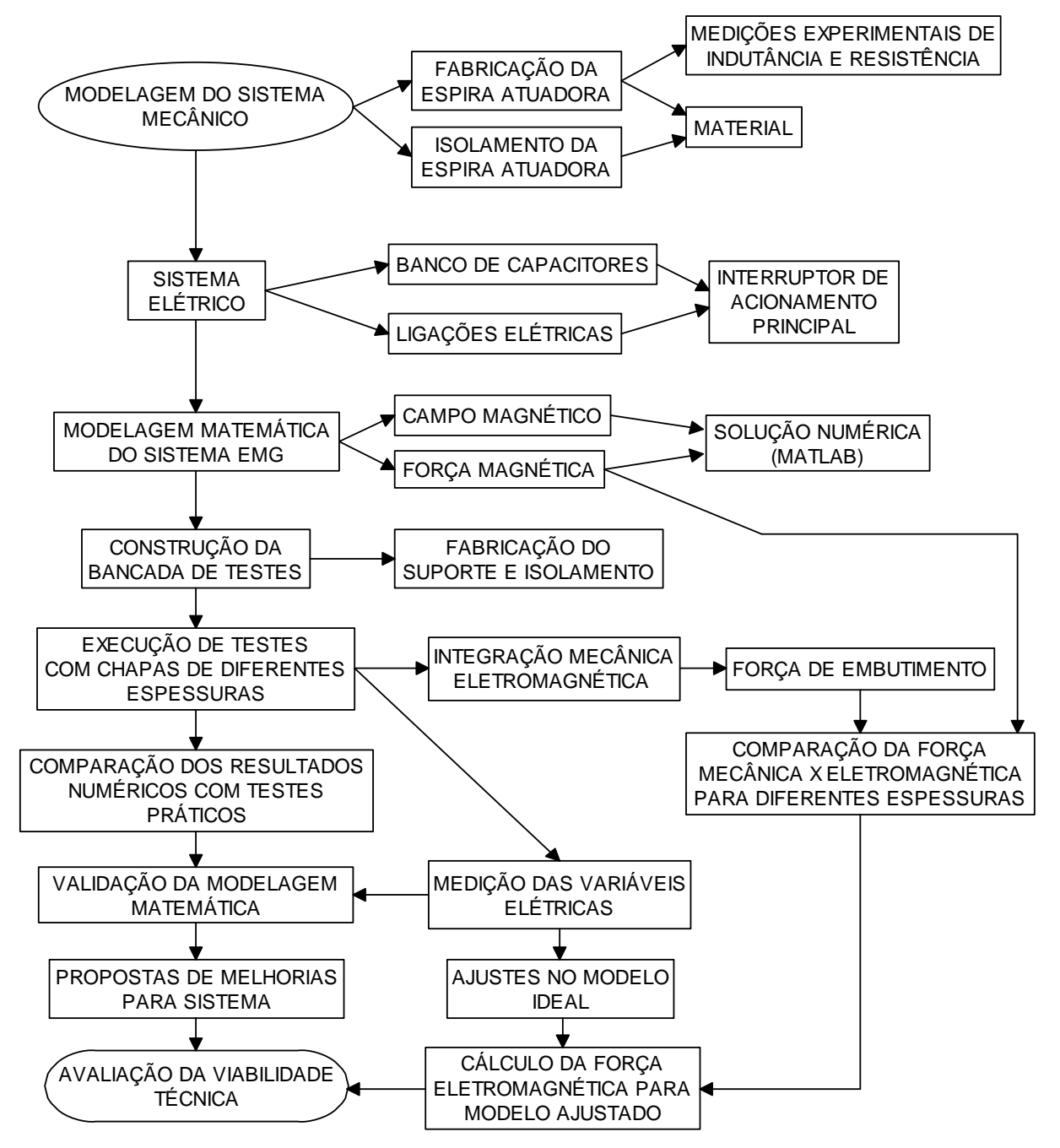

Figura 3.1 – Metodologia geral de construção de um dispositivo de estampagem

eletromagnética (EMG).

Estas etapas são usadas como base para da metodologia utilizada no próximo capítulo, sendo que, estas serão descritas em detalhes nos itens do mesmo. Este trabalho parte de um modelo de bobina atuadora plana em forma de espiral de Arquimedes, visto que este tem caráter exploratório para verificação da viabilidade técnica do processo. Modelos de bobinas espirais planas para trabalhos específicos podem ser fabricadas com ajuda dos resultados obtidos neste trabalho.

 O sistema mecânico foi projetado em função da bobina, que foi a primeira peça fabricada. O material utilizado deve ser um bom isolante e suficientemente forte para suportar as forças radiais e de repulsão entre a bobina e as chapas de trabalho.

 No projeto do sistema elétrico há três fatores principais que devem ser levados em consideração:

- a) Barramentos principais e as conexões dos mesmos devem ser robustos para suportar altas correntes presentes durante a estampagem eletromagnética;
- b) Banco de capacitores deve suportar as tensões reversas que são características do circuito RLC do primário;
- c) Interruptor principal é um dos itens mais críticos, pois deve chavear correntes muito altas sem desgaste e solda do mesmo. É importante que não haja contato físico entre os contatos. Algumas alternativas de interruptores serão abordadas neste trabalho;
- d) Outro item menos importante, mas útil é prever resistores de descarga, caso o interruptor principal não seja acionado.

 A modelagem matemática é uma das etapas mais importantes, esta foi desenvolvida com base na lei de Biot-Savart, sendo a solução numérica do problema modelado realizada através de uma rotina no *software Matlab*. Com esta modelagem e simulação foi possível prever alguns resultados experimentais, possibilidade de correções e ajustes no sistema, tais como: redimensionamento dos barramentos e interruptor principal.

 Para validação da modelagem matemática são executados testes com chapas de diferentes espessuras. Procura-se fazer uma comparação entre a diminuição da força mecânica de embutimento devido às espessuras menores com o aumento da resistência elétrica da chapa quando se diminui a espessura da mesma. Esta resistência maior diminui a corrente e consequentemente gera-se menor força eletromagnética. Outros fenômenos causados pelos parâmetros do circuito de modelagem, quando se utiliza espessuras muito finas serão evidenciados no modelo matemático e nos testes práticos.

As indutâncias próprias e mútuas são calculadas numa rotina desenvolvida no *Matlab*. Esta rotina utiliza a solução numérica para as integrais da indução magnética para cálculo dos fluxos magnéticos e enlaces de fluxo e consequente cálculo das indutâncias, sendo que a indutância própria da bobina atuadora é comparada com o resultado obtido experimentalmente por instrumentos de medida. A resistência elétrica teórica e medida experimentalmente também são comparadas.

 A corrente de descarga na bobina atuadora, tensão transiente no banco de capacitores e tensão no interruptor principal de acionamento são outros parâmetros que podem ser medidos experimentalmente e comparados com os valores obtidos na solução das equações diferenciais que modelam matematicamente o sistema de estampagem eletromagnética. Esta comparação pode ser um importante parâmetro para validação do modelo. Estes dados obtidos experimentalmente podem fornecer importantes informações sobre os parâmetros do circuito primário, podendo ser uma ferramenta para ajustes do modelo ideal do circuito primário.

 Todos os resultados sejam os obtidos através da modelagem matemática e simulação ou nos testes experimentais são importantes no melhoramento do sistema de estampagem eletromagnética. Estes dados serão utilizados em várias etapas dos próximos capítulos, sempre visando uma melhor eficiência energética ou automatização do sistema. Com o modelo matemático é possível prever os resultados e quando necessário pode-se fazer mudanças nos parâmetros de entrada para obter-se o resultado pretendido inicialmente. Nos próximos capítulos apresenta-se a metodologia de modelagem matemática e numérica utilizada neste trabalho e os resultados experimentais. Esta metodologia tem como objetivo mostrar a viabilidade técnica deste processo de estampagem.

# **4 METODOLOGIA PARA MODELAGEM MATEMÁTICA E NUMÉRICA**

4.1 Uso da Lei de Biot-Savart no cálculo da indução magnética produzida por uma bobina circular em qualquer ponto do espaço.

A bobina em estudo da figura 4.1 representa um condutor com geometria circular percorrido pela corrente I. Aplicando a equação (2.80) torna-se necessário determinar o vetor distância R e o respectivo vetor unitário  $a<sub>R</sub>$ , corrente I e vetor de comprimento diferencial dl do fio.

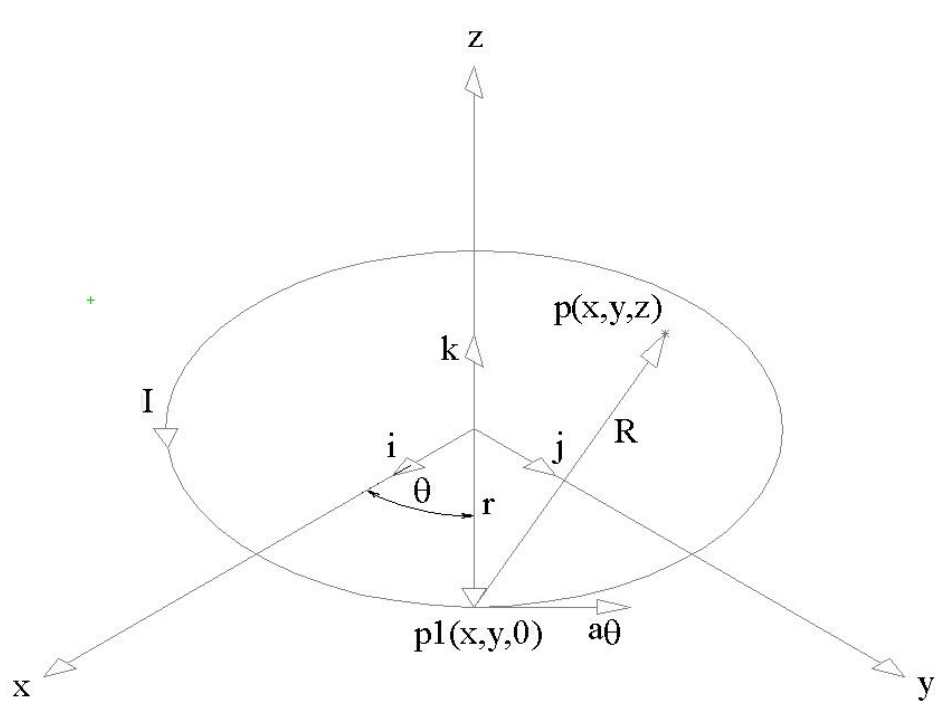

Figura 4.1 **–** Representação do condutor em coordenadas cilíndricas.

O valor da indução magnética num ponto P(x,y,z) qualquer do espaço pode ser determinado, descrevendo-se matematicamente cada termo da equação (2.80). O ponto p fora do condutor é definido, genericamente, pelas coordenadas x, y e z no sistema cartesiano de coordenadas e o do ponto p1 é definido pelas coordenadas cartesianas p1( $r \cdot \cos \theta$ ,  $r \cdot \sin \theta$ , 0).

O vetor R, que representa a distância entre os pontos p1 e p é expresso matematicamente por:

$$
R = (x - r \cdot \cos \theta) \cdot i + (y - r \cdot \sin \theta) \cdot j + (z) \cdot k \tag{4.1}
$$

O vetor unitário  $a_R$ , na direção e sentido do vetor R é dado por:

$$
a_R = \frac{R}{|R|} \tag{4.2}
$$

Substituindo-se (4.1) em (4.2), obtêm-se:

$$
a_R = \frac{(x - r \cdot \cos \theta) \cdot i + (y - r \cdot \sin \theta) \cdot j + (z) \cdot k}{\sqrt{(x - r \cdot \cos \theta)^2 + (y - r \cdot \sin \theta)^2 + z^2}}
$$
(4.3)

$$
a_R = \frac{(x - r \cdot \cos \theta) \cdot i + (y - r \cdot \text{sen}\theta) \cdot j + (z) \cdot k}{\sqrt{x^2 + y^2 + z^2 + r^2 - 2 \cdot r \cdot (x \cdot \cos \theta + y \cdot \text{sen}\theta)}}
$$
(4.4)

$$
\frac{a_R}{|R|^2} = \frac{(x - r \cdot \cos \theta) \cdot i + (y - r \cdot \sin \theta) \cdot j + (z) \cdot k}{\left[x^2 + y^2 + z^2 + r^2 - 2 \cdot r \cdot (x \cdot \cos \theta + y \cdot \sin \theta)\right]^{3/2}}
$$
(4.5)

A corrente elétrica a ser considerada para a aplicação da expressão da Lei de Biot-Savart é a própria corrente I que flui no fio condutor da bobina e o vetor diferencial dl pode ser expresso conforme figura 4.2, em coordenadas cilíndricas, como:

$$
dl = r \cdot d\theta \cdot a_{\theta} \tag{4.6}
$$

Onde:

dl: Vetor comprimento diferencial;

r: Raio do condutor circular;

 $d\theta$ : Diferencial angular;

a: Vetor unitário na direção do deslocamento angular.

O vetor  $a_{\theta}$  pode ser representado em coordenadas cartesianas pela equação (4.7), aplicando-se os produtos escalares mostrados na tabela 4.1. Uma das principais aplicações do produto escalar entre vetores é o cálculo da componente de um vetor dada uma certa direção (Hayt, 2003).

O produto escalar entre vetores que formam 90 graus entre si é zero. Para completar a transformação das componentes cartesianas e cilíndricas é necessário conhecer os produtos escalares  $i \cdot a_r$ ,  $j \cdot a_r$ ,  $i \cdot a_\theta$  e  $j \cdot a_\theta$ . A figura 4.2 mostra geometricamente estas relações, que se tratando de vetores unitários o resultado é meramente o cosseno do ângulo entre os dois vetores unitários em questão.

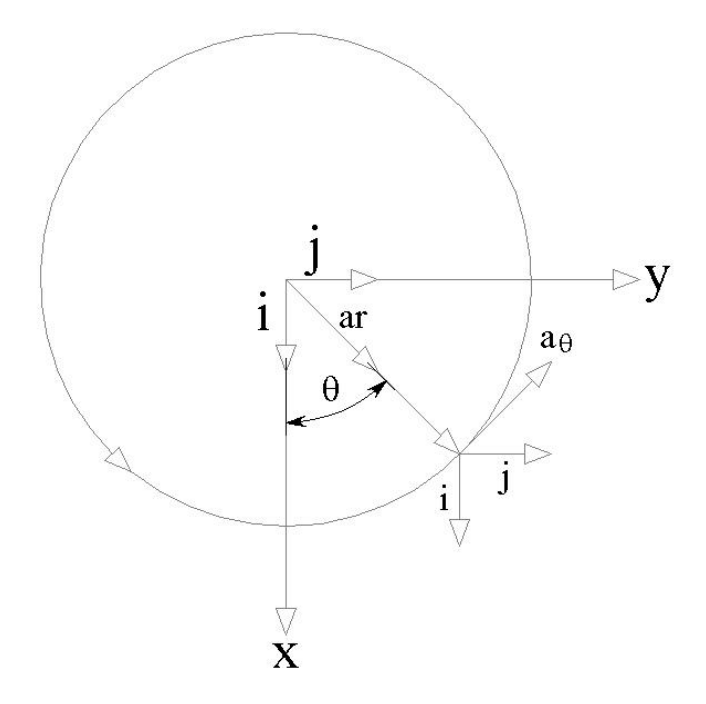

Figura 4.2 **–** Relações geométricas entre os vetores unitários cartesianos e cilíndricos.

Tabela 4.1 – Produtos escalares entre os vetores unitários dos sistemas de coordenadas cartesianas e cilíndricas.

| Parâmetro   | $a_{r}$      | $a_{\theta}$ | $a_{\rm z}$ |
|-------------|--------------|--------------|-------------|
| $a_{x}$ (i) | $\cos\theta$ | $-sen\theta$ |             |
| $a_y(j)$    | $sen\theta$  | $\cos\theta$ |             |
| $a_{z}$ (k) |              |              |             |

Fonte: adaptada de Hayt, 2003.

$$
a_{\theta} = -i \cdot \text{sen}\theta + j \cdot \cos\theta \tag{4.7}
$$

Substituindo (3.7) na equação (3.6), obtém-se:

$$
dl = (-i \cdot r \cdot \text{sen}\theta + j \cdot r \cdot \text{cos}\theta) \cdot d\theta \tag{4.8}
$$

Substituindo-se as equações (4.5) e (4.8) na equação da Lei de Biot-Savart (2.80) e multiplicando-se por  $\mu_0$ , obtém-se a expressão para o diferencial da indução magnética:

$$
dB = \frac{\mu_0 \cdot I}{4 \cdot \pi \cdot \left[x^2 + y^2 + z^2 + r^2 - 2 \cdot r \cdot (x \cdot \cos \theta + y \cdot \sin \theta)\right]^{3/2}} \cdot (-i \cdot r \cdot \sin \theta + j \cdot r \cdot \cos \theta) \cdot d\theta \times \left[(x - r \cdot \cos \theta) \cdot i + (y - r \cdot \sin \theta) \cdot j + (z) \cdot k\right]
$$
(4.9)

ou na forma matricial do produto vetorial,

$$
dB = \frac{\mu_0 \cdot I}{4 \cdot \pi \cdot \left[x^2 + y^2 + z^2 + r^2 - 2 \cdot r \cdot (x \cdot \cos \theta + y \cdot \sin \theta)\right]^{\frac{3}{2}} \left[\begin{array}{cc} i & j & k \\ -r \cdot \sin \theta & r \cdot \cos \theta & 0 \\ x - r \cdot \cos \theta & y - r \cdot \sin \theta & z \end{array}\right] \cdot d\theta
$$
\n(4.10)

 Decompondo os valores do vetor indução magnética diferencial nas três componentes escalares dBx, dBy e dBz obtém-se:

$$
dBx = \frac{\mu_0 \cdot I}{4 \cdot \pi} \cdot \frac{z \cdot r \cdot \cos \theta}{\left[x^2 + y^2 + z^2 + r^2 - 2 \cdot r \cdot (x \cdot \cos \theta + y \cdot \sin \theta)\right]^{\frac{3}{2}}} \cdot d\theta \tag{4.11}
$$

$$
dBy = \frac{\mu_0 I}{4 \cdot \pi} \cdot \frac{z \cdot r \cdot \text{sen}\theta}{\left[x^2 + y^2 + z^2 + r^2 - 2 \cdot r \cdot (x \cdot \cos\theta + y \cdot \text{sen}\theta)\right]^{\frac{3}{2}}} \cdot d\theta \tag{4.12}
$$

$$
dBz = \frac{\mu_0 \cdot I}{4 \cdot \pi} \cdot \frac{r - y \cdot \text{sen}\theta - x \cdot \cos\theta}{\left[x^2 + y^2 + z^2 + r^2 - 2 \cdot r \cdot (x \cdot \cos\theta + y \cdot \text{sen}\theta)\right]^{3/2}} \cdot d\theta \tag{4.13}
$$

Integrando as equações (4.11), (4.12) e (4.13) por toda a extensão circular do condutor, obtém-se o valor da indução magnética no ponto p, decomposta em componentes cartesianas x, y e z. A constante  $\frac{0}{4 \cdot \pi}$  $\mu$ .  $\cdot I \cdot r \cdot$ 4  $\frac{0.1 \cdot I \cdot r \cdot z}{I}$  é retirada da integral, visto que r e z não variam com a variação de θ.

$$
Bx = \frac{\mu_0 \cdot I \cdot r \cdot z}{4 \cdot \pi} \cdot \int_{0}^{2\pi} \frac{\cos \theta}{\left[x^2 + y^2 + z^2 + r^2 - 2 \cdot r \cdot (x \cdot \cos \theta + y \cdot \sin \theta)\right]^{\frac{3}{2}}} \cdot d\theta \qquad (4.14)
$$

$$
By = \frac{\mu_0 \cdot I \cdot r \cdot z}{4 \cdot \pi} \cdot \int_0^{2\pi} \frac{\operatorname{sen}\theta}{\left[x^2 + y^2 + z^2 + r^2 - 2 \cdot r \cdot (x \cdot \cos\theta + y \cdot \operatorname{sen}\theta)\right]^{3/2}} \cdot d\theta \qquad (4.15)
$$

$$
Bz = \frac{\mu_0 \cdot I \cdot r}{4 \cdot \pi} \cdot \int_{0}^{2\pi} \frac{r - y \cdot \text{sen}\theta - x \cdot \cos\theta}{\left[x^2 + y^2 + z^2 + r^2 - 2 \cdot r \cdot (x \cdot \cos\theta + y \cdot \text{sen}\theta)\right]^{\frac{3}{2}}} d\theta \tag{4.16}
$$

$$
B(x, y, z) = Bx \cdot i + By \cdot j + Bz \cdot k \tag{4.17}
$$

$$
B(r, \alpha, z) = Br \cdot a_r + B_{\alpha} \cdot a_{\alpha} + Bz \cdot k \tag{4.18}
$$

Onde:

se.

$$
\alpha = \arctg\left(\frac{By}{Bx}\right) = \arctg\left(\frac{y}{x}\right) \tag{4.19}
$$

 Neste estágio pode-se utilizar novamente o conceito de produto escalar para cálculo das componentes cartesianas nas direções r,  $\alpha$  e z. O ângulo  $\alpha$  é a direção que se deseja calcular as componentes em coordenadas cilíndricas. As equações (4.20), (4.21) e (4.22) mostram como obter as componentes Br,  $B_{\alpha}$  e Bz tendo-se os valores das componentes da indução magnética em coordenadas cartesianas.

$$
Br = (Bx \cdot i + By \cdot j + Bz \cdot k) \cdot a_r \tag{4.20}
$$

$$
B_{\alpha} = (Bx \cdot i + By \cdot j + Bz \cdot k) \cdot a_{\alpha} \tag{4.21}
$$

$$
Bz = (Bx \cdot i + By \cdot j + Bz \cdot k) \cdot a_{z}
$$
\n(4.22)

 Utilizando-se a figura 4.2 e o quadro 4.1, pode-se escrever a matriz de transformação de coordenadas cartesianas para cilíndricas.

$$
\begin{bmatrix} Br \\ B_{\alpha} \\ B_{z} \end{bmatrix} = \begin{bmatrix} \cos \alpha & \sec \alpha & 0 \\ -\sec \alpha & \cos \alpha & 0 \\ 0 & 0 & 1 \end{bmatrix} \begin{bmatrix} Bx \\ By \\ Bz \end{bmatrix} \tag{4.23}
$$

Aplicando-se esta matriz de transformação as equações (4.14), (4.15) e (4.16), obtém-

$$
Br = \frac{\mu_0 \cdot I}{4 \cdot \pi} \cdot \int_{0}^{2\pi} \frac{z \cdot r \cdot \cos \theta \cdot \cos \alpha + z \cdot r \cdot \sin \theta \cdot \sin \alpha}{\left[x^2 + y^2 + z^2 + r^2 - 2 \cdot r \cdot (x \cdot \cos \theta + y \cdot \sin \theta)\right]^{3/2}} \cdot d\theta \tag{4.24}
$$

$$
B_{\alpha} = \frac{\mu_0 \cdot I}{4 \cdot \pi} \cdot \int_{0}^{2\pi} \frac{z \cdot r \cdot \cos \theta \cdot (-\operatorname{sen}\alpha) + z \cdot r \cdot \operatorname{sen}\theta \cdot \cos \alpha}{\left[x^2 + y^2 + z^2 + r^2 - 2 \cdot r \cdot (x \cdot \cos \theta + y \cdot \operatorname{sen}\theta)\right]^{3/2}} \cdot d\theta \tag{4.25}
$$

Simplificando as equações acima, obtém-se.

$$
Br = \frac{\mu_0 \cdot I \cdot z \cdot r}{4 \cdot \pi} \cdot \int_{0}^{2\pi} \frac{\cos(\theta - \alpha)}{\left[x^2 + y^2 + z^2 + r^2 - 2 \cdot r \cdot (x \cdot \cos \theta + y \cdot \sin \theta)\right]^{3/2}} d\theta \qquad (4.26)
$$

$$
B_{\alpha} = \frac{\mu_0 \cdot I \cdot z \cdot r}{4 \cdot \pi} \cdot \int_0^{2\pi} \frac{\operatorname{sen}(\theta - \alpha)}{\left[x^2 + y^2 + z^2 + r^2 - 2 \cdot r \cdot (x \cdot \cos \theta + y \cdot \sin \theta)\right]^{\frac{3}{2}}} \cdot d\theta \qquad (4.27)
$$

$$
Bz = \frac{\mu_0 \cdot I \cdot r}{4 \cdot \pi} \cdot \int_{0}^{2\pi} \frac{r - y \cdot \text{sen}\theta - x \cdot \cos\theta}{\left[x^2 + y^2 + z^2 + r^2 - 2 \cdot r \cdot (x \cdot \cos\theta + y \cdot \text{sen}\theta)\right]^{3/2}} \cdot d\theta \tag{4.28}
$$

 As equações 4.26, 4.27 e 4.28 são utilizadas para cálculo das três componentes do vetor densidade de campo magnético (ou indução magnética) no ponto p em coordenadas cilíndricas.

 Estas equações podem ser resolvidas analiticamente somente para pontos localizados no centro da espira circular p(0,0,z). As equações (4.29), (4.30) e (4.31) mostram esta solução analítica para este caso particular.

$$
Br = \frac{\mu_0 \cdot I \cdot z \cdot r}{4 \cdot \pi} \cdot \int_{0}^{2\pi} \frac{\cos(\theta - \alpha)}{\left[z^2 + r^2\right]^{\frac{3}{2}}} \cdot d\theta \tag{4.29}
$$

$$
B_{\alpha} = \frac{\mu_0 \cdot I \cdot z \cdot r}{4 \cdot \pi} \cdot \int_{0}^{2\pi} \frac{\text{sen}(\theta - \alpha)}{\left[z^2 + r^2\right]^{\frac{3}{2}}} \cdot d\theta \tag{4.30}
$$

$$
Bz = \frac{\mu_0 \cdot I \cdot r}{4 \cdot \pi} \cdot \int_{0}^{2\pi} \frac{r}{\left[z^2 + r^2\right]^{\frac{3}{2}}} \cdot d\theta \tag{4.31}
$$

Resolvendo as integrais das equações (4.29) a (4.31), verifica-se que para estes pontos particulares tem-se apenas componentes da indução magnética na direção de z. Para componente na direção de z verifica-se que r e z não variam com  $\theta$  e podem ser retirados da integral.

$$
Br = 0 \tag{4.32}
$$

$$
B_{\alpha} = 0 \tag{4.33}
$$

$$
Bz = \frac{\mu_0 \cdot I \cdot r}{4 \cdot \pi} \cdot \frac{r}{\left[z^2 + r^2\right]^{\frac{3}{2}}} \cdot \int_0^{2\pi} d\theta \tag{4.34}
$$

Simplificando a equação (4.34), obtém-se.

$$
Bz = \frac{\mu_0 \cdot I \cdot r^2}{2 \cdot \left[ z^2 + r^2 \right]^{\frac{3}{2}}} \tag{4.35}
$$

Considerando-se para o caso ainda mais particular, ponto p(0,0,0), obtém-se.

$$
Bz = \frac{\mu_0 \cdot I}{2 \cdot r} \tag{4.36}
$$

O resultados da indução magnética para os pontos particulares  $p(0,0,z)$  e  $p(0,0,0)$ mostrados nas equações (4.35) e (4.36) são os mesmos que nas equações (2.86) e (2.87), respectivamente. Isso valida o equacionamento matemático da indução magnética para um condutor circular em qualquer ponto do espaço.

## 4.2 Indutâncias

 Como já foi dito anteriormente, o circuito equivalente do dispositivo de estampagem eletromagnética é um RLC primário e um RL secundário. Faz-se necessário neste estágio calcular as indutâncias do circuito primário e secundário, formados pela espiral plana e pela discretização em n segmentos da chapa de trabalho respectivamente.

#### 4.2.1 Indutância própria de uma bobina espiral plana

Considerando as espiras planas da figura 4.3, nas quais em todas flui a mesma corrente I, apenas a indução magnética na direção z enlaça as mesmas. O gráfico da figura 4.4 mostra a variação da componente z da indução magnética ao longo de y para z=0. Cada ponto do gráfico utiliza a soma da influência das seis espiras para o mesmo. Por simetria a indução magnética é a mesma em toda a extensão circular da espiral. Os pontos no interior de cada fio das seis espiras são desconsiderados, pois os elementos diferenciais de indução magnética tendem ao infinito para estes pontos.

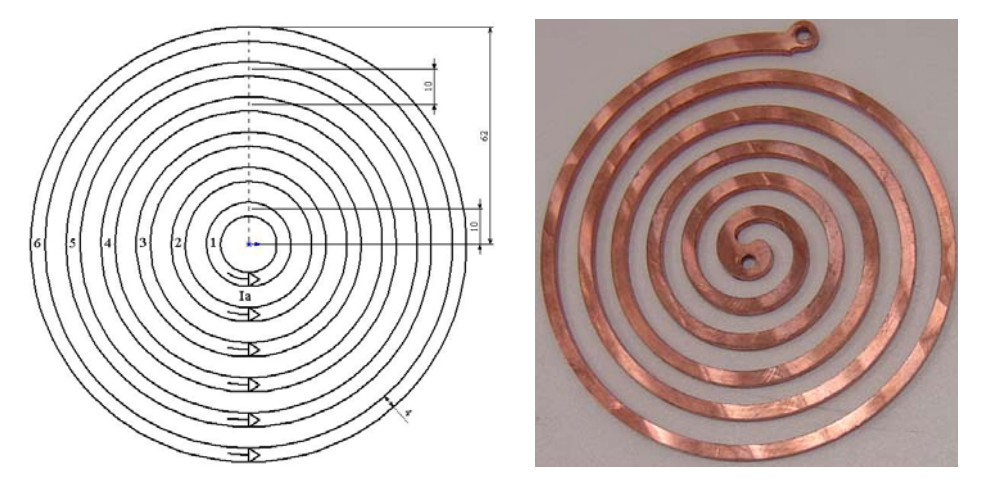

Figura 4.3 – Modelo real e simplificado da bobina utilizada neste trabalho.

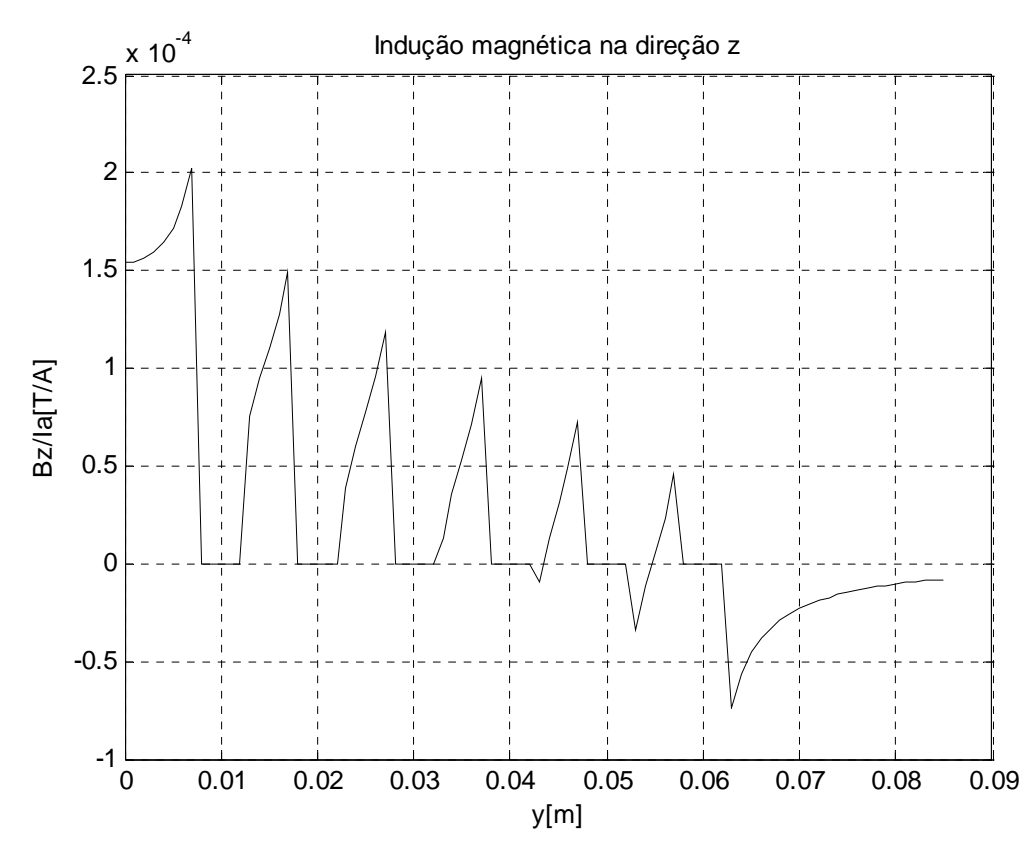

Figura 4.4 **–** Indução magnética obtida da simulação na direção z ao longo de y positivo e z=0.

 Para cálculo dos enlaces de fluxo, utiliza-se a indução magnética no ponto inicial de cada coroa circular de um milímetro de seção circular. Utilizando-se uma rotina no *software Matlab* que possui funções residentes para integração numérica do elemento diferencial da indução magnética em cada ponto das coroas circulares, obtêm-se para o modelo simplificado da figura 4.3.

$$
\Phi_1/I_a = 0.0355 \cdot 10^{-6} \, Wb/A
$$
  
\n
$$
\Phi_2/I_a = 0.0909 \cdot 10^{-6} \, Wb/A
$$
  
\n
$$
\Phi_3/I_a = 0.155 \cdot 10^{-6} \, Wb/A
$$
  
\n
$$
\Phi_4/I_a = 0.2161 \cdot 10^{-6} \, Wb/A
$$
  
\n
$$
\Phi_5/I_a = 0.2619 \cdot 10^{-6} \, Wb/A
$$
  
\n
$$
\Phi_6/I_a = 0.2732 \cdot 10^{-6} \, Wb/A
$$

Utilizando-se as equações (2.95) e (2.97) obtêm-se:

$$
\lambda / I_a = \sum_{i=1}^{6} \Phi i = 1.0326 \cdot 10^{-6} \, Wb/A
$$

$$
L_a = \frac{\lambda}{I_a} = 1.0326 \, \mu\text{H}
$$

### 4.2.2 Indutâncias mútuas entre bobina atuadora e as n espiras individuais da chapa

 Para calcular as indutâncias mútuas necessita-se definir por quantas espiras a chapa a ser deformada é aproximada. Neste trabalho a chapa é aproximada, considerando-se a mesma como uma bobina plana com doze espiras circulares concêntricas, assim tem-se doze indutâncias mútuas entre a bobina atuadora e as doze espiras individuais da chapa a ser deformada. Estas são calculadas através da equação (2.97) e dependem da espessura da chapa, pois estas dependem do fluxo magnético gerado pela bobina atuadora na altura de meia espessura da chapa a ser deformada.

 A chapa é aproximada a doze espiras, pois esta discretização já fornece resultados satisfatórios como será mostrado no próximo capítulo, mas quanto maior a divisão tem-se resultados mais precisos, mas uma maior demanda computacional.

$$
M_{an} = \frac{N_n \cdot \Phi_{an}}{I_a} \tag{4.37}
$$

Onde:

Man: Indutância mútua entre a bobina atuadora e a espira n da chapa a ser deformada;

 $\Phi_{an}$ : Fluxo magnético produzido por  $I_a$  que enlaça o caminho da corrente filamentar

 $I_n$ ;

N<sub>n</sub>: Número de espiras do circuito n;

Ia: Corrente na bobina atuadora.

Por simetria a indução magnética é a mesma em toda a extensão circular da espira, ou seja, para qualquer posição em relação ao eixo de revolução z no centro da espira. O gráfico da figura 4.5 mostra a variação da componente z da indução magnética ao longo de y positivo para z=0.00365m (t=0.3mm), z=0.00375m (t=0.5mm) e z=0.004m (t=1mm). Cada ponto do gráfico utiliza a soma da influência das seis espiras para o mesmo.

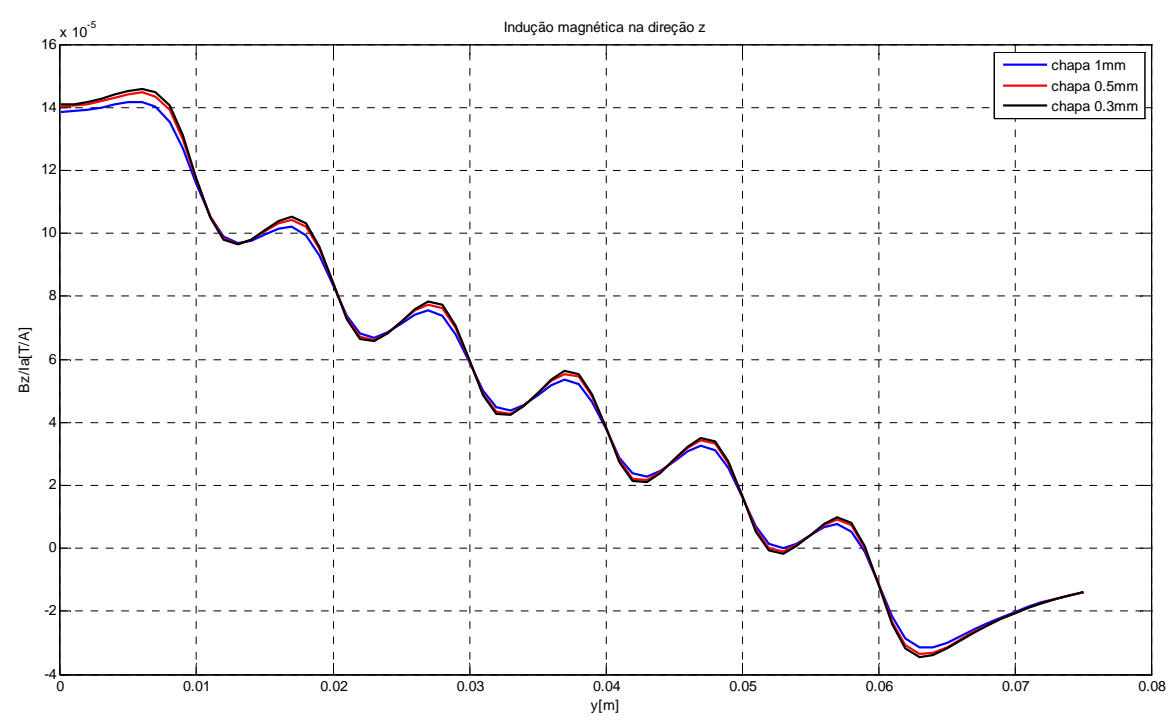

Figura 4.5 **–** Indução magnética na direção z ao longo de y positivo para diferentes alturas.

 Para cálculo dos enlaces de fluxo, utiliza-se a indução magnética no ponto inicial de cada coroa circular de um milímetro de seção circular. Utilizando-se a rotina desenvolvida no *software Matlab* pode-se obter a indução magnética em cada ponto das coroas circulares na altura correspondente a cada espessura das chapas utilizadas nos experimentos. Esta também calcula os valores das  $M_{an}$  e utilizando-se a equação (2.99) têm-se também os valores de  $M_{na}$ . O algoritmo utiliza os fluxos que atravessam cada uma das doze espiras da chapa individualmente. Os valores dos acoplamentos magnéticos entre a bobina atuadora e as n

espiras individuais são mostrados no circuito da figura 4.11, sendo que destes pode-se obter ualquer indutância mútua. q

#### 4.2.3 Indutâncias mútuas entre as n espiras individuais da chapa

As indutâncias mútuas entre as doze espiras da chapa são calculadas através da equação (2.97) e não dependem da espessura da chapa, pois estas utilizam o fluxo magnético presente nas espiras da chapa para z=0.

$$
M_{mn} = \frac{N_n \cdot \Phi_{mn}}{I_m}; (m \neq n)
$$
\n(4.38)

Onde:

 $I_n$ ;

 $M_{mn}$ : Indutância mútua entre as espiras m e n da chapa a ser deformada;

 $\Phi_{mn}$ : Fluxo magnético produzido por I<sub>m</sub> que enlaça o caminho da corrente filamentar

N<sub>n</sub>: Número de espiras do circuito n;

Im: Corrente na espira m da chapa.

chapa, ao longo de y positivo para z=0. Por simetria a indução magnética é a mesma em toda a extensão circular da espira. Este gráfico não considera os pontos no interior do fio das doze espiras, pois os elementos diferenciais de indução magnética tendem ao infinito para estes pontos e o mesmo é traçado até três milímetros além de cada espira individual. O gráfico da figura 4.6 mostra a variação da componente z da indução magnética para cada uma das doze espiras individualmente, as quais são utilizadas como aproximação da

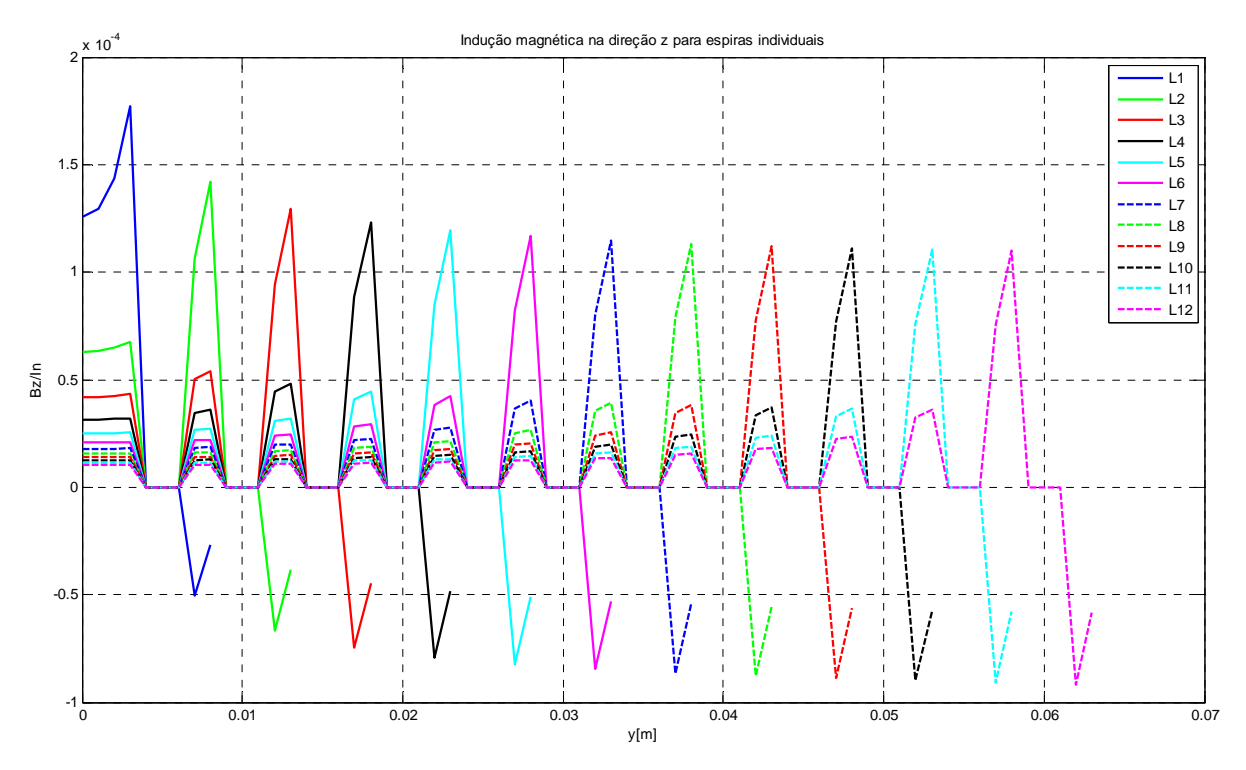

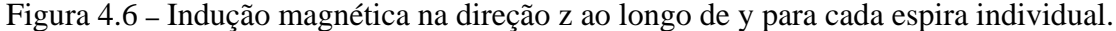

 Para cálculo dos enlaces de fluxo, utiliza-se a indução magnética no ponto inicial de cada coroa circular de um milímetro de seção circular. Utilizando-se funções residentes no *software Matlab* para integração numérica do elemento diferencial da indução magnética em cada ponto das coroas circulares para  $z=0$ , podem-se obter os valores das  $M_{mn}$  e utilizando-se a equação (2.99) têm-se também os valores de  $M_{nm}$ . A rotina calcula os fluxos gerados pela espira m que atravessam cada uma das n espiras da chapa individualmente. Os valores dos 4.11, sendo que destes pode-se obter qualquer indutância mútua. acoplamentos magnéticos entre as n espiras individuais são mostrados no circuito da figura

# 4.2.4 Indutâncias próprias das n espiras da chapa

 Os valores da indução magnética da figura 4.6 são também utilizados para cálculo das indutâncias próprias das n espiras da chapa, considerando cada uma delas individualmente. Neste cálculo também não são utilizados os pontos no interior do fio de cada espira. Os valores destas indutâncias são mostrados no circuito da figura 4.11.

#### 4.3 Energia armazenada no banco de capacitores

Os capacitores utilizados no dispositivo de estampagem eletromagnética mostrado na figura 4.7, possuem como principais características:  $C = 5600 \mu F$  e V $= 450V$ . O anexo I apresenta a folha de dados completa dos capacitores.

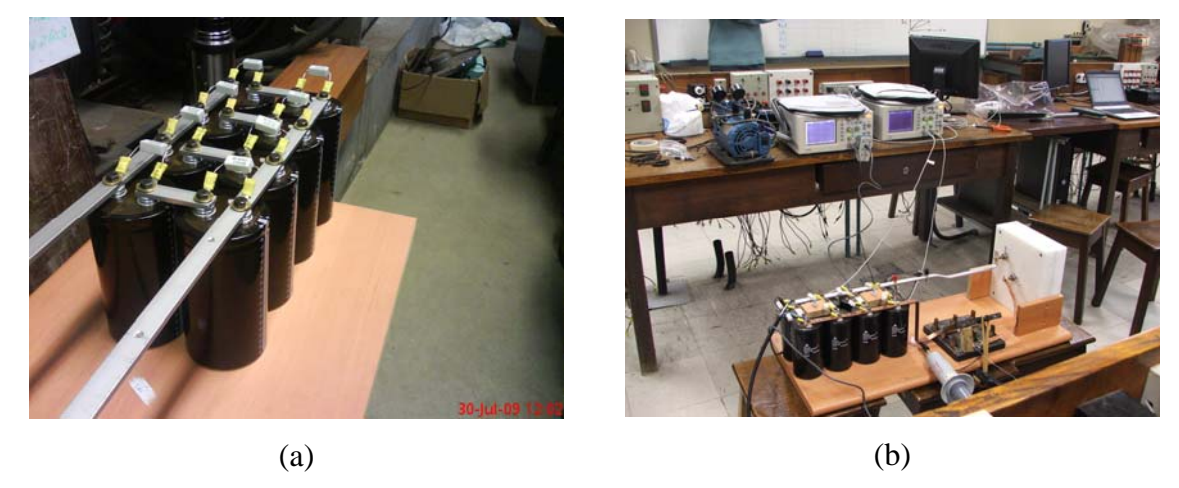

Figura 4.7 **–** Banco de capacitores para estampagem eletromagnética: (a) em construção; (b) em testes no Laboratório de Máquinas Elétricas Acionamentos e Energia – LMEAE,

# DELET/EE/UFRGS.

A figura 4.8 mostra a configuração elétrica dos mesmos, sendo a capacitância equivalente do circuito série-paralelo igual a 11200µF. Nesta configuração pode-se aplicar uma tensão máxima de 900V e a energia máxima que o dispositivo pode armazenar é calculada utilizando-se a equação (2.79).

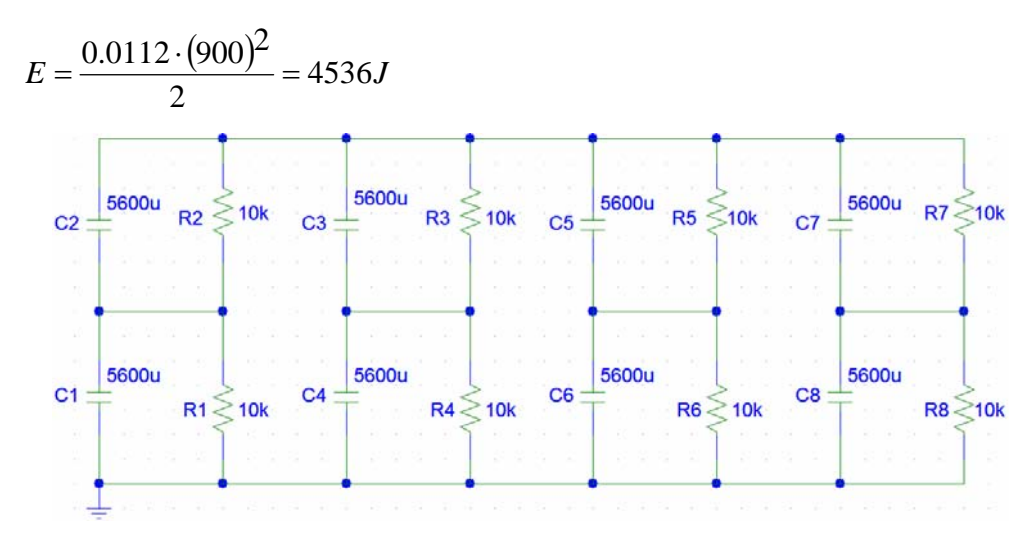

Figura 4.8 **–** Circuito do banco de capacitores.

O circuito da figura 4.8 possui resistores de  $10k\Omega/25W$  entre os terminais dos capacitores. Estes equalizam a tensão nos terminais dos mesmos e servem também para descarga dos capacitores quando a energia não é utilizada para estampagem, sendo que a potência dos mesmos é maior que a máxima instantânea durante a descarga da energia sobre os resistores que é igual a 20.25W. O tempo de descarga de um circuito RC é calculado através da constante de tempo  $R \cdot C = 56s$ . A figura 4.9 mostra o gráfico de descarga dos capacitores nos resistores.

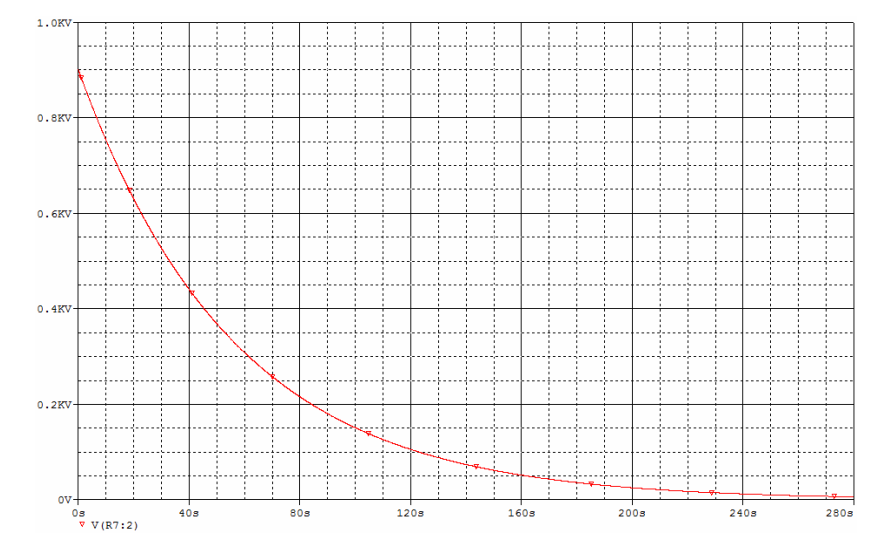

Figura 4.9 **–** Gráfico de descarga nos resistores gerado pelo *software Spice*.

4.4 Modelagem do sistema em equações diferenciais

O dispositivo de estampagem eletromagnética pode ser modelado por um sistema de equações diferenciais. O circuito primário com dois elementos armazenadores de energia é regido por uma equação diferencial de segunda ordem e o circuito secundário com apenas um elemento armazenador de energia é regido por uma equação diferencial de primeira ordem. A figura 4.10 mostra o circuito primário e secundário do dispositivo, sendo que para este trabalho a chapa é aproximada a uma bobina plana com doze espiras circulares concêntricas.

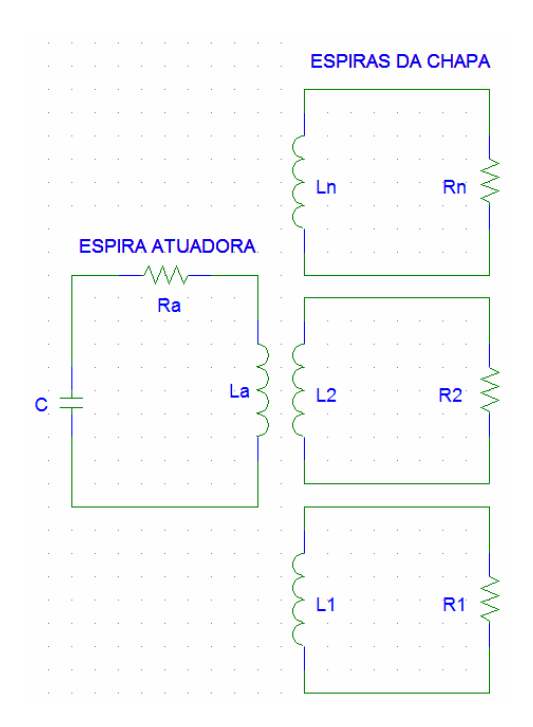

Figura 4.10 **–** Dispositivo para estampagem eletromagnética no formato de circuito.

 Para analisar o circuito da figura 4.10, o qual, contem indutâncias próprias e mútuas, é necessário utilizar as correntes de malha, ou seja, encontrar as equações que descrevem o circuito em termos das correntes nos doze enrolamentos. Existem treze tensões induzidas em cada malha: uma tensão auto-induzida e as doze tensões mutuamente induzidas. A tensão auto-induzida é o produto da indutância própria do enrolamento pela derivada da corrente no mesmo enrolamento. A tensão mutuamente induzida é o produto da indutância mútua do enrolamento pela derivada da corrente nos outros enrolamentos. A equação (4.39) mostra a soma destas tensões em cada malha da figura 4.10. Este sistema de equações diferenciais é utilizado para modelar matematicamente o dispositivo de estampagem eletromagnética utilizado neste trabalho.

$$
I_{a} - C \cdot \frac{dV_{c}}{dt} = 0
$$
  
\n
$$
V_{c} + R_{a} \cdot I_{a} + L_{a} \cdot \frac{dI_{a}}{dt} + M_{a1} \cdot \frac{dI_{1}}{dt} + M_{a2} \cdot \frac{dI_{2}}{dt} + ... + M_{an} \cdot \frac{dI_{n}}{dt} = 0
$$
  
\n
$$
R_{1} \cdot I_{1} + M_{1a} \cdot \frac{dI_{a}}{dt} + L_{1} \cdot \frac{dI_{1}}{dt} + M_{12} \cdot \frac{dI_{2}}{dt} + ... + M_{1n} \cdot \frac{dI_{n}}{dt} = 0
$$
  
\n
$$
R_{2} \cdot I_{2} + M_{1a} \cdot \frac{dI_{a}}{dt} + M_{21} \cdot \frac{dI_{1}}{dt} + L_{2} \cdot \frac{dI_{2}}{dt} + ... + M_{2n} \cdot \frac{dI_{n}}{dt} = 0
$$
  
\n
$$
R_{n} \cdot I_{n} + M_{na} \cdot \frac{dI_{a}}{dt} + M_{n1} \cdot \frac{dI_{1}}{dt} + M_{n2} \cdot \frac{dI_{2}}{dt} + ... + L_{n} \cdot \frac{dI_{n}}{dt} = 0
$$
  
\n(4.39)

Ou na forma matricial:

$$
\begin{bmatrix}\n0 & 1 & 0 & 0 & 0 \\
1 & R_a & 0 & 0 & 0 \\
0 & 0 & R_1 & 0 & 0 \\
0 & 0 & 0 & R_2 & 0 \\
0 & 0 & 0 & 0 & R_n\n\end{bmatrix}\n\begin{bmatrix}\nV_c \\
I_a \\
I_1 \\
I_2 \\
I_n\n\end{bmatrix} + \begin{bmatrix}\n-C & 0 & 0 & 0 & 0 \\
0 & L_a & M_{a1} & M_{a2} & M_{an} \\
0 & M_{1a} & L_1 & M_{12} & M_{1n} \\
0 & M_{2a} & M_{21} & L_2 & M_{2n} \\
0 & M_{na} & M_{n1} & M_{n2} & L_n\n\end{bmatrix}\n\begin{bmatrix}\n0 \\
\frac{dI_a}{dt} \\
\frac{dI_1}{dt} \\
\frac{dI_2}{dt} \\
0\n\end{bmatrix} = \begin{bmatrix}\n0 \\
0 \\
0 \\
0 \\
0\n\end{bmatrix}
$$
\n(4.40)

Pode-se aplicar a transformada de Laplace ao sistema de equações diferenciais (4.39). Esta é uma ferramenta matemática muito útil para análise de circuitos, pois transforma um sistema de equações diferenciais em um sistema de equações algébricas, mais fácil de ser resolvido. As condições iniciais são introduzidas nas equações algébricas desde o inicio. A equação no domínio do tempo (4.39) relaciona a tensão entre os terminais dos componentes à corrente que o atravessa, com a transformada de Laplace obtêm-se uma relação algébrica entre a corrente e a tensão no domínio da frequência. Como condições iniciais têm-se  $Vc_0=$ 900V e  $I_{a0}$ ,  $I_1$ ,  $I_2$ ,..., $I_n$  iguais a zero.

$$
I_{a}(s) - C \cdot (s \cdot Vc(s) + 900) = 0
$$
  
\n
$$
Vc(s) + R_{a} \cdot I_{a}(s) + L_{a} \cdot s \cdot I_{a}(s) + M_{a1} \cdot s \cdot I_{1}(s) + M_{a2} \cdot s \cdot I_{2}(s) + ... + M_{an} \cdot I_{n}(s) = 0
$$
  
\n
$$
R_{1} \cdot I_{1}(s) + M_{1a} \cdot s \cdot I_{a}(s) + L_{1} \cdot s \cdot I_{1}(s) + M_{12} \cdot s \cdot I_{2}(s) + ... + M_{1n} \cdot s \cdot I_{n}(s) = 0
$$
  
\n
$$
R_{2} \cdot I_{2}(s) + M_{1a} \cdot s \cdot I_{a}(s) + M_{21} \cdot s \cdot I_{1}(s) + L_{2} \cdot s \cdot I_{2}(s) + ... + M_{2n} \cdot s \cdot I_{n}(s) = 0
$$
  
\n
$$
R_{n} \cdot I_{n}(s) + M_{na} \cdot s \cdot I_{a}(s) + M_{n1} \cdot s \cdot I_{1}(s) + M_{n2} \cdot s \cdot I_{2}(s) + ... + L_{n} \cdot s \cdot I_{n}(s) = 0
$$
  
\n(4.41)

 O sistema de equações algébricas (4.41) poderia ser resolvido para se obter as correntes e tensão no capacitor no domínio de s e com a transformada inversa de Laplace obter a solução analítica para o sistema. Este não é o objetivo deste trabalho e a solução para o sistema de equações diferenciais (4.40) será obtida através da função residente do *Matlab* ODE45, a qual utiliza uma solução numérica baseado no método de Runge-Kutta de quarta e quin ta ordem.

A figura 4.11 mostra o circuito modelado no *software Spice*. Os acoplamentos magnéticos foram obtidos através da rotina que modela o sistema no Matlab. A equação .42) obtida de (2.101), mostra um exemplo de cálculo dos acoplamentos. Os valores dos (4acoplamentos são verificados na rotina e seus valores têm que ser menores que um.

|                                                           | $\boldsymbol{M}$<br>$\frac{a_1}{L_a \cdot L_1}$<br>$K_{1}$ |                                                            |                                                        |                                                                |                                                                             |                                                          |                                                        |                                                          | (4.42)                                                    |
|-----------------------------------------------------------|------------------------------------------------------------|------------------------------------------------------------|--------------------------------------------------------|----------------------------------------------------------------|-----------------------------------------------------------------------------|----------------------------------------------------------|--------------------------------------------------------|----------------------------------------------------------|-----------------------------------------------------------|
|                                                           |                                                            |                                                            |                                                        |                                                                | K K23<br>k linear<br>COUPLING-0                                             |                                                          | $K$ K73<br>k_linear<br><b>COUPLING</b>                 | <b>K</b> K74<br>k linear<br>COUPLING-                    | $K$ K75<br>k_linear<br>COUPLING                           |
| K<br>k linear<br><b>COUPLIN</b>                           | k linear<br>COUPLING-0.07                                  |                                                            | R12<br>0.017                                           | <b>0.0103</b><br>Φ                                             | $11 - 112$<br><b>K</b> K22<br>k linear<br>COUPLING-0.0<br>83                | k linear<br><b>COUPLING</b>                              | L9 L10                                                 | L9 L11<br>K<br>K76<br>k linear<br><b>COUPLIN</b>         | L9 L12<br><b>K</b> K77<br>k linear<br>COUPLING-0          |
| La L7<br>K K <sub>8</sub><br>k_linear                     | La Li<br>K<br>K2<br>k linear                               | 0.13578                                                    | 0.0162<br>46                                           | 0.0089<br>0.0605uH R6                                          | $11 - 111$<br>$K$ $K21$<br>k linear                                         | $.12 - 112$<br><b>K</b> K32<br>k linear                  | $K$ $K42$<br>k_linear                                  |                                                          | L10 L12<br>$K$ K78                                        |
| COUPLING<br>La La<br>K K9                                 | COUPLING-<br>La <sub>12</sub><br>$K$ $K3$                  |                                                            |                                                        | ø                                                              | COUPLING<br>L1 L10<br><b>K</b> K20                                          | COUPLING<br>12<br>L1<br>$K$ $K31$                        | COUPLING<br>L5 L12<br>$K$ $K41$                        | <b>K</b> K50                                             | k linear<br>COUPLING                                      |
| k_linear<br>COUPLIN<br>La Le<br><b>K</b> K10              | k linear<br>COUPLING<br>La L3<br>$K$ $K4$                  | 0.1129uH                                                   | R10<br>0.0148<br>L5                                    | 0.0074<br>0.0484uH RS                                          | k linear<br>COUPLIN<br>L1 - L9.<br><b>K</b> K19                             | k Unear<br><b>COUPLIN</b><br>L2 L10<br><b>K</b> K30      | k linear<br>COUPLING<br>L5 L11<br><b>K</b> K40         | k linear<br>COUPLING<br>L4 - L12<br><b>K</b> K49         | $K$ K <sub>57</sub>                                       |
| k linear<br><b>COUPLING</b><br>La L10                     | k_linear<br>COUPLING-0<br>La 17                            |                                                            | 0.0133<br>-R9<br>u                                     | đ<br>0.0059<br>0:0358uHR4                                      | k linear<br>COUPLING<br>L1 L8                                               | k linear<br>COUPLING.<br>L2<br>L9.                       | k linear<br><b>COUPLING</b><br>L5 L10                  | k linear<br><b>COUPLING</b><br>L4 - L11                  | k linear<br><b>COUPLING</b><br>L5 L12                     |
| K K11<br>k linear<br><b>COUPLIN</b>                       | K<br>K5<br>k linear<br>COUPLING-                           |                                                            |                                                        | A                                                              | $K$ $K18$<br>k linear<br>COUPLING<br>L1.<br>L7                              | $K$ K29<br>k linear<br><b>COUPLING</b><br>L2<br>L8       | <b>K</b> K39<br>k linear<br>COUPLING<br>L5 L9          | K<br>K48<br>k linear<br><b>COUPLING</b><br>L4 L10        | $K$ $K56$<br>k linear<br>COUPLING=0.13<br>L5 L11          |
| La L11<br>$K$ $K12$<br>k linear                           | La L5<br>K6<br>K<br>k linear                               | 0.0850xH                                                   | 0.0118<br>-R8<br>L3                                    | 0.0044<br>0:0258uHR3                                           | $K$ K17<br>k_linear<br>COUPLING<br>$-11 - 16$                               | $K$ K28<br>k linear<br><b>COUPLIN</b><br>$-12 - 17$      | $K$ K38<br>k linear<br>COUPLING<br>L5 L8.              | $K$ $K47$<br>k linear<br><b>COUPLIN</b><br>L4 .L9.       | $K$ $K55$<br>k linear<br>COUPLING-0.<br>L5 L10            |
| <b>COUPLIN</b><br>La L12                                  | <b>COUPLING</b><br>L6<br>$\mathbf{I}$                      |                                                            |                                                        | Œ                                                              | K K16<br>k linear<br><b>COUPLIN</b>                                         | K<br>K27<br>k linear<br><b>COUPLING</b>                  | <b>K</b> K37<br>k linear<br>COUPLING                   | <b>K</b> K46<br>k linear<br><b>COUPLING</b>              | <b>K</b> K54<br>k linear<br>COUPLING                      |
|                                                           |                                                            | W۸<br>0.0014                                               | 12<br>Φ                                                | 0.0159uH R2-<br>Φ                                              | L1.<br>L5<br>0.003<br>$K$ K15<br>k linear<br><b>COUPLING</b>                | 12<br>.16<br>K K26<br>k linear<br>COUPLING-0             | L5<br>L7<br>K K36<br>k linear<br>COUPLING              | 14<br>-18<br>$K$ K45<br>k linear<br><b>COUPLING</b>      | L5<br>-19<br><b>K</b> K53<br>k linear<br><b>COUPLING</b>  |
|                                                           |                                                            | 8400u                                                      | 1.0326uH<br>ta-<br>Ł١                                  | $0.0078$ uH <sub>R1</sub><br>0.0015                            | L1 L4<br><b>K</b> K14<br>k linear                                           | $L2 - L5$<br><b>K</b> K25<br>k linear<br><b>COUPLING</b> | L3 L6<br><b>K</b> K35<br>k linear                      | $L4$ $L7$<br><b>K</b> K44<br>k linear                    | L5 L8<br>$K$ $K52$<br>k linear                            |
|                                                           |                                                            |                                                            | <b>RR</b><br>ᄿ<br>HOOM                                 |                                                                | <b>COUPLING</b><br>$-11 - 13$<br>$K$ $K13$<br>k linear                      | $-12 - 14$<br>$K$ $K24$<br>k Ilnear                      | <b>COUPLING</b><br>L3 L5.<br>$K$ $K34$<br>k linear     | <b>COUPLING</b><br>14<br>.16<br>K<br>K43<br>k linear     | <b>COUPLING</b><br>$-15 - 17$<br>$K$ K51<br>k Unear       |
| <b>K</b> K58<br>k linear<br><b>COUPLIN</b>                | K<br>K59<br>k linear                                       | <b>K</b> K60<br>k Unear<br><b>COUPL</b>                    | K<br>K61<br>k linear                                   | $\overline{\mathbf{K}}$<br>K62<br>k Ilnear<br><b>COUPLIN</b>   | COUPLING<br>K<br>K63<br>L <sub>2</sub><br>Ef.<br>k linear<br><b>COUPLIN</b> | <b>COUPLIN</b><br>L2                                     | <b>COUPLING</b><br>L3                                  | <b>COUPLIN</b><br>L4                                     | <b>COUPLING</b><br>.L6<br>L5                              |
| $-16 - 17$<br><b>K</b> K64<br>k_linear<br>COUPLING-0.5053 | L6<br>L8.<br>K<br>K65<br>k linear<br>COUPLING-0.3587       | L6<br>19<br>K<br><b>K66</b><br>k linear<br>COUPLING-0.2790 | L6<br>. L10<br>K<br>K67<br>k linear<br>COUPLING-0.2274 | L6<br>$-111$<br>K<br><b>K68</b><br>k linear<br>COUPLING-0.1909 |                                                                             | K<br><b>K69</b><br>k linear<br>COUPLING<br>L8 L9.        | <b>K</b> K70<br>k linear<br><b>COUPLING</b><br>L8 .L10 | <b>K</b> K7<br>k linear<br><b>COUPLING</b><br>L8<br>.111 | <b>K</b> K72<br>k linear<br><b>COUPLING</b><br>.L12<br>L8 |
| L7 L&                                                     | L7 - L9.                                                   | L10<br>L7                                                  | .111<br>L7                                             | L12<br>L7                                                      |                                                                             |                                                          |                                                        |                                                          |                                                           |

Figura 4.11 **–** Circuito modelado no *software Spice*, com os respectivos acoplamentos magnéticos para espessura de 0.3mm.

4.5 Cálculo da força eletromagnética entre a bobina atuadora e a chapa a ser deformada

 A chapa a ser deformada é discretizada em doze espiras elementares (L1, L2, L3,..., L12), sendo que L1 é espira de menor diâmetro. A força mecânica de natureza eletromagnética entre a bobina atuadora e cada espira da chapa pode ser calculada pela equação (2.92). A indução magnética na direção radial gerada pela bobina atuadora é perpendicular com a corrente na chapa. Esta gera uma força na direção do eixo z e pode ser calculada com a equação (4.43).

Há outra componente da indução magnética que gera força nas espiras da chapa, mas esta força é na direção radial, portanto não será calculada neste trabalho.

$$
F_n = B_r \cdot I_a \cdot I_n \cdot C_n \tag{4.43}
$$

Onde:

Fn: Força gerada na espira n [N];

Br: Vetor densidade de campo magnético na direção radial por ampère [T/A];

Ia: Corrente na bobina atuadora [A];

In: Corrente induzida na espira elementar n da chapa [A];

 $C_n$ : Comprimento da espira elementar n da chapa [m];

mesmos para qualquer posição em relação ao eixo de revolução z no centro da bobina. A figura 4.12 apresenta a indução magnética por ampère na direção radial gerada pela bobina plana no plano da chapa. Considerando a simetria do problema estes valores são os

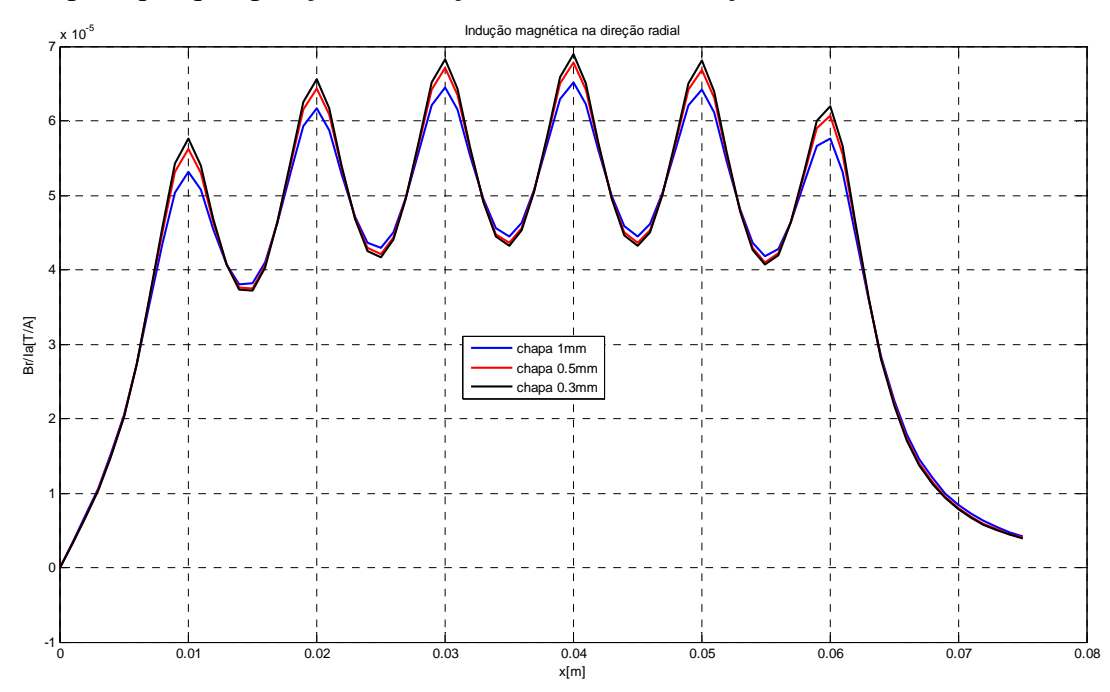

Figura 4.12 – Indução magnética na direção radial ao longo de x positivo no plano da chapa.

### 4.6 Cálculo da energia e força mecânica necessária para embutimento

 Os cálculos da força e energia necessária para embutimento da chapa de alumínio são baseados nas equações (2.58) e (2.68). A primeira equação considera que a componente da carga, produzida pelo atrito entre a matriz e o flange e entre o sujeitador e o flange, não é multiplicada pelo incremento na carga devido ao atrito no raio de arredondamento da matriz.

A segunda equação não considera a força devido ao dobramento e endireitamento da chapa na entrada do raio da matriz.

A figura 4.13 mostra uma comparação da força de embutimento referente às considerações acima. Uma rotina no *Matlab* é utilizada para esta comparação. Esta tem como entrada os dados da tabela 4.2.

Tabela 4.2 – Parâmetro de entrada da rotina do *Matlab* para cálculo da força máxima e energia necessária para embutimento.

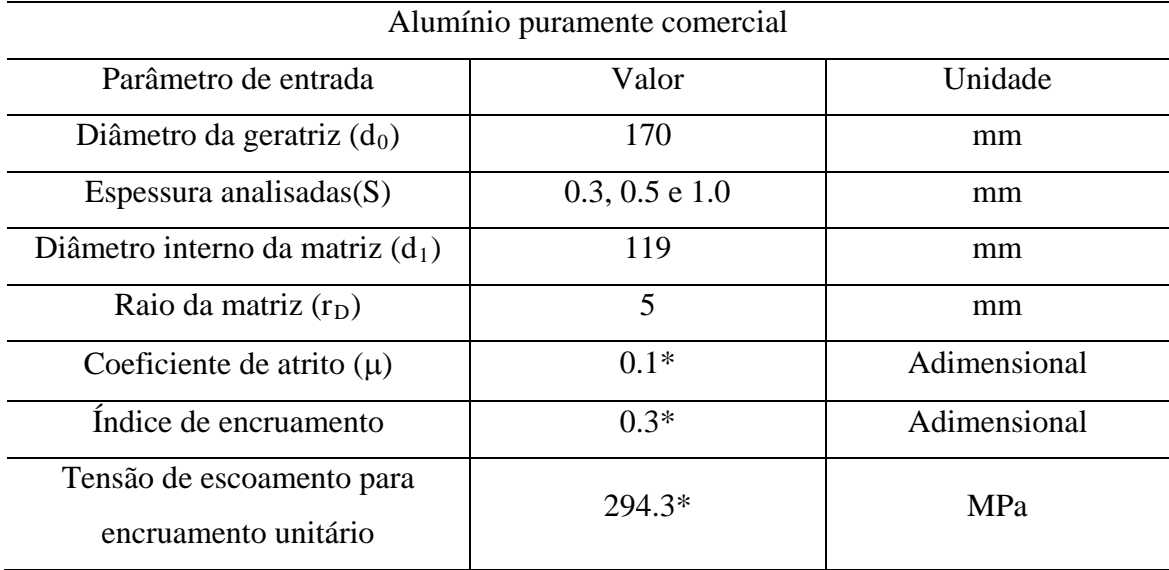

\*Fonte: adaptada de Pacheco, 2009.

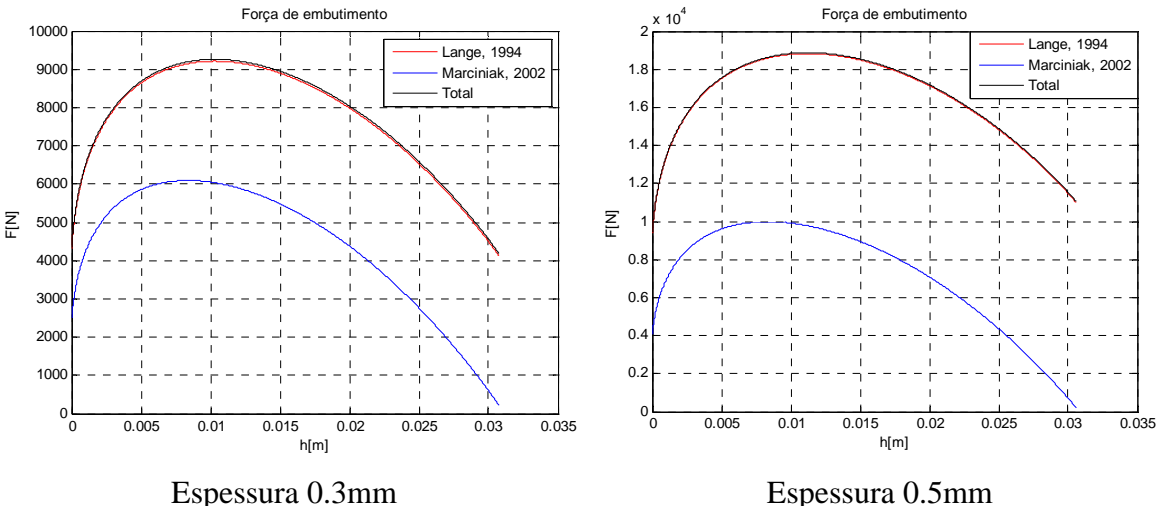

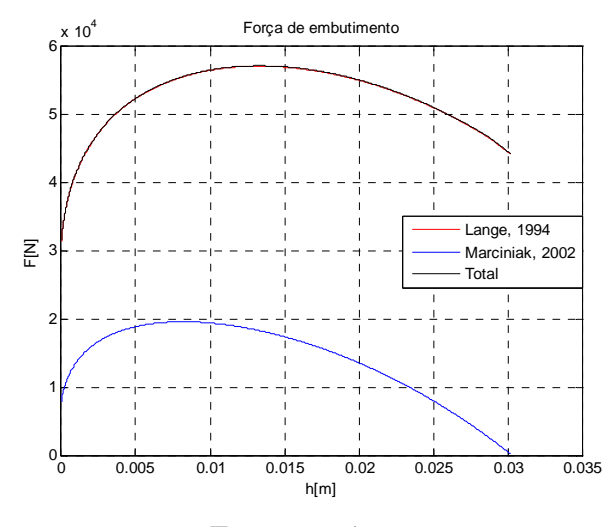

Espessura 1mm

Figura 4.13 **–** Força de embutimento versus curso do punção para diferentes espessuras.

 Nos gráficos da figura 4.13 foram calculadas as forças de embutimento para três casos: utilizando-se as equações (2.58) de Lange e (2.68) de Marciniak ou considerando-se que a força de atrito com a peça deve ser multiplicada pelo atrito no raio da matriz, ou seja, juntando-se as duas equações para obter-se a máxima força designado na figura 4.13 como total, a qual utiliza a equação (4.44).

$$
F_{d,m\acute{a}x.} = \pi \cdot d_m \cdot s \cdot \left( e^{\frac{\mu \cdot \pi}{2}} \cdot \left( 1.1 \cdot \sigma_{f,m,I} \cdot \ln \left( \frac{d_{F,m\acute{a}x.}}{d_m} \right) + \frac{2 \cdot \mu \cdot F_N}{\pi \cdot d_{F,m\acute{a}x.}} \right) + \frac{\sigma_{f,m,II} \cdot s}{2 \cdot r_D} \right)
$$
(4.44)

Analisando os gráficos, pode-se concluir que a força de dobramento e endireitamento na entrada da matriz, têm grande influência na força máxima de embutimento. Já o atrito no raio da matriz tem pouca influência na força de atrito entre a matriz e o flange e entre o sujeitador e o flange, sendo quase imperceptível seu incremento na força de embutimento. A tabela 4.3 mostra os resultados para os três casos, ou seja, utilizando-se as equações (2.58), (2.68) e (4.44).

diferentes espessuras. Tabela 4.3 – Resultados para força máxima e energia necessária no embutimento para

| Resultados       | Lange, 1994 |       |      | Marciniak, 2002    |                                                                    |       | Total                   |       |        |
|------------------|-------------|-------|------|--------------------|--------------------------------------------------------------------|-------|-------------------------|-------|--------|
|                  |             |       |      |                    | $0.3$ mm $\vert 0.5$ mm $\vert 1$ mm $\vert 0.3$ mm $\vert 0.5$ mm | l mm  | $0.3$ mm $\vert 0.5$ mm |       | 1mm    |
| Força máxima (N) | 9210.6      |       |      | 18829 56976 6094.1 | 9989.6                                                             | 19548 | 9259.2                  | 18878 | 57026  |
| Energia $(J)$    | 237.6       | 503.5 | 1582 | 135.9              | 220.4                                                              | 424   | 239.2                   | 505.1 | 1583.6 |
| $d_{F,max}$ (mm) | 154.8       | 53.4  | 150  | 157.7              | 157.8                                                              | 158   | 154.8                   | 53.4  | 150    |

Neste trabalho adotam-se com resultados mais satisfatórios os apresentados como total na figura 4.13 ou tabela 4.3, pois estes consideram a influência do dobramento e endireitamento da chapa na entrada na matriz que tem grande influência no valor da força máxima e também considera que a força de atrito entre a matriz e o flange e entre o sujeitador e o flange deve ser multiplicada pelo atrito no raio da matriz, visto que estamos considerando a força na parede da peça após o raio da matriz, mesmo que esta tenha pouca influência no valor da força máxima de embutimento ou energia.

#### .7 O sistema de estampagem eletromagnética 4.7

Com auxílio de análises preliminares utilizando modelo matemático, foi desenvolvido um sistema de estampagem eletromagnética de forma a suportar o pulso de corrente elétrica resultante da descarga de energia. Por questões de segurança e disponibilidade, optou-se por trabalhar com capacitores de baixa tensão e alta capacitância, apesar de isso não priorizar a energia armazenada que aumenta quatro vezes quando dobramos a tensão. Para maximizar a eficiência energética, o material selecionado para a confecção das ferramentas foi o poliacetal. Mais informações sobre as características do sistema são apresentadas na figuras 4.14 e no tabela 4.4.

Segundo Pinto (2008), materiais alternativos a base de poliuretano apresentam baixo desgaste e podem ser uma alternativa prática na fabricação de ferramentas para embutimento de chapas finas, tanto pela sua robustez como viabilidade econômica na produção de baixos volumes.

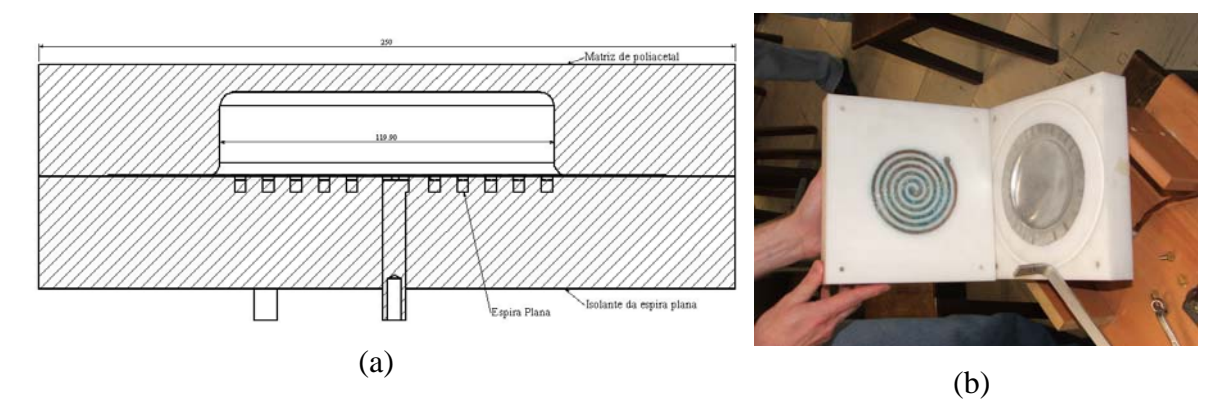

Figura 4.14 **–** Ferramenta utilizada para estampagem eletromagnética: (a) conjunto modelado no *SolidWorks*; (b) ferramenta em testes no laboratório da UFRGS.

| Equipamento                     | Parâmetro                                         | Valor                           |  |  |
|---------------------------------|---------------------------------------------------|---------------------------------|--|--|
| Bobina de cobre<br>eletrolítico | Número de segmentos                               | 6                               |  |  |
|                                 | Raio do maior segmento                            | 120mm                           |  |  |
|                                 | Passo                                             | 10mm                            |  |  |
|                                 | Área da seção                                     | $16$ mm <sup>2</sup>            |  |  |
|                                 | Indutância própria $(L_a)$                        | 1,0326µH (teórica)              |  |  |
|                                 | Resistência da bobina $(R_a)$                     | $1,4m\Omega$ (teórica)          |  |  |
| Banco de                        | Capacitância                                      | 8400µF                          |  |  |
|                                 | Tensão máxima de carga                            | 900V                            |  |  |
| capacitores                     | Energia utilizada                                 | 3,4kJ                           |  |  |
|                                 | Material                                          | Alumínio puramente comercial    |  |  |
|                                 | Espessuras analisadas                             | $0,3,0,5$ e 1mm                 |  |  |
| Chapas metálicas                | Diâmetro da geratriz                              | 170mm                           |  |  |
|                                 | Resistividade                                     | $2,82 \cdot 10^{-5} \Omega$ .mm |  |  |
|                                 | Tensão de escoamento para<br>encruamento unitário | 294,3MPa                        |  |  |
|                                 | Índice de encruamento                             | 0,3                             |  |  |
|                                 | Distância entre bobina e chapa                    | $1,5$ mm                        |  |  |
| Matriz e suporte                | Material                                          | Tecaform AH (polioximetileno)   |  |  |
|                                 | Tensão de ruptura por tração                      | 60,7MPa                         |  |  |
|                                 | Dureza                                            | 86HRM                           |  |  |
| da bobina*                      | Rigidez dielétrica                                | 19,7kV/mm                       |  |  |
|                                 | Diâmetro da cavidade                              | 119,9mm                         |  |  |
|                                 | Pressão na cavidade                               | 400 e 780mmHg                   |  |  |

Tabela 4.4 – Parâmetros do sistema de estampagem eletromagnética e condições de trabalho.

\*Fonte: .Catálogo Ensinger.

 A pressão na cavidade da matriz é aplicada nos dois lados da chapa, portanto não contribui com a força de deformação da chapa, ou seja, apenas diminui o volume de ar deslocado na c avidade da matriz durante a estampagem em alta velocidade.

4.7.1 Bobina espiral plana utilizada no sistema de estampagem eletromagnética

 A figura 4.15 mostra a espiral plana que foi utilizada nos experimentos. Esta possui uma resistência de 1,2396m $\Omega$  medida através de um Digital Ohmmeter D05. Este aparelho utiliza o método dos quatro fios para medir a resistência da espiral. Este deve ser utilizado o para que seja eliminada a resistência dos fios que ligam a bobina ao instrumento de leitura. A indutância própria é igual a 1,2 $\mu$ H para seis espiras e 0,7 $\mu$ H para cinco espiras, medida por um LCR meter Minipa MX-1001. Este aparelho possui resolução de 0,1µH.

A bobina foi modelada no *solidWorks* e usinada em máquina CNC, a partir de um cilindro de cobre eletrolítico com diâmetro de 150mm e altura de 15mm. Uma cavidade no formato da bobina com folga de 0,1mm foi usinada na ferramenta de poliacetal para dar-se rigidez a bobina atuadora.

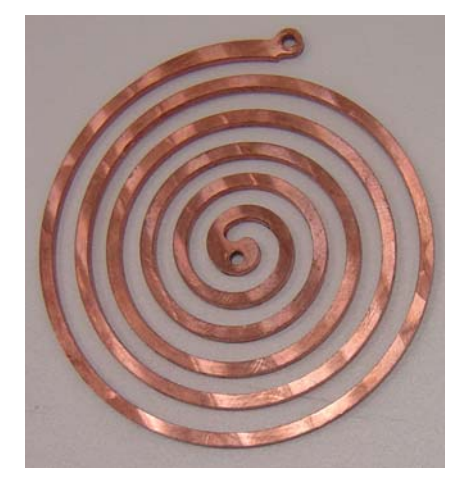

Figura 4.15 **–** Bobina espiral plana usinada em cobre eletrolítico.

# 4.7.2 Interruptor principal

A primeira alternativa como interruptor principal de acionamento foi a utilização de ontatora, devido as altas correntes envolvidas no processo esta sofre um rápido desgaste ou c circuito secundário é utilizado para formar plasma entre os eletrodos, sendo que este é solda dos contatos. Uma alternativa bastante econômica, mas pouco automatizada foi utilizado nos testes que serão apresentados no próximo capítulo. Nestes testes utiliza-se um interruptor tipo faca, o qual é acionado manualmente. Este apresenta um elevado desgaste a cada acionamento, visto que há um contato mecânico no fechamento do mesmo. Um sistema de interruptor para acionamento sem contato é mostrado na figura 4.16. Neste sistema um eletricamente condutível, e consequentemente ocorre acionamento do interruptor principal sem contato mecânico dos contatos do mesmo. Na figura 4.16 o circuito secundário é formado por um fio de pequeno diâmetro, o qual é evaporado por curto circuito do mesmo, formando o plasma entre os eletrodos.

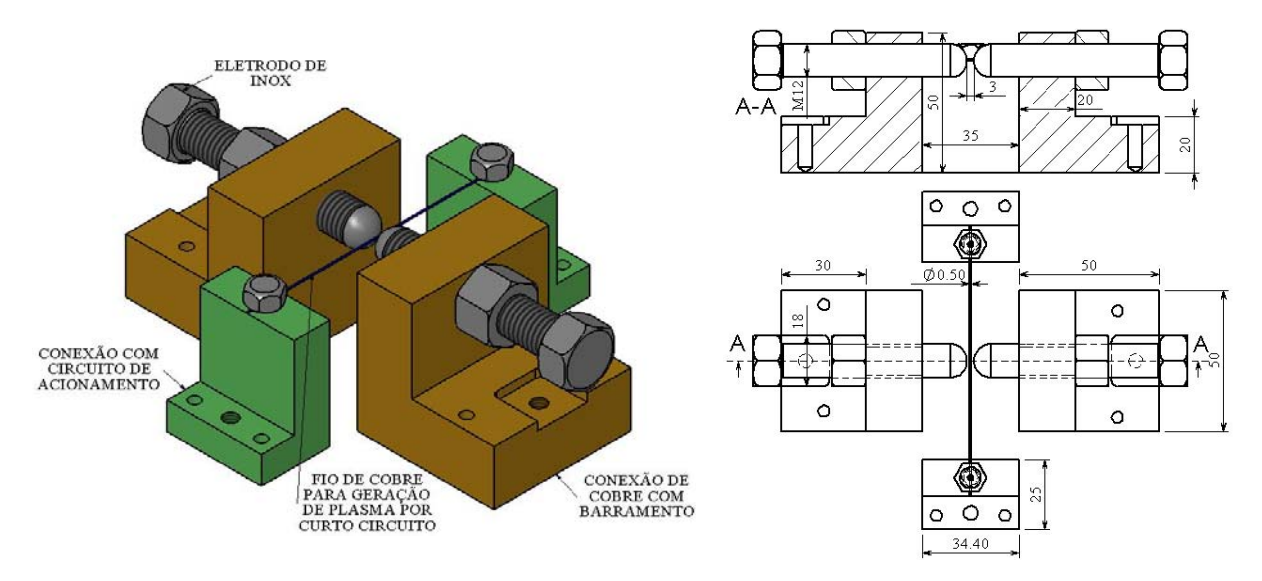

Figur a 4.16 **–** Interruptor principal de acionamento sem contato mecânico com suas dimensões principais.

Outro sistema de interruptor principal de acionamento sem contato mecânico é mostrado na figura 4.17. Neste um circuito secundário é utilizado para ionizar o gás entre os eletrodos principais, reduzindo drasticamente a resistência do mesmo. A corrente principal de descarga flui entre os eletrodos até que atinja um valor mínimo para permanecer conduzindo. Isso geralmente ocorre quando a tensão cai. Este tipo de interruptor é chamado de *spark gap* e necessita de uma alta tensão para ser disparada.

 O interruptor da figura 4.16 foi testado como é mostrado na figura 4.18, este se mostrou muito eficiente e mais prático que o interruptor tipo faca, visto que pode ser acionado om maior segurança e pode ser automatizado para uso em uma máquina industrial. Os c eletrodos devem ser suficientemente robustos e construídos em material com alto ponto de fusão evitando um desgaste prematuro dos mesmos. Os resultados experimentais para o interruptor da figura 4.18 serão mostrados no próximo capítulo.
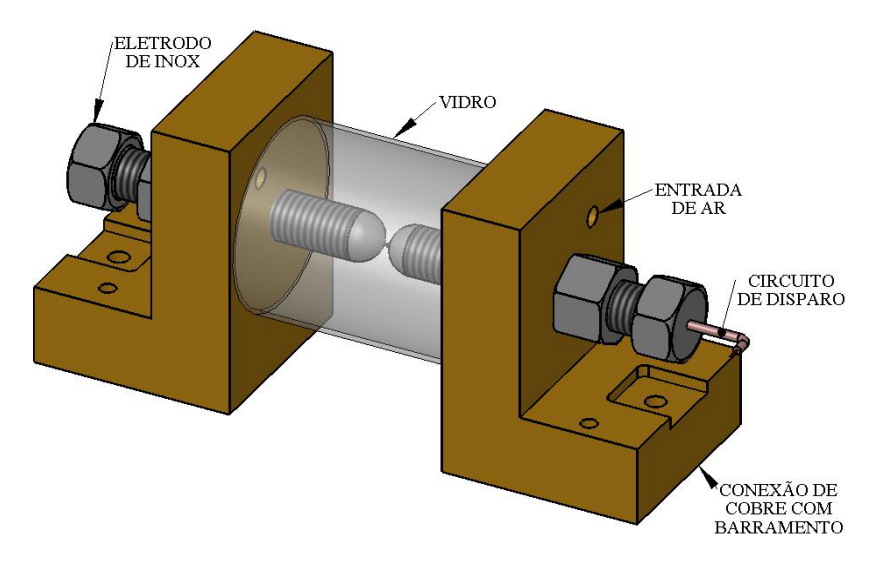

Figura 4.17 **–** Interruptor principal acionado por circuito secundário de alta tensão.

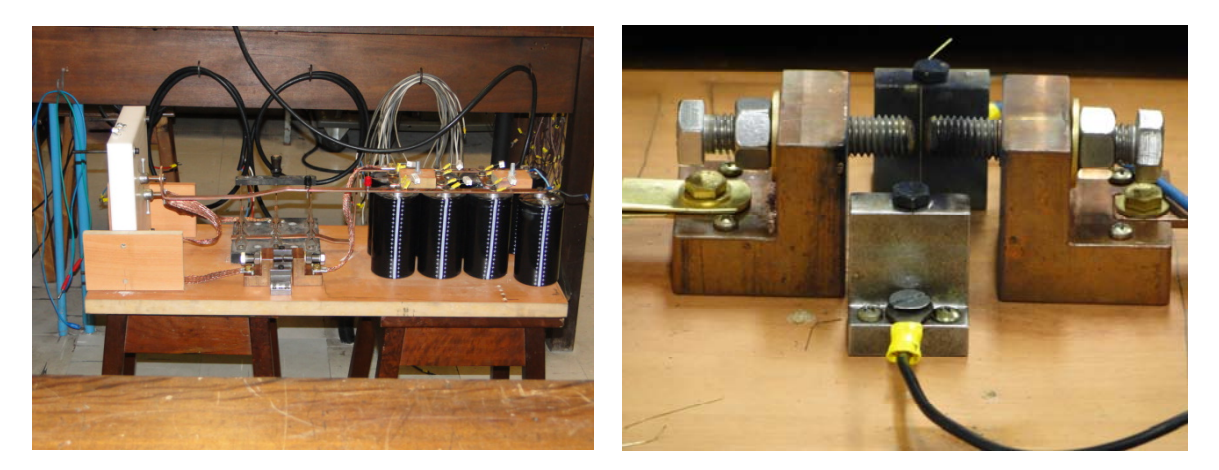

Figura 4.18 **–** Sistema de estampagem eletromagnética nos testes do interruptor principal.

# 4.8 Fluxograma da rotina desenvolvida no *software Matlab*

 A figura 4.19 mostra um fluxograma das etapas de desenvolvimento da rotina utilizada para obter os resultados que são apresentados no próximo capítulo. Este algoritmo possui aproximadamente 1400 linhas e tem como variáveis de entrada a espessura da chapa e a distância da mesma a bobina atuadora, sendo a base do desenvolvimento desta rotina é a lei de Biot-Savart dada pelas equações (4.26) a (4.28). O fluxo magnético é calculado pela equação (2.88), as indutâncias próprias são calculadas pelas equações (2.95) e (2.97) e as mútuas (4.37) e (4.38). As matrizes de indutâncias e resistências são como as mostradas na equação (4.40) e os acoplamentos magnéticos são calculados pela (4.42). A força eletromagnética é calculada pela equação (4.43) para cada uma das doze espiras da discretização da chapa.

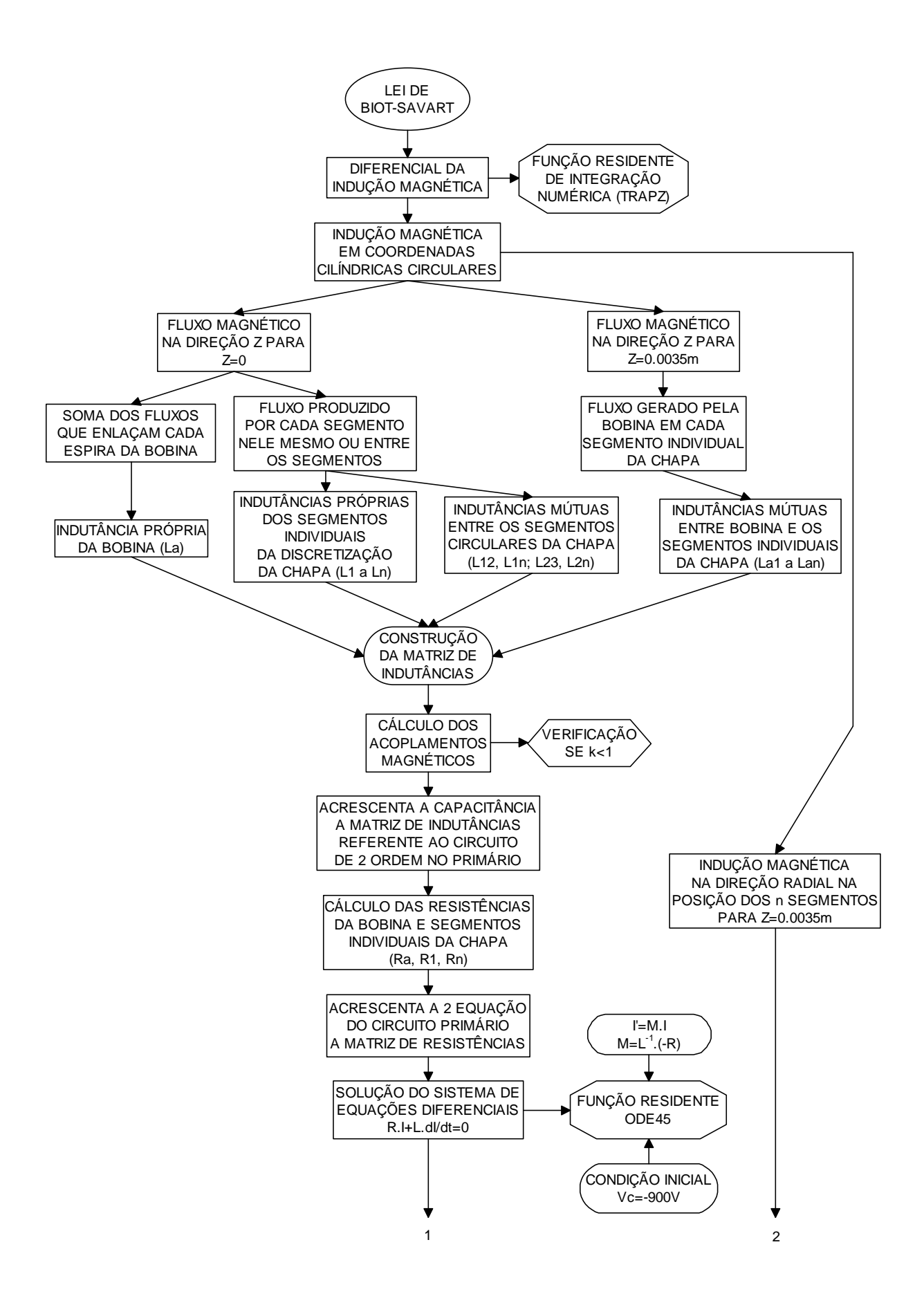

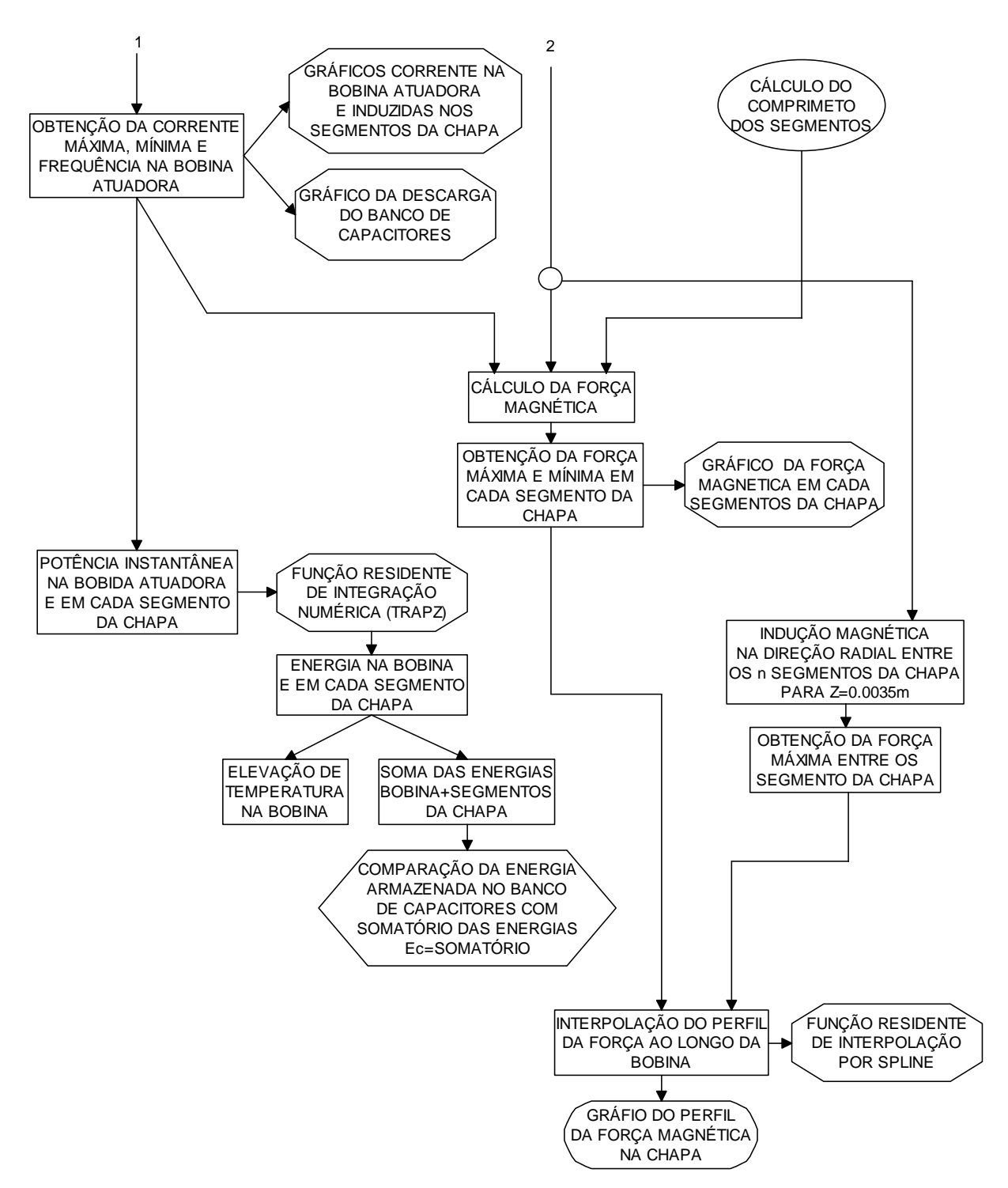

Figura 4.19 **–** Fluxograma das etapas de desenvolvimento do algoritmo no *Matlab*.

desenvolvimento desta rotina, sendo os mesmos de fácil visualização no algoritmo. Grande parte do tempo empregado no desenvolvimento deste trabalho foi gasto no desenvolvimento desta rotina, a qual fornece vários resultados importantes, permitindo uma previsão dos resultados experimentais e um melhor entendimento do processo. Todos os conceitos estudados neste trabalho estão também introduzidos no

# **5 RESULTADOS NUMÉRICOS E EXPERIMENTAIS**

 Este capítulo apresenta os resultados da simulação e experimentais. Na seção 5.1 são apresentados os resultados obtidos da simulação para a corrente instantânea de descarga na bobina atuadora e induzidas nas n espiras da discretização da chapa, força em cada espira elementar da mesma e distribuição desta força eletromagnética ao longo do eixo x para diferentes espessuras da chapa metálica. Nestas análises os capacitores, barramentos e interruptor principal são considerados ideais. A seção 5.2 apresenta os resultados experimentais para as mesmas espessuras das análises numéricas, porém para duas condições de pressão no interior da cavidade da matriz: 400mmHg e pressão atmosférica. Lembra-se que esta pressão não contribui na força e apenas diminui o deslocamento de ar na estampagem a altas velocidades de deformação. Na seção 5.3 apresenta-se os resultados experimentais para corrente de descarga na bobina atuadora, tensão transiente no banco de capacitores e tensão sobre o interruptor principal da figura 4.20. Estes dados são usados para fazer ajustes no circuito primário do modelo ideal e assim obter o valor da força eletromagnética para o pico de corrente obtido na medição experimental, sendo esta mostrada na seção 5.4.

# 5.1 Análises numéricas para circuito ideal

 Em geral, os resultados do modelo numérico apresentaram boa sensibilidade no que diz respeito às diferentes condições inicias utilizadas. Apesar dos resultados estarem como função do tempo, deve-se lembrar que estes são válidos para condições iniciais antes da deformação plástica da chapa metálica. As figuras 5.1, 5.2 e 5.3 mostram a corrente transiente de descarga na bobina atuadora indicada como Ia e a corrente transiente induzida em cada uma das doze espiras elementares da chapa metálica para diferentes espessuras da geratriz de alumínio. Estas são indicadas como I1, I2, I3,..., I12, sendo que, I1 é espira de menor diâmetro.

 A resposta do circuito primário RLC do modelo ideal é subamortecida, pois é periodicamente oscilatória, como mostra as figuras 5.1 a 5.2. Isso também pode ser verificado utilizando-se as equações (2.73) e (2.74).

$$
C < \frac{4 \cdot L}{R^2} \Rightarrow 0.0084 < \frac{4 \cdot 1.032 \cdot 10^{-6}}{\left(1.4 \cdot 10^{-3}\right)^2} \Rightarrow 0.0084 < 2.1
$$
\n(5.1)

As frequências de oscilação obtidas dos gráficos através de uma rotina no *Matlab* são 1729Hz, 1757Hz e 1876Hz para as espessuras de 0,3, 0,5 e 1mm respectivamente. Estas são calculadas através de um método numérico que pode introduzir algum erro.

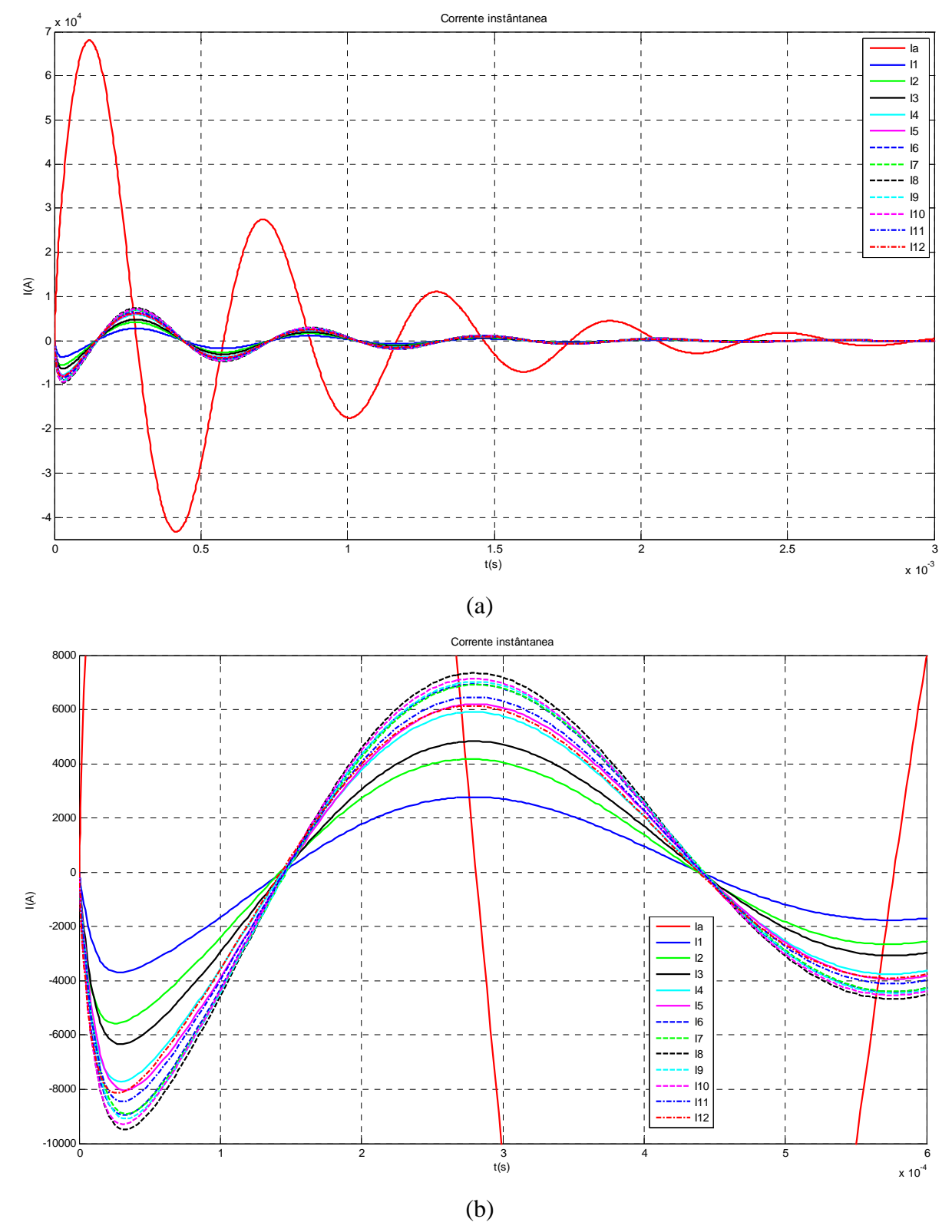

Figura 5.1 **–** Correntes transientes de descarga e induzidas ideais para chapa de alumínio 0,3mm: (a) todas as correntes; (b) correntes induzidas ampliadas.

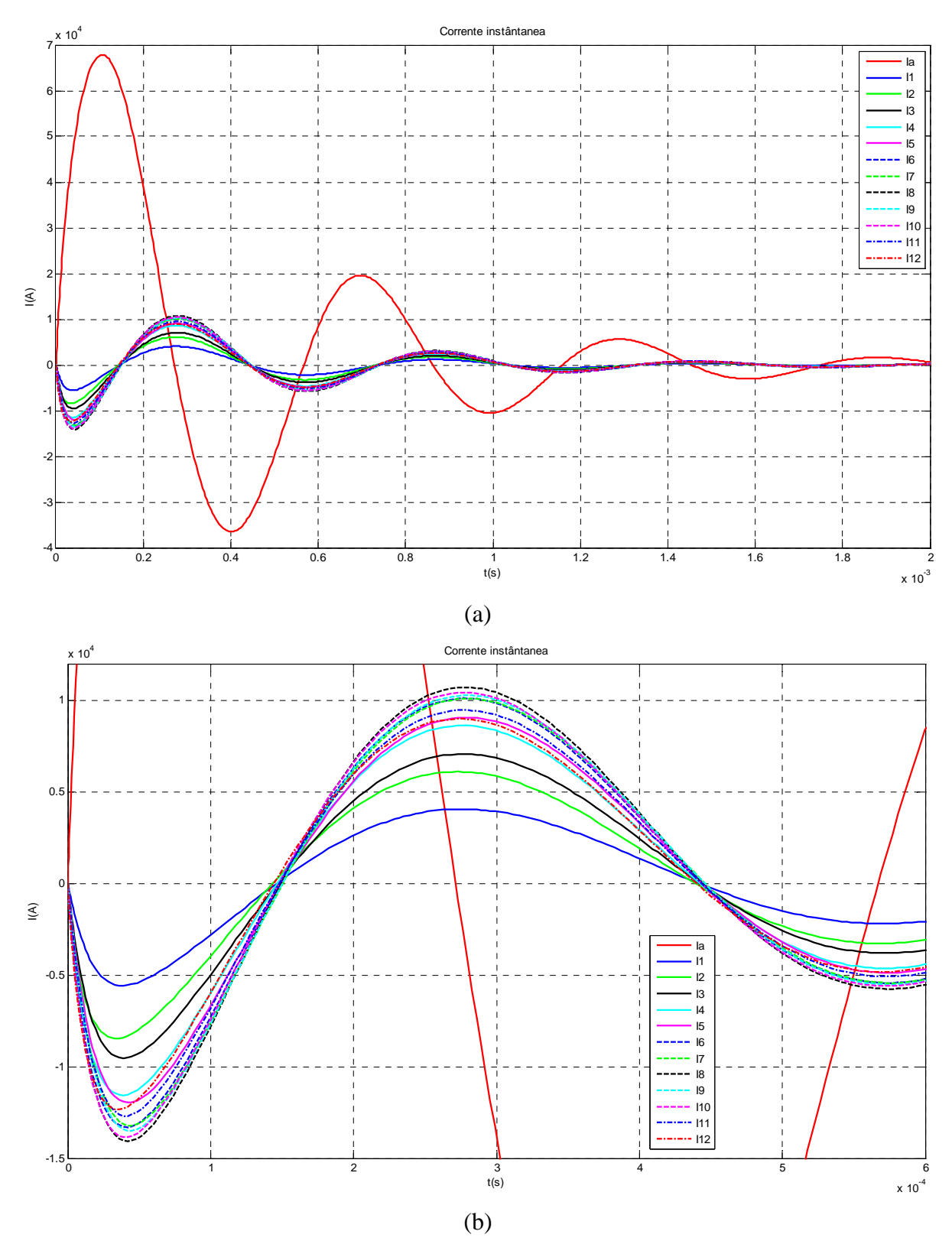

Figura 5.2 – Correntes transientes de descarga e induzidas ideais para chapa de alumínio 0,5mm: (a) todas as correntes; (b) correntes induzidas ampliadas.

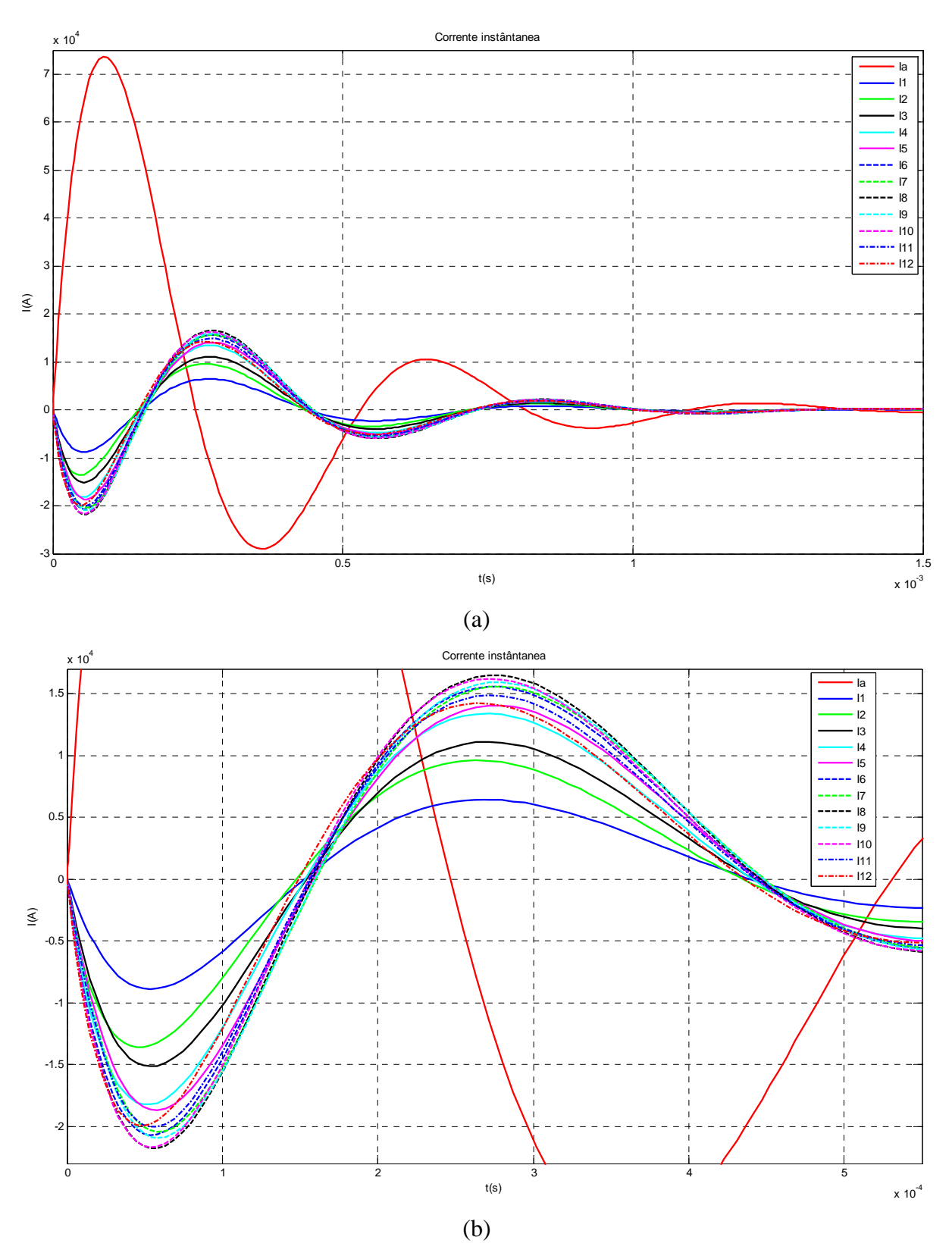

Figura 5.3 **–** Correntes transientes de descarga e induzidas ideais para chapa de alumínio 1mm: (a) todas as correntes; (b) correntes induzidas ampliadas.

Nas figuras 5.1 a 5.3, pode-se verificar que o processo de descarga elétrica é muito rápido da ordem de milisegundos e que envolve elevadas correntes elétricas, da ordem de dezenas de kA. Outra observação é que o pico de corrente elétrica positiva no atuador se manteve quase igual para as espessuras de 0,3 e 0,5mm e alterou-se para um maior valor para a espessura de 1mm e o pico negativo sofre as maiores alterações e é maior para espessuras menores, sendo que isso implicara em diferentes resultados nos gráficos da força eletromagnética. As maiores alteração acontecem nas correntes induzidas nas espiras elementares da chapa, o que se mostra bastante coerente, pois são as resistências das espiras elementares da chapa que são fortemente alteradas pela espessura. Observa-se também que a defasagem entre a corrente no circuito primário e os secundários esta maior para chapas de menor espessura e que a descarga acontece mais rápida quando diminuímos a resistência da chapa a ser deformada pelo aumento da espessura da mesma. A distribuição de corrente induzida no interior da chapa apresenta variação, apresentando máximos valores de pico para o segmento I8.

As figuras 5.4 a 5.6 apresentam os resultados transientes para a força na chapa para as diferentes espessuras analisadas. Já a figura 5.7 apresenta a distribuição do pico da força de repulsão ao longo do eixo x positivo. Devido à simetria do problema este resultado pode ser extrapolado para qualquer posição em relação ao eixo de revolução z no centro da espira. Nos gráficos da figuras 5.4 a 5.6, pode-se observar que a maior defasagem entre a corrente de descarga na bobina atuadora e correntes induzidas nas espiras elementares da chapa juntamente com os maiores picos de corrente negativa causam uma maior força de retorno na chapa quando comparada a força de repulsão. Isso mostra que há uma maior força de retorno na chapa comparada a força de repulsão, quando se utiliza chapas de menor espessura.

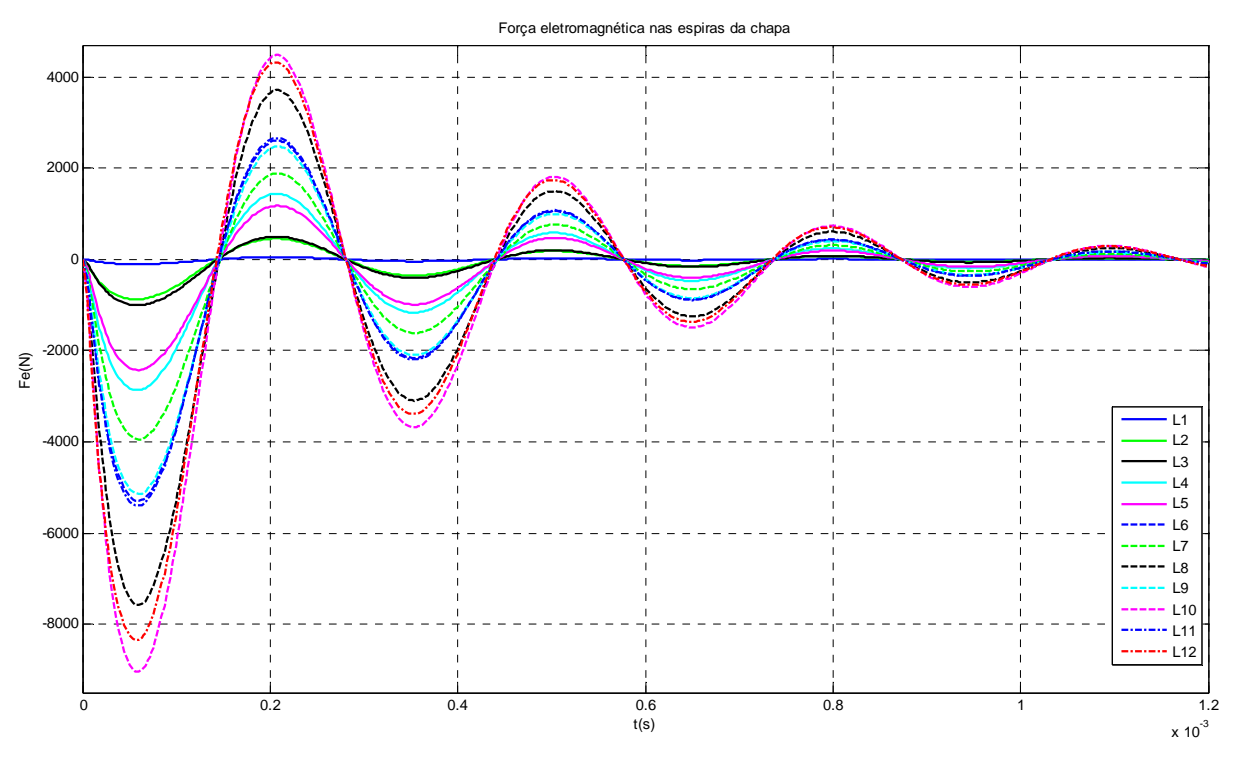

Figura 5.4 **–** Força ao longo do tempo para chapa de alumínio 0,3mm.

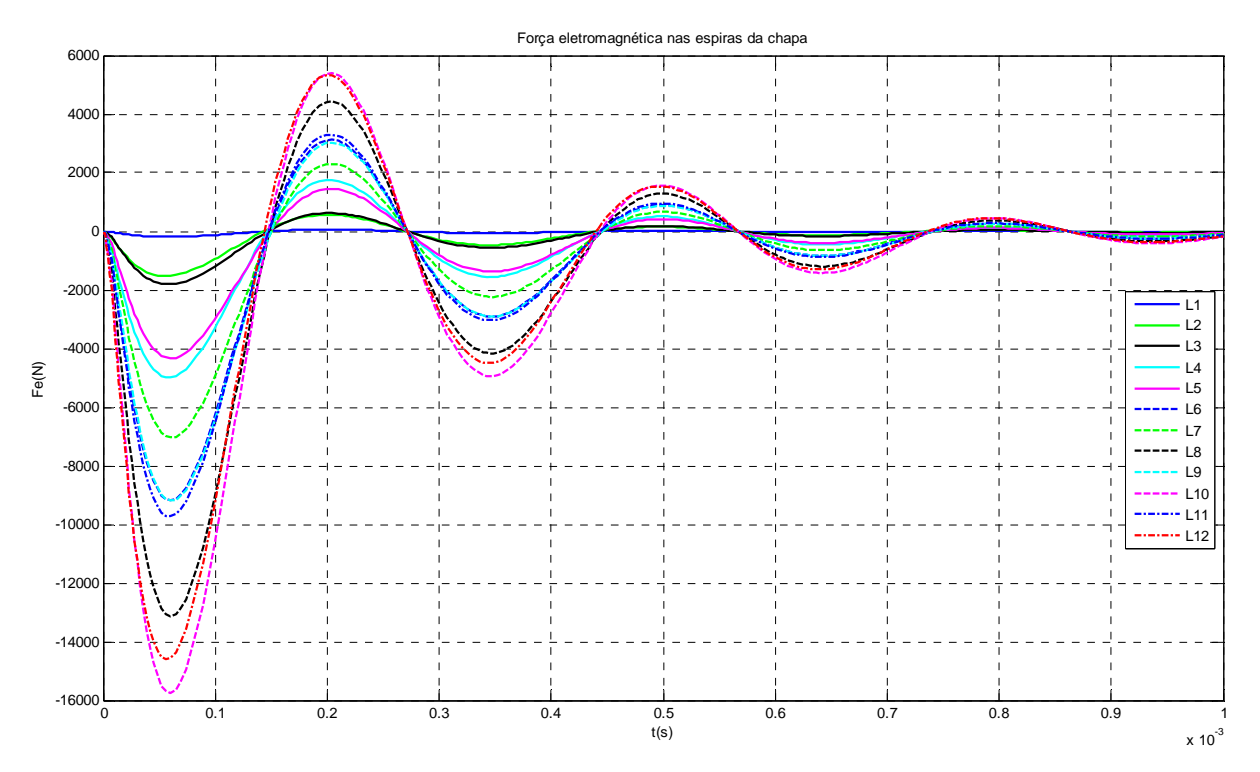

Figura 5.5 **–** Força ao longo do tempo para chapa de alumínio 0,5mm.

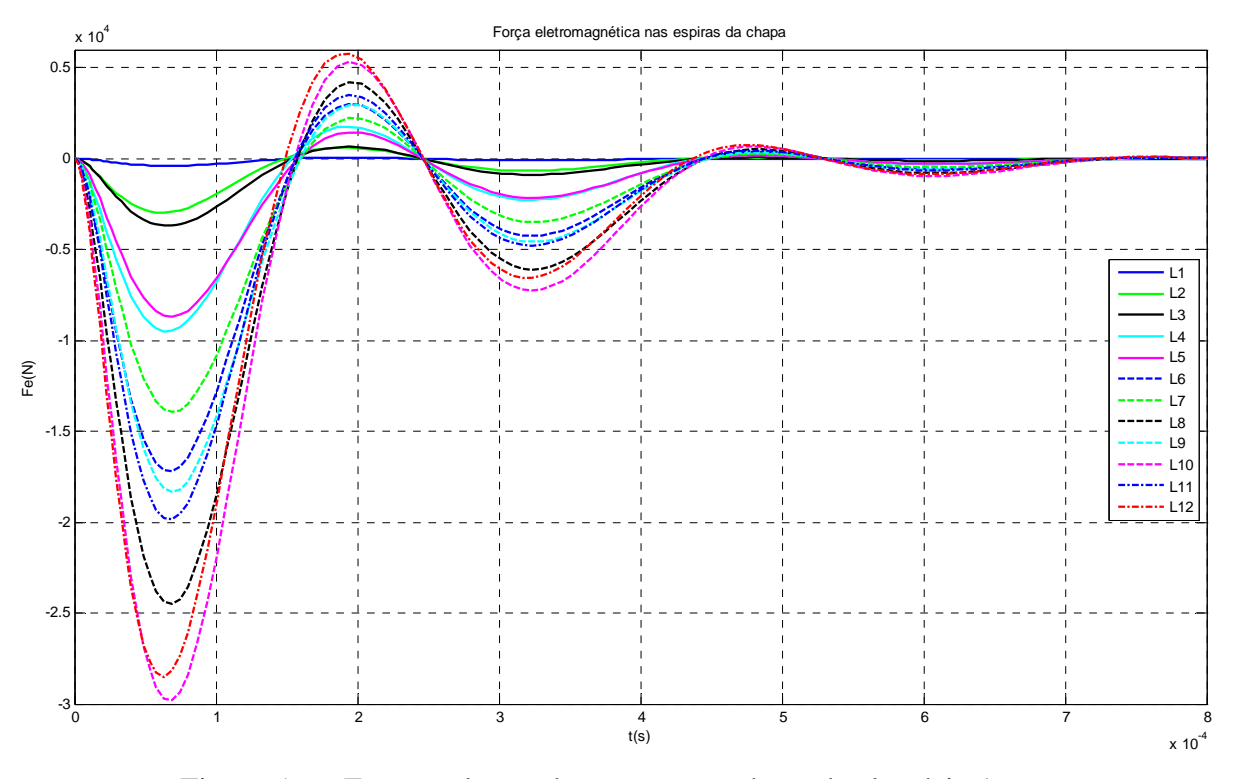

Figura 5.6 **–** Força ao longo do tempo para chapa de alumínio 1mm.

 Observando-se a figura 5.7, nota-se que os maiores picos de força ocorrem para chapas de maior espessura, especificamente na espira L10 e sendo da ordem de dezenas de kN. Isso se deve ao fato que quando se aumenta a espessura da chapa diminuímos a resistência da mesma, aumentando o pico de corrente transiente induzida na chapa. Observase também que os menores picos da força de repulsão ocorrem entre as espiras da bobina atuadora.

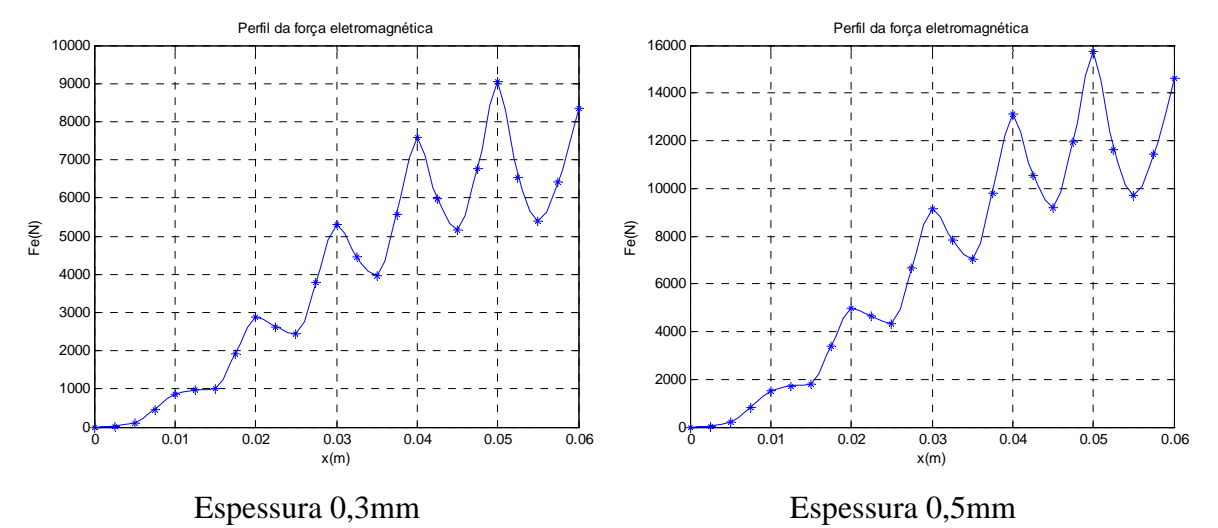

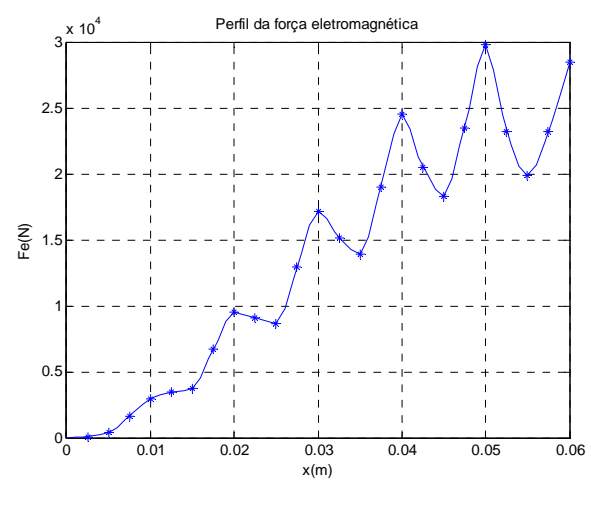

Espessura 1mm

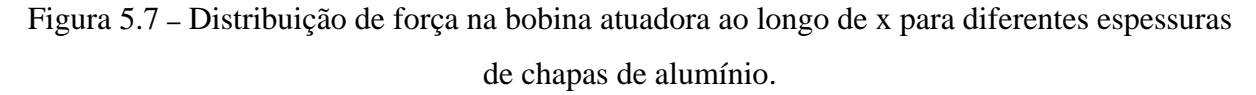

 Os gráficos da figura 5.7 foram obtidos através de uma função residente do *Matlab*, a qual faz uma interpolação por partes ou *splines* dos pontos obtidos nas figuras 5.4 a 5.6. Isso mostra uma aproximação de como a força eletromagnética se comporta ao longo da chapa.

# 5.2 Resultados experimentais das deformações nas chapas

Os experimentos práticos foram realizados com chapas de alumínio puramente comercial, para diferentes espessuras e pressão na cavidade da ferramenta. As figuras 5.8, 5.9 efeito da pressão interna da m atriz na deformação da chapa. e 5.10 apresentam os resultados obtidos, onde é possível observar, na maioria dos casos, o

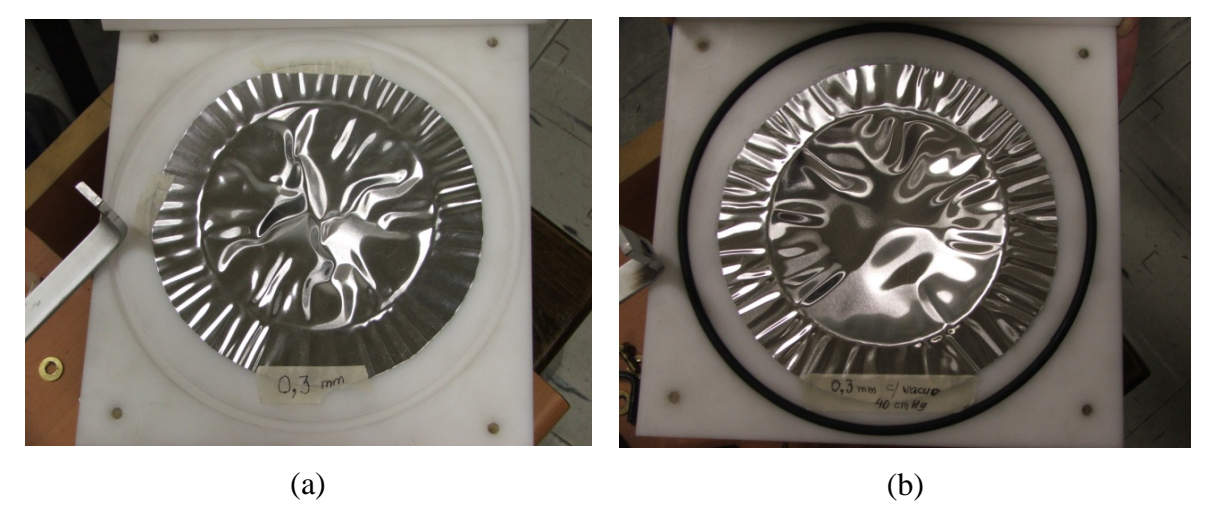

Figura 5.8 **–** Resultados da estampagem eletromagnética de chapa com espessura s=0,3mm: (a) pressão atmosférica (b) 400mmHg.

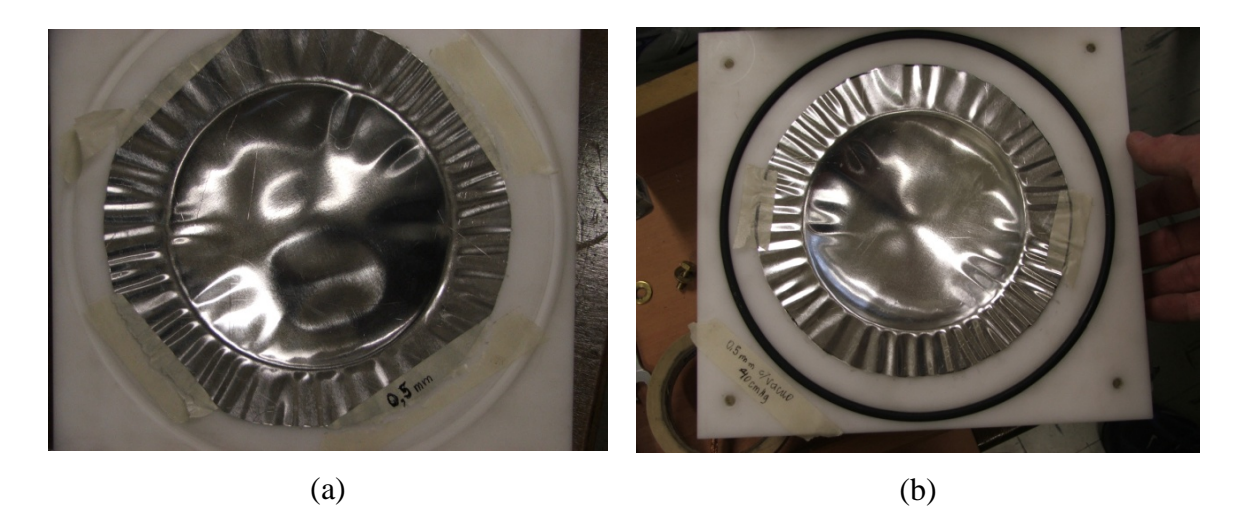

Figura 5.9 **–** Resultados da estampagem eletromagnética de chapa com espessura s=0,5mm: (a) pressão atmosférica (b) 400mmHg.

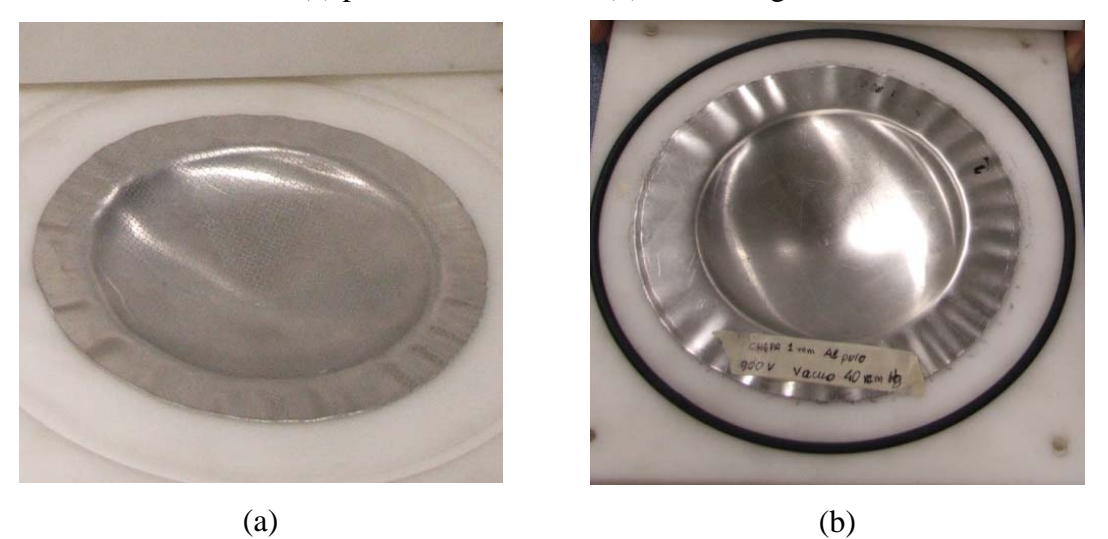

Figura 5.10 **–** Resultados da estampagem eletromagnética de chapa com espessura s=1mm: (a) pressão atmosférica (b) 400mmHg.

 Pode-se observar nos experimentos práticos das figuras 5.8(a) e 5.9(a) que a força de retorno nas chapas de menor espessura fez com que não fosse possível obter uma deformação uniforme nestas chapas com o sistema proposto neste trabalho. Os resultados para menor pressão na cavidade da matriz mostraram-se positivos para deformação das chapas com menores espessuras, visto que por ser um processo extremamente rápido há um grande deslocamento de ar no interior da matriz. A força de retorno fica evidenciada também para pressão menor na cavidade da matriz, como mostrado nas figuras 5.8(b) e 5.9(b). Já para chapa de 1mm, mostrada na figura 5.10 não há evidencias claras da força de retorno, visto que a mesma é menor para esta espessura quando comparada com a força de repulsão entre a chapa e bobina atuadora. Além desta comparação entre a força repulsão e atração, pode-se

constatar que o modelo utilizado neste trabalho é valido para o instante inicial e quando a chapa se afasta da bobina atuadora devido à deformação a força cai rapidamente, ficando mais difícil causar algum retorno em chapas com maiores espessuras.

# 5.3 Resultados experimentais para variáveis elétricas de saída

 A corrente de descarga na bobina atuadora foi medida com o uso de um resistor *shunt* de  $1 \text{m}\Omega$  em série com o circuito primário como mostrado na figura 5.11. Mediu-se a tensão sobre este resistor através de um osciloscópio e com a utilização da lei de Ohm pode-se obter o valor do pico de corrente. Esta medição foi realizada sem nenhuma chapa na matriz, ou seja, sem o circuito secundário. A figura 5.12(a) mostra a forma de onda obtida para tensão no resistor shunt, sendo esta convertida para corrente na figura 5.12(b), que tem pico positivo e negativo de 34,8kA e -11,2kA respectivamente e uma frequência de 1030Hz.

 O pico positivo e negativo de corrente obtidas da simulação numérica do sistema sem a chapa como circuito secundário são respectivamente 69kA e -49kA, considerando-se o resistor *shunt* em série no circuito primário do modelo ideal (figura 5.12(c)). Todos os testes de medição de corrente foram feitos sem a chapa no secundário, mas as conclusões aqui estabelecidas podem ser extrapoladas para os casos onde há uma chapa para deformar como circuito secundário.

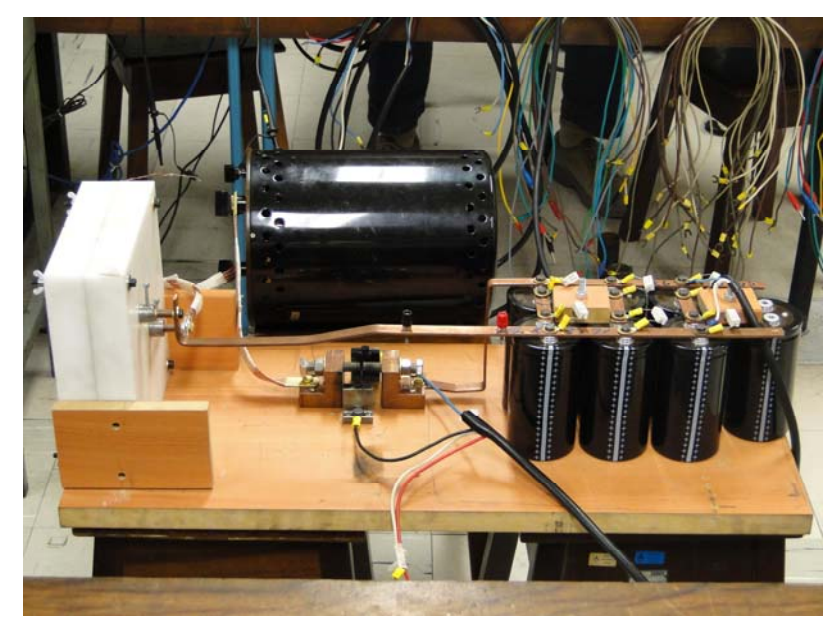

Figura 5.11 **–** Sistema de estampagem eletromagnética com resistor *shunt* em série.

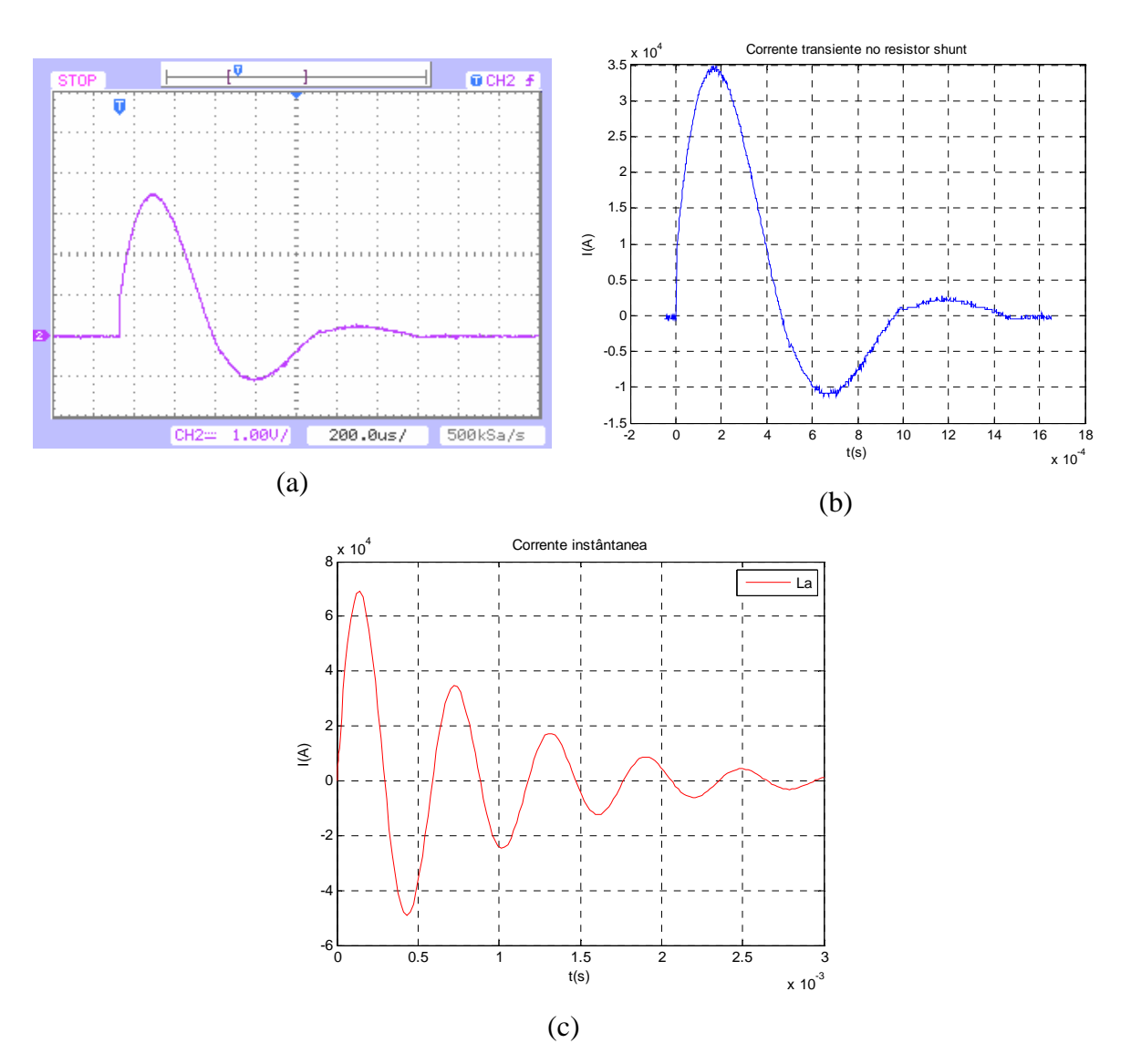

Figura 5.12 **–** Corrente transiente no resistor *shunt* sem o circuito secundário: (a) tensão medida no osciloscópio; (b) dados obtidos do osciloscópio convertidos para corrente; (c) corrente na bobina atuadora obtida da simulação numérica do modelo ideal com resistor *shunt* em série.

 A resposta do circuito primário RLC medida com osciloscópio é também subamortecida, pois é periodicamente oscilatória, como mostra a figura 5.12(a) e 5.12(b). Isso também pode ser verificado utilizando-se as equações (2.73) e (2.74), com agora o resistor *shunt* em série no modelo ideal, visto que a capacitância continua ainda muito maior e mesmo que haja outras resistências e indutâncias envolvidas no modelo real, as quais serão discutidas neste e no próximo item a desigualdade continuará.

$$
C < \frac{4 \cdot L}{R^2} \Rightarrow 0.0084 < \frac{4 \cdot 1.032 \cdot 10^{-6}}{\left(2.4 \cdot 10^{-3}\right)^2} \Rightarrow 0.0084 < 0.72
$$
\n(5.2)

A frequência de oscilação obtida do gráfico da figura 5.12(c) através de uma rotina no *Matlab* é 1678Hz. Esta é calculada através de um método numérico que pode introduzir algum erro. Com a equação 2.76 para cálculo desta frequência amortecida obtêm-se.

$$
f_d = \frac{\sqrt{{\omega_0}^2 - {\alpha_N}^2}}{2 \cdot \pi} = \frac{\sqrt{10737^2 - 1171^2}}{2 \cdot \pi} = 1698Hz
$$
 (5.3)

 A figura 5.13 (a) e (b) mostra a tensão instantânea sobre o banco de capacitores durante a descarga dos mesmos em comparação com a tensão obtida do modelo ideal com o resistor *shunt* em série no modelo ideal. Pode-se perceber que a descarga dos capacitores acontece muito mais rápido comparada ao modelo ideal. Isso se deve ao fato que provavelmente há resistências no circuito primário que não são computadas no modelo ideal. Estas serão discutidas ou calculadas neste decorrer do texto.

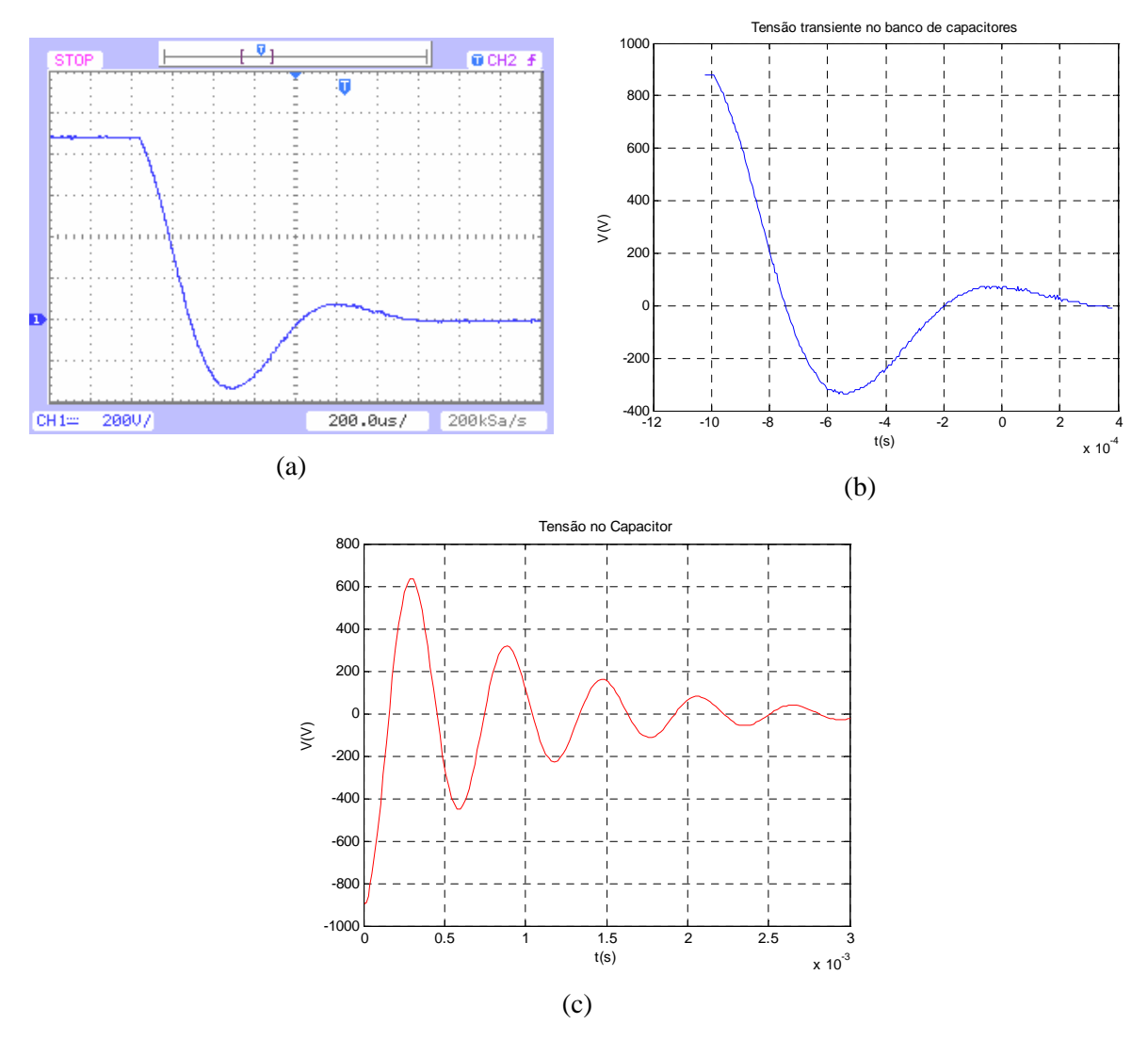

Figura 5.13 – Gráfico da tensão instantânea no banco de capacitores: (a) medida no osciloscópio; (b) gráfico gerado no *Matlab* com dados obtidos do osciloscópio; (c) com resistor *shunt* em série no circuito primário obtida do modelo ideal sem circuito secundário.

Mediu-se experimentalmente também a tensão sobre o interruptor de acionamento principal da figura 4.20. Nesta medição utilizou-se os dois canais do osciloscópio, sendo o canal um utilizado para medição da tensão no interruptor e o canal dois tem-se a tesão sobre o resistor *shunt*, com estes dados pode-se obter a impedância do interruptor principal durante acionamento do mesmo, sendo este valor utilizado para ajustar o modelo ideal. O resultado desta medição é mostrado na figura 5.14.

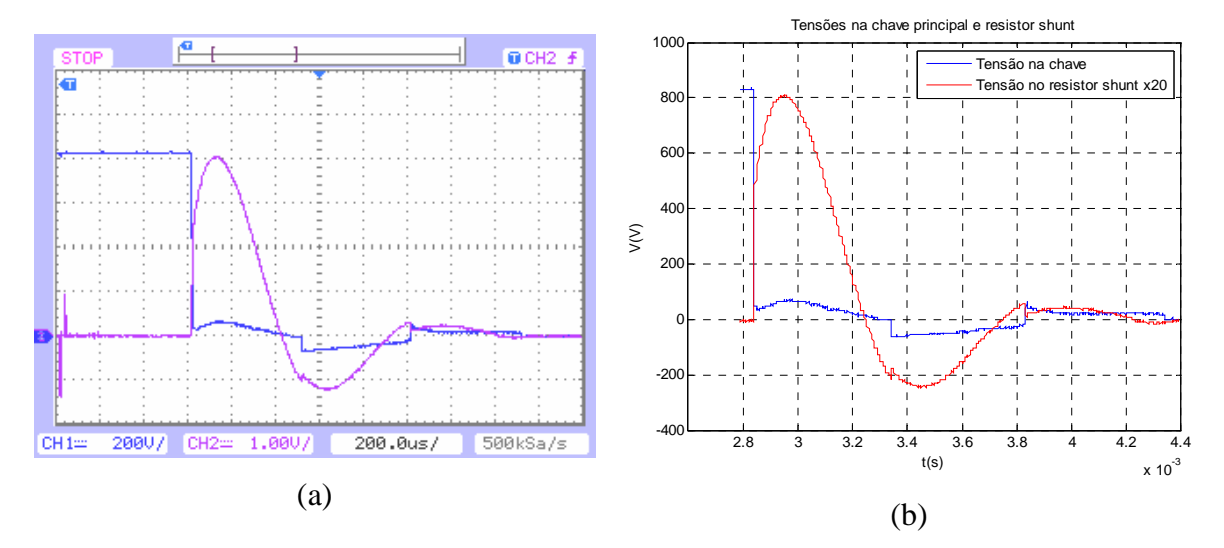

Figura 5.14 **–** Gráfico da tensão instantânea no interruptor de acionamento principal e tensão sobre o resistor *shunt*: (a) tensão medida no osciloscópio; (b) gráfico gerado no *Matlab* com dados obtidos do osciloscópio.

Nos gráficos da figura 5.14 pode-se perceber que o valor da impedância do interruptor varia com o tempo. Outra constatação é que o interruptor acionado por plasma gerado pelo curto no circuito secundário de acionamento é muito eficiente, pois a tensão sobre o mesmo cai extremamente rápido de 832V para aproximadamente 40V no primeiro disparo. A tensão sobre o interruptor cai para zero quando a corrente cai para zero e este conduz novamente quando acontece uma inversão da corrente, sendo esta inversão uma característica co circuito RLC.

 A impedância do interruptor no pico de corrente máxima pode ser calculada com os dados da figura 5.14. Neste cálculo utiliza-se uma rotina no *Matlab* e o gráfico da impedância é mostrado na figura 5.15. Esta tem um valor de aproximadamente 1,6m $\Omega$  durante o primeiro pico e 4,5m $\Omega$  para o pico negativo da corrente.

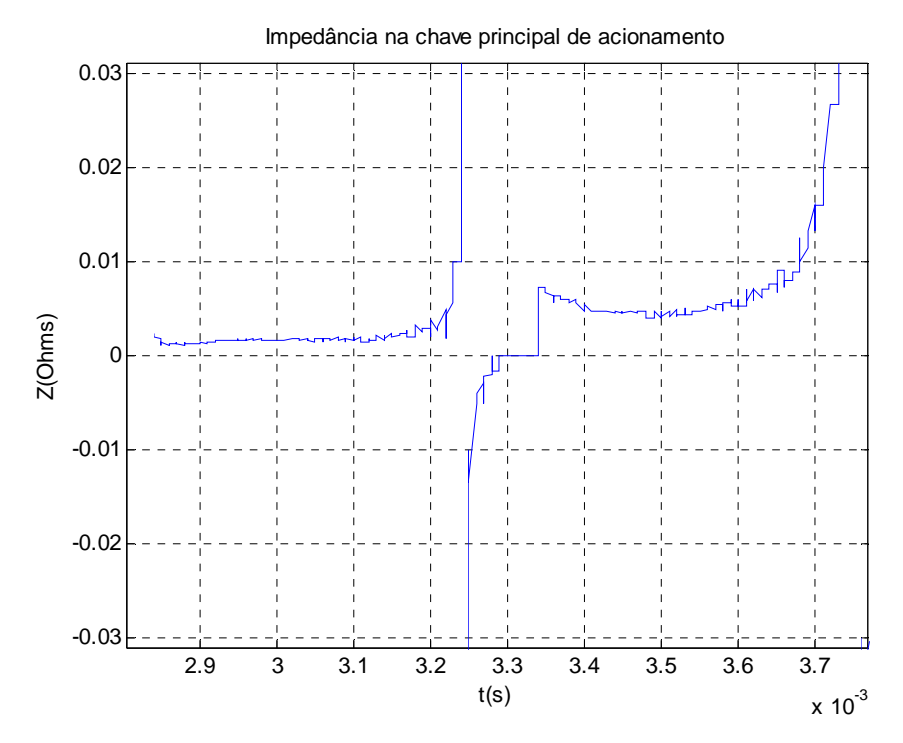

Figura 5.15 **–** Gráfico da impedância instantânea no interruptor de acionamento principal.

 O gráfico da figura 5.15 mostra alguns valores de impedância infinitos. Isso se deve aos valores de corrente zero na inversão da mesma. Estes pontos não são considerados nesta análise, pois neste momento o interruptor não está conduzindo. Há também alguns valores de impedância zero, sendo que estes se devem ao fato que a tensão sobre o interruptor cai para zero. Este fenômeno também se deve ao fato da inversão da corrente e também não é considerado nesta análise.

#### .4 Análises numéricas para circuito com ajuste do pico de corrente 5.4

pode-se ajustar a matriz de indutâncias e resistências utilizada na simulação e obter a força eletromagnética para os valores de corrente medida. A figura 5.18 mostra os valores desta força obtidos da simulação do modelo ajustado para o pico de corrente medido. Na simulação do modelo ideal não são consideradas as indutâncias e resistência dos barramentos e dos Utilizando-se os valores de corrente na bobina atuadora medidos experimentalmente capacitores. A indutância própria dos capacitores utilizados nos experimentos pode ser obtida do catálogo dos mesmos e o valor é de 20nH, considerando-se a associação dos mesmos obtêm-se uma indutância de 13,3nH. A resistência típica série equivalente na frequência amortecida medida de 1030Hz também obtida de catálogo é igual a 13,8m $\Omega$ , considerando-se a associação obtêm-se  $9.2 \text{m}\Omega$ . A capacitância dos capacitores tem uma tolerância de  $\pm 20\%$ .

 A figura 5.16 mostra a resposta transiente da corrente simulada no *Matlab* do circuito RLC sem chapa como secundário ajustado com a indutância e resistência dos capacitores, resistor *shunt* e interruptor principal em série, ou seja, com o acréscimo de 13,3nH e 11,8m em sério no modelo ideal. O pico de corrente positiva e negativa são 40,5kA e -4kA respectivamente.

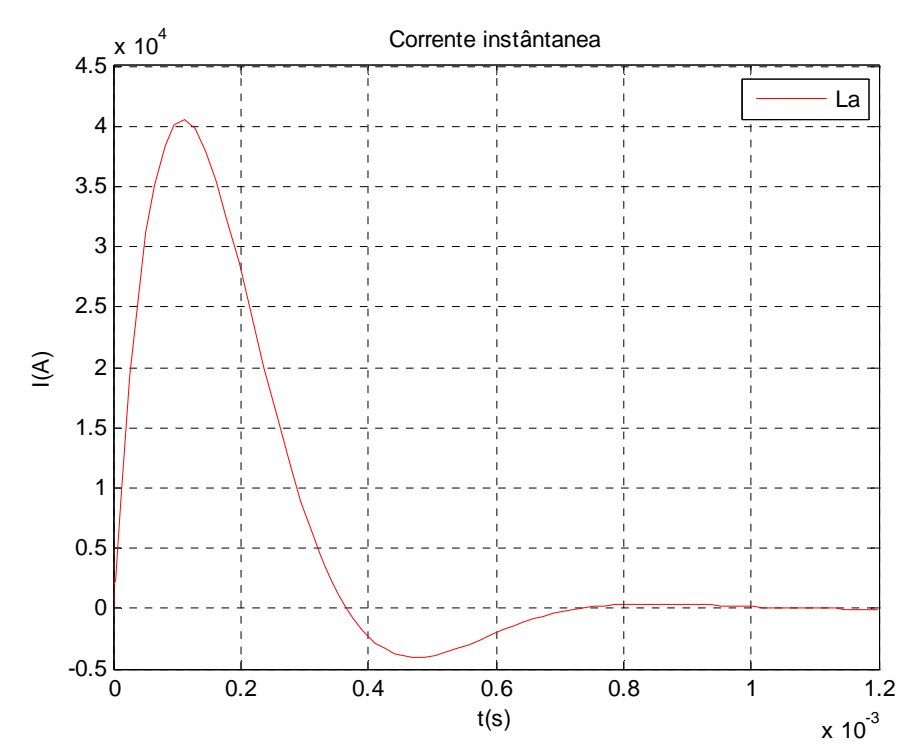

Figura 5.16 – Gráfico da corrente transiente simulada na bobina atuadora sem secundário para o modelo ajustado.

 A frequência de oscilação obtida do gráfico da figura 5.16 através de uma rotina no *Matlab* é 1448Hz. Esta é calculada através de um método numérico que pode introduzir algum erro. Com a equação 2.76 para cálculo desta frequência amortecida obtêm-se.

$$
f_d = \frac{\sqrt{\omega_0^2 - \alpha_N^2}}{2 \cdot \pi} = \frac{\sqrt{10669^2 - 6319^2}}{2 \cdot \pi} = 1368Hz
$$
 (5.4)

 Observando-se a corrente de descarga simulada da figura 5.16 e a medida da figura  $5.12(b)$  ou  $5.17(b)$  pode-se deduzir que para o pico positivo diminua e o pico negativo n a simulação o gráfico da figura 5.17, o qual é muito próximo da medição de corrente compicos obtidos do gráfico de 34,8kA e -10,5kA e frequência de 1059Hz. aumente é necessário acrescentar uma indutância em série. Para um valor de 1,2µH, obtêm-se

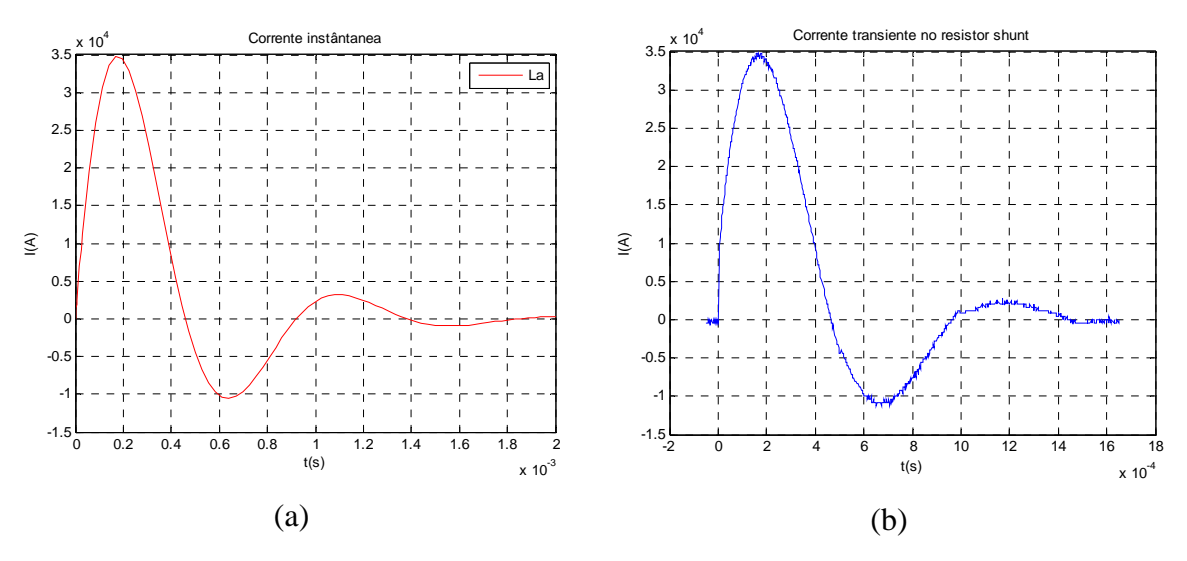

Figura 5.17 **–** Gráfico da corrente transiente na bobina atuadora sem secundário: (a) simulada com acréscimo de 1,2 $\mu$ H e 10,2m $\Omega$  em série no modelo ideal; (b) corrente medida.

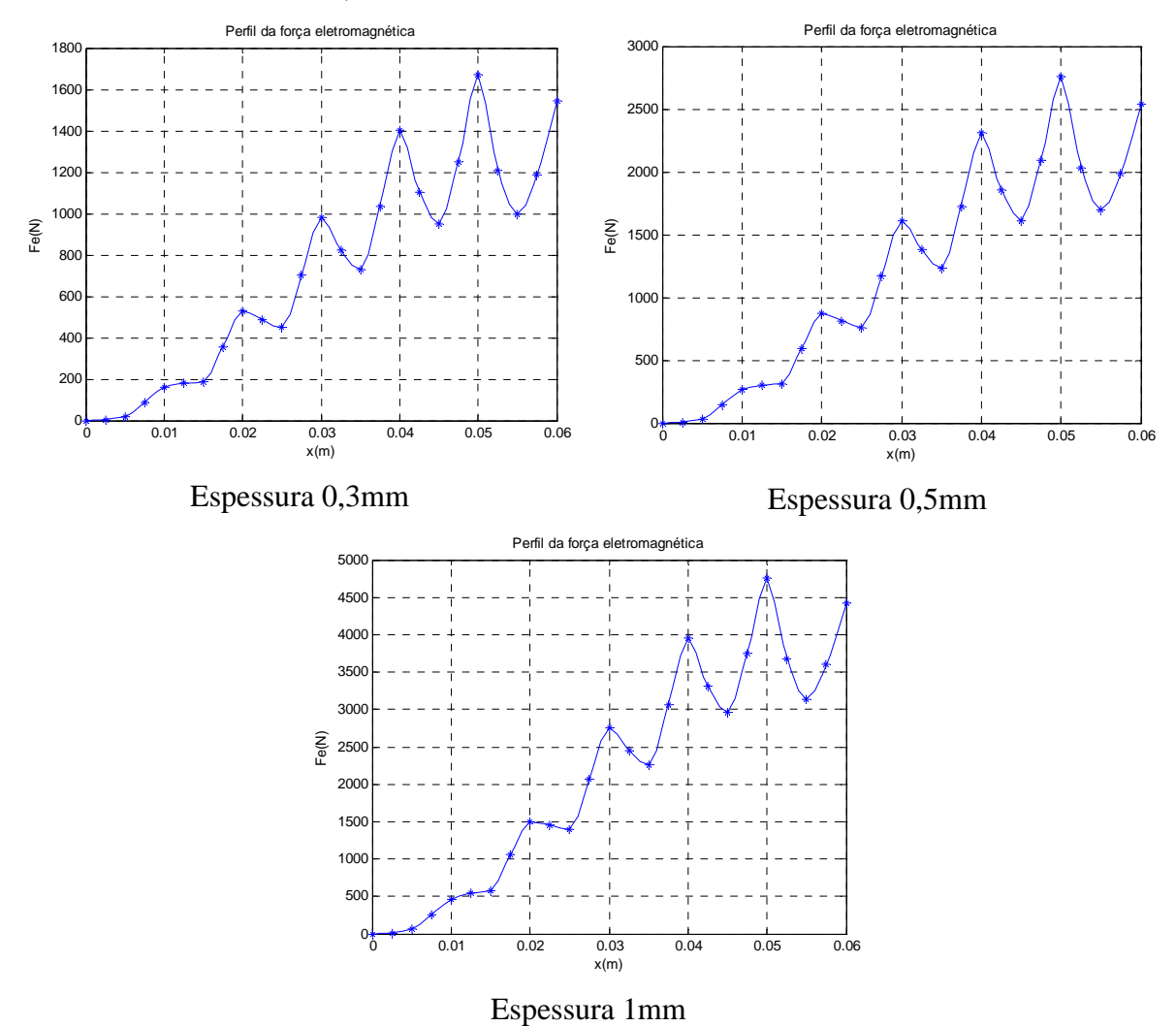

Figura 5.18 **–** Distribuição de força simulada na bobina atuadora ao longo de x para diferentes espessuras de chapas de alumínio, com acréscimo de  $1,2\mu$ H e  $10,2m\Omega$  em série no modelo

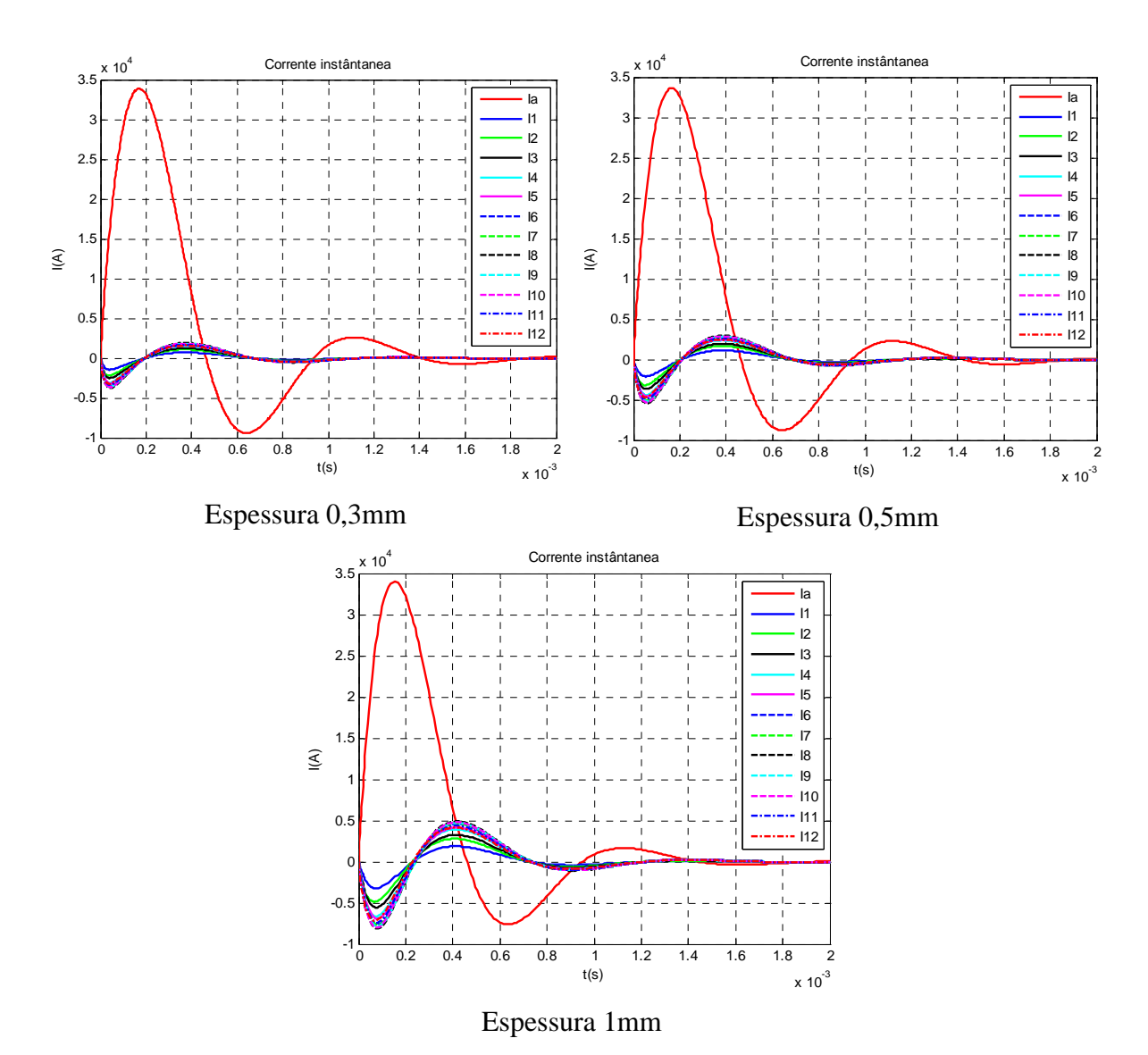

Figura 5.19 – Corrente simulada na bobina atuadora e induzidas para diferentes espessuras de chapas de alumínio, com acréscimo de 1,2 $\mu$ H e 10,2m $\Omega$  em série no modelo ideal.

chapa é m uito menor no modelo ajustado com os valores de resistência e indutância da figura 5.17, m as estas são bem mais reais, visto que foram obtidas com base na corrente medida experimentalmente sem chapa no secundário. Estas forças são válidas para o instante inicial Pode-se observar na figura 5.18 que a força eletromagnética entre a bobina atuadora e antes da deformação plástica da chapa, após o afastamento da chapa a força será ainda menor.

# **6 CONCLUSÕES**

sim ulação e experimental, no dispositivo de estampagem eletromagnética construído neste tra balho, e na discussão realizada, pode-se concluir que: Com base na metodologia de modelagem matemática proposta, nos resultados da

- 1) Neste trabalho foi desenvolvida uma modelagem matemática de um sistema de estampagem eletromagnética de chapas de alumínio, sendo que esta foi resolvida por métodos numéricos implementados em um algoritmo no *Matlab*. Esta metodologia é a base para projeto de bobinas espirais planas para deformações específicas em um nível industrial;
- 2) Este modelo proposto apresentou resultados da simulação satisfatórios quando comparado aos experimentos realizados, validando o modelo matemático e o método de solução numérica do mesmo. Cabe aqui destacar a influência dos parâmetros de processo, tais como, espessura da chapa e pressão no interior da cavidade da ferramenta na deformação das chapas;
- 3) Chapas finas possuem uma resistência elétrica maior causando menores correntes induzidas na chapa e maior defasagem com a corrente na bobina atuadora. Mesmo que seja necessária uma força mecânica menor para deformar menores espessuras a simulação e os resultados experimentais mostram que a força eletromagnética é menor para espessuras menores, visto que esta é diretamente proporcional as correntes induzidas. A força eletromagnética de retorno é maior quando comparada a força de repulsão para pequenas espessuras. Isso deve-se aos parâmetros do circuito que modela o sistema;
- 4) A resistividade do material da chapa é muito importante, pois a força eletromagnética depende das correntes induzidas na mesma. Materiais com baixa resistividade como alumínio são mais propícios para serem conformados por este processo;
- 5) Devido a estes resultados este trabalho mostra-se uma importante ferramenta para o projeto de sistemas de estampagem eletromagnética de chapas planas, fornecendo informações sobre transientes de corrente, força eletromagnética e distribuição da mesma ao longo da chapa. Com o algoritmo implementado no *Matlab* pode-se facilmente alterar os parâmetros do processo para obtenção de melhores resultados, sendo que, as teorias empregadas na construção deste

algoritmo são facilmente evidenciadas no mesmo. Isso facilita o entendimento do problema eletromagnético e fornece subsídios para trabalhos futuros;

- 6) A viabilidade técnica do processo de estampagem eletromagnética, o qual é um dos métodos de conformação a alta velocidade fica comprovada neste trabalho, visto que este apresentou uma metodologia de modelagem matemática e propiciou a construção de um dispositivo de testes para comprovação;
- lubrificantes e sua remoção. Entre os métodos de conformação a altas velocidades, 7) Este processo reduz a dependência da lubrificação, o que poupa o custo dos as forças eletromagnéticas são fáceis de controlar como demonstrado neste trabalho, o que fornece um método de controle flexível.

# **7 SUGESTÕES PARA FUTUROS TRABALHOS**

A seguir são listadas algumas sugestões para futuros trabalhos que permitirão uma continuação do estudo deste processo que se mostrou muito promissor.

- 1) O dispositivo utilizado nos testes s erviu muito bem para comprovar a viabilidade técnica do processo. Com os conhecimentos adquiridos sugere-se agora a construção de uma máquina com maior capacidade de energia e mais automatizada capaz de produzir peças em série;
- 2) Projetos de bobinas espirais planas com formatos específicos para variar a distribuição da força eletromagnética, conforme a necessidade;
- 3) Propor uma metodologia para comprovar o aumento da estampabilidade e diminuição do retorno elástico proporcionada por este processo. Este processo pode conformar ligas de alumínio com baixa estampabilidade, mas com maior resistência mecânica;
- 4) Fazer novos testes com o interruptor atual, para diminuirmos o ruído durante o acionamento do mesmo. Construção de um novo interruptor com acionamento por circuito secundário de alta tensão, conforme projeto mostrado neste trabalho;
- 5) Aumentar a discretização da chapa para aumentar a precisão da solução numérica do problema;
- 6) Medir experimentalmente a resistência e indutância dos barramentos do dispositivo de estampagem eletromagnética, juntamente com novas medições da corrente na bobina atuadora com diferentes espessuras de chapas como circuito secundário, determinando assim as indutâncias e resistências equivalentes vistas do circuito primário;
- 7) Fabricar uma ferramenta no formato da deformação obtida com o dispositivo atual de estampagem eletromagnética e verificar a energia necessária para deformar o chapa experimentalmente, comparando-a com a energia armazenada no banco de capacitores;
- 8) A metodologia utilizada neste trabalho é valida para o instante inicial antes da deformação plástica da chapa. Um dos itens de maior importância para trabalhos futuros é a modelagem dinâmica do problema, ou seja, implementar um algoritmo que calcule todas as variáveis do processo para cada instante durante a deformação introduzindo as equações mecânicas que regem o movimento da peça para calcular o seu deslocamento, velocidade e aceleração em cada intervalo de tempo. Para

cada instante calculam-se as variáveis de saída, como correntes induzidas e perfil da força eletromagnética. Com este cálculo pode-se obter uma força eletromagnética mais realista em função do tempo, visto que desta forma leva-se plástica da chapa a ser trabalhada. em consideração a alteração dos parâmetros do sistema em função da deformação

# **8 REFERÊNCIAS BIBLIOGRÁFICAS**

BASTOS, João P. A.. Eletromagnetismo e Cálculo de Campos. 3. ed..Florianópolis-UFSC, 1996.

with several dies. Systems, Signals and Devices, 2008. IEEE SSD 2008. 5th International Multi-Conference on, vol., no., pp.1-6, 20-22 July 2008 BOUTANA, I.; MEKIDECHE, M.R.. Simulation of aluminum sheet electromagnetic forming

BRUNO, E. J.. Hight-Velocity Forming of Metals. American Society of Tool and Manufacturing Engineers (ASTME). Dearborn, Michigan, 1968.

DIETER, George E.. Metalurgia Mecânica. 2. ed.. Rio de Janeiro: Guanabara koogan S. A., 1981

EDMINISTER, Joseph A.. Teoria e Problemas de eletromagnetismo. 2. ed.. São Paulo: Bookman, 2006.

GILAT, Amos; SUBRAMANIAM, Vish. Métodos Numéricos para Engenheiros e Cientistas. Porto Alegre: Bookman, 2008

HAYT, William H., Jr.; BUCK, John A.. Eletromagnetismo. 6. ed.. Rio de Janeiro: LTC, 2003.

HAIPING Yu, CHUNFENG Li, ZHIHENG Zhao, ZHONG Li. Effect of Field Shaper on Magnetic Pressure in Electromagnetic Forming. Journal of Materials Processing Technology 168 (2005) 245–249.

KAMAL, Manish. A Uniform Pressure Eletromagnetic Actuator for Forming Flat Sheets. School of The Ohio State University, 2005.

KRAUS, John D.; CARVER, Keith R.. Eletromagnetics. 2. ed.. New York: McGraw-Hill, 1973.

LANGE, K. Handbook of Metal Forming. Michigan, Society of Manufactures Engineers (SME), 1994.

MAMALIS, A. G.; MANOLAKOS, D. E.; KLADAS, A. G.; KOUMOUTSOS, A. K.; OVCHINNIKOV, S. G.. Electromagnetic Forming of Aluminum Alloy Sheet Using a Grooved Die: Numerical Modeling. The Physics of Metals and Metallography, 2006, Vol. 102, Suppl. 1, pp. S90–S93

MERICHED, A.; FELIACHI, M.; MOHELLEBI, H.. Electromagnetic Forming of Thin Metal Sheets. Magnetics, IEEE Transactions on, vol.36, no.4, pp.1808-1811, 2000

MARTEL, David; BULTMAN, Jim. Electromagnetic Metal Forming Machine. Lawrence Technological University, 2007

MARCINIAK, Z.; DUNCAN, J. L. & HU, S. J. Mechanics of Sheet Metal Forming. Londres, Butterworth-Hheinemann, 2002.

MOTOASCA, Teodora Emilia. Electrodynamics in Deformable Solids for Electromagnetic Forming. Ridderprint Offsetdrukkerij B.V. The Netherlands, 2003.

NILSSON, James W.; RIEDEL, Susan A. Circuitos Elétricos. 6. ed.. Rio de Janeiro: LTC, 2003.

PACHECO, Joyson L.; Fabricação por Deformação, Notas de Aula – PROMEC – UFRGS, 2009.

PESSINE, Francisco B. T. Projeto, Construção e Operação de um Laser de Nitrogênio para Bombeamento Óptico de um Laser de Corante Utilizado em Espectroscopia. Instituto de Química – Universidade Estadual de Campinas – Campinas, 1992.

PINTO, Mário; SANTOS, Abel D.; TEIXEIRA, Pedro; BOLT, P. J..Study on the Usability and Robustness of Polymer and Wood Materials for Tooling in Sheet Metal Forming. Journal of Materials Processing Technology, vol. 202, pp. 47-53, 2008.

WAGONER, R. H.; CHENOT J. L.. Metal forming analysis. Cambridge. New York. Cambridge University Press, (2001)

SHANG, Jianhui. Electromagnetically Assisted sheet Metal Stamping. School of The Ohio State University, 2006.

TAKATSU, N.; KATO, M.; SATO, K.; TOBE T.. High Speed Forming of Metal Sheets by Electromagnetic Force. J.S.M.E. International Journal, vol. 31, no. 1, 1988.

VOHNOUT, Vincent J.. A Hybrid Quasi-static/Dynamic Process for Forming Large Sheet Metal Parts From Aluminum Alloys, Ph.D. Dissertation, the Ohio State University, Columbus, OH, (1998)

ZHANG, Peihui. Joining Enabled by High Velocity Deformation. School of The Ohio State University, 2003.

# **9 ANEXOS**

9.1 Catálogo dos capacitores (5600µF, 450V) utilizados no dispositivo de estampagem eletromagnética

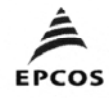

B43456, B43458

Extremely compact  $-85^{\circ}$ C

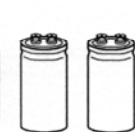

### Specifications and characteristics in brief

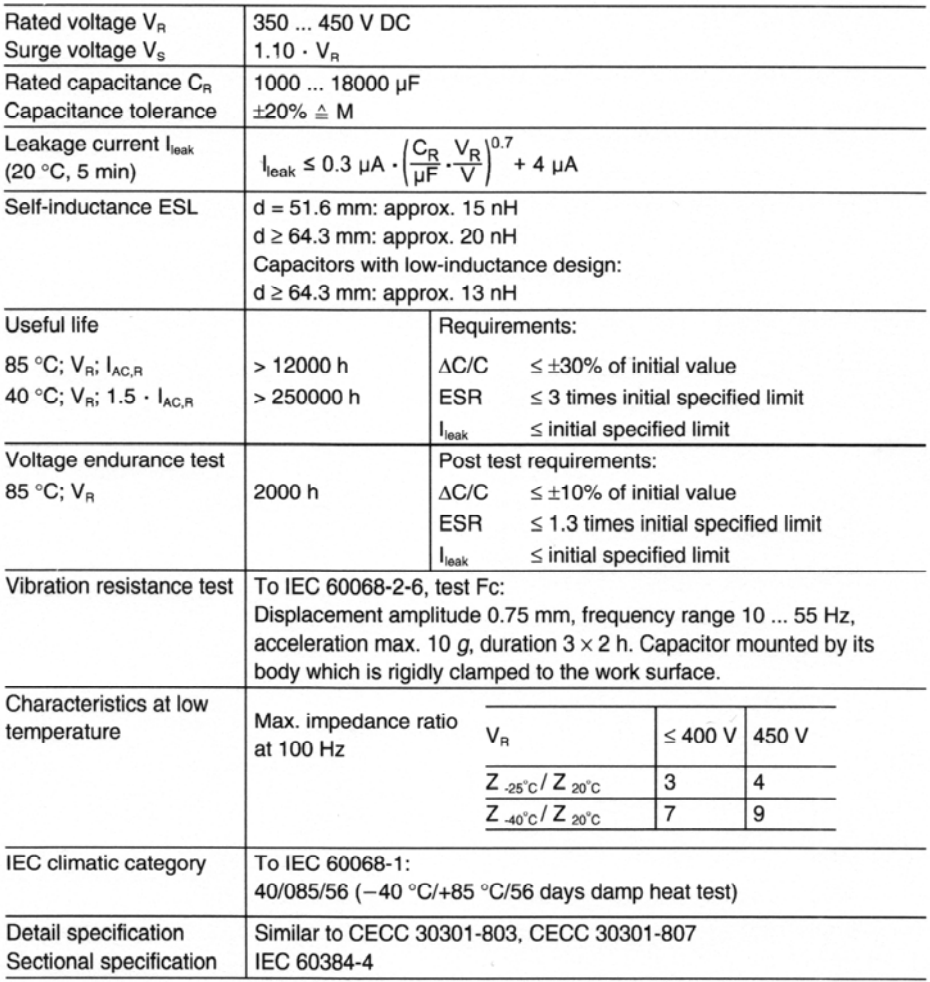

### **Ripple current capability**

Due to the ripple current capability of the contact elements, the following current upper limits must not be exceeded:

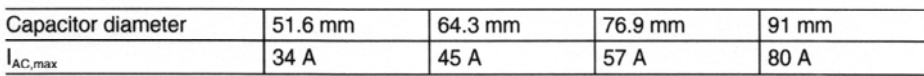

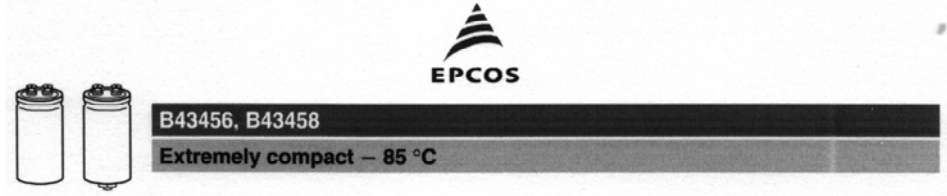

### Overview of available types

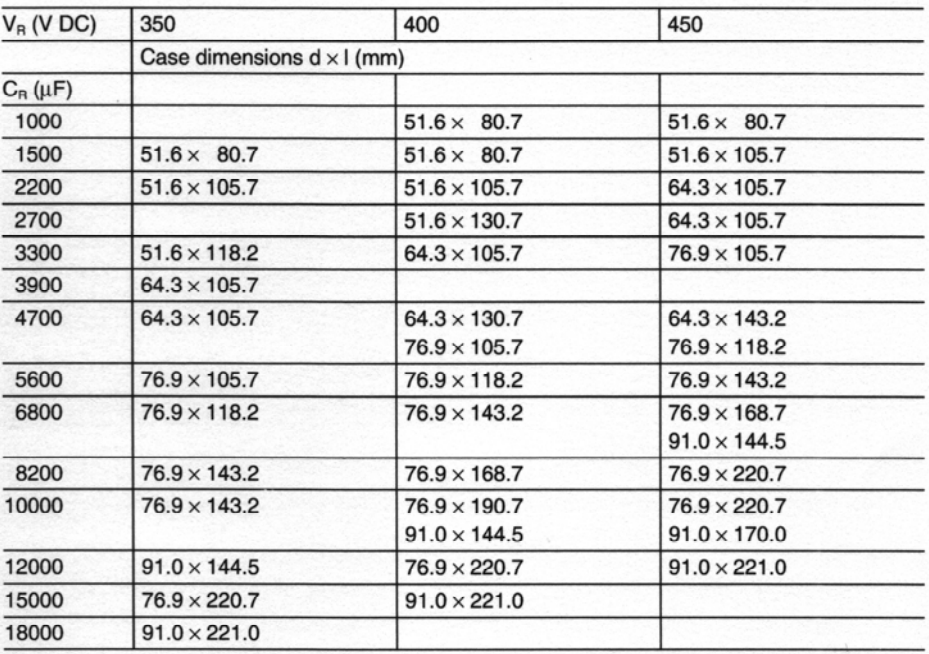

The capacitance and voltage ratings listed above are available in different cases upon request.

Other voltage and capacitance ratings are also available upon request.

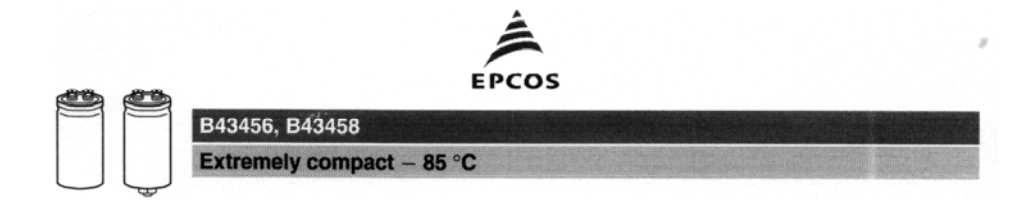

### **Technical data and ordering codes**

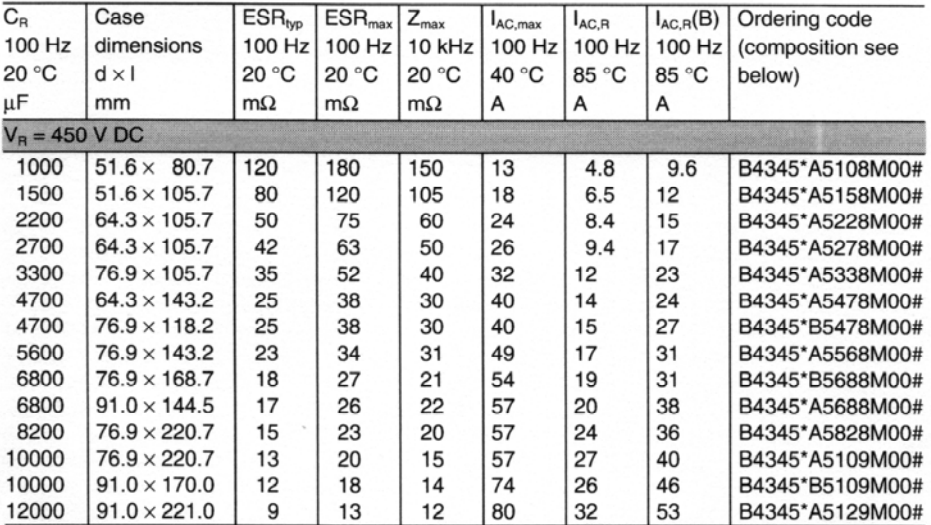

### **Composition of ordering code**

 $^\star$  = Mounting style

> $6 =$  for capacitors with ring clip/clamp mounting  $8 =$  for capacitors with threaded stud

#### $# =$  Design

 $0 =$  for capacitors with standard inductance

 $3 =$  for capacitors with low inductance (13 nH) only capacitors with diameter  $d \ge 64.3$  mm

 $7 =$  for heat sink mounting - only capacitors with diameter  $d \geq 64.3$  mm and without threaded stud

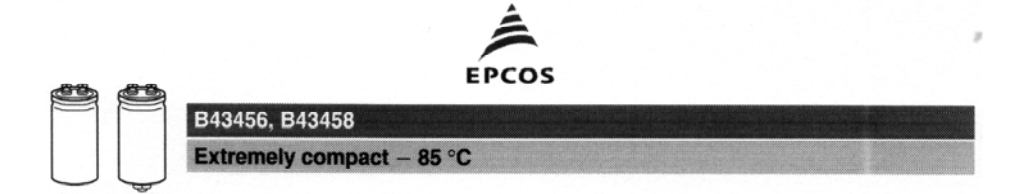

### **Frequency characteristics of ESR** Typical behavior

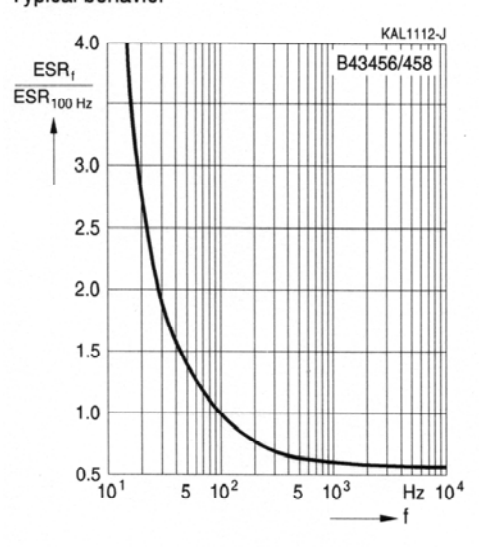

Impedance Z versus frequency f Typical behavior at 20 °C

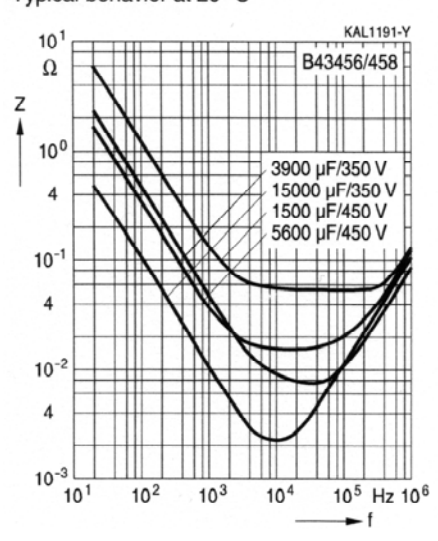

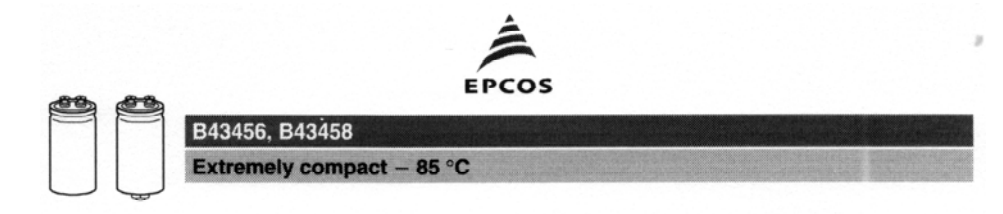

### Symbols and terms

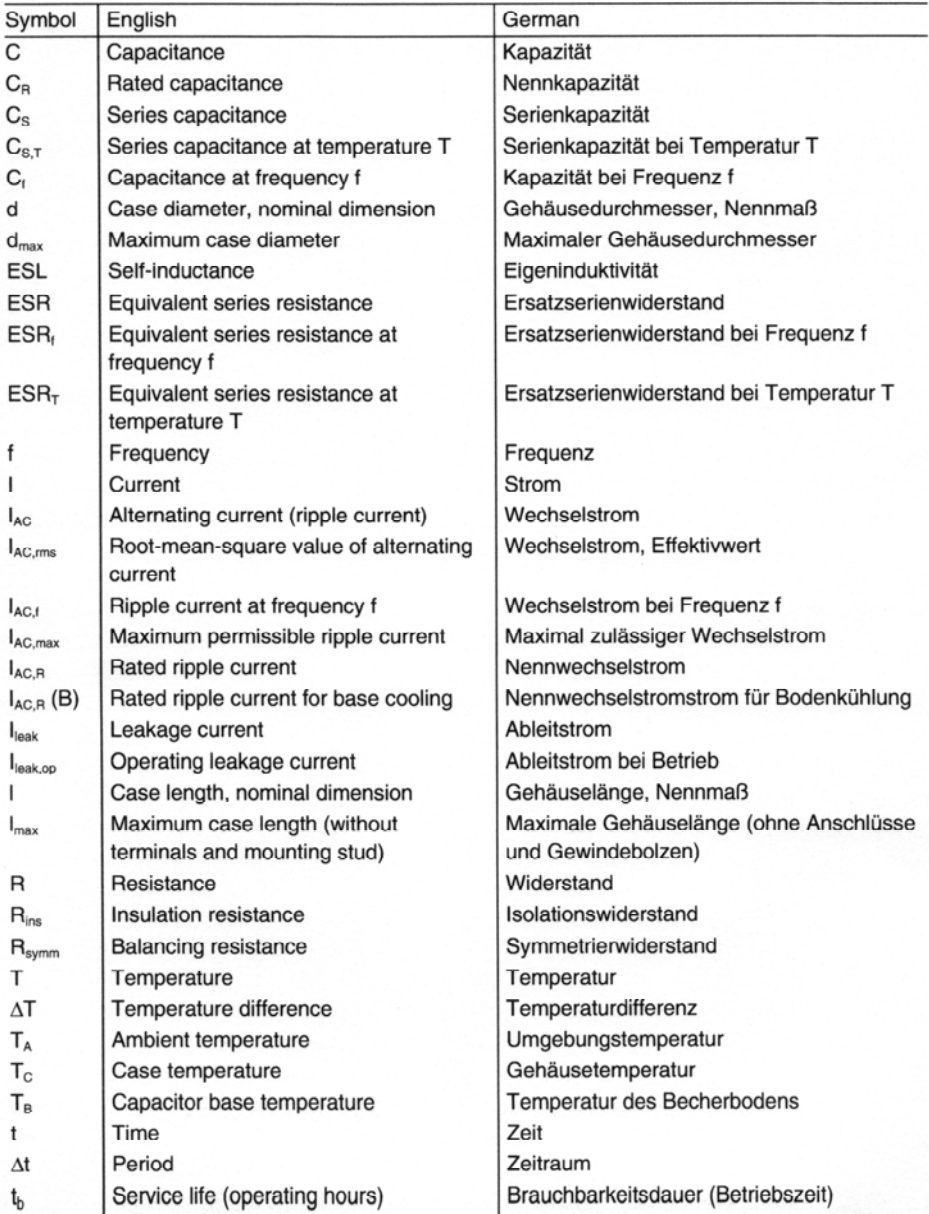

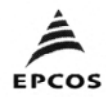

**Side and** 

B43456, B43458

Extremely compact  $-85 °C$ 

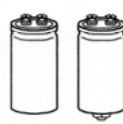

 $\boldsymbol{\beta}$ 

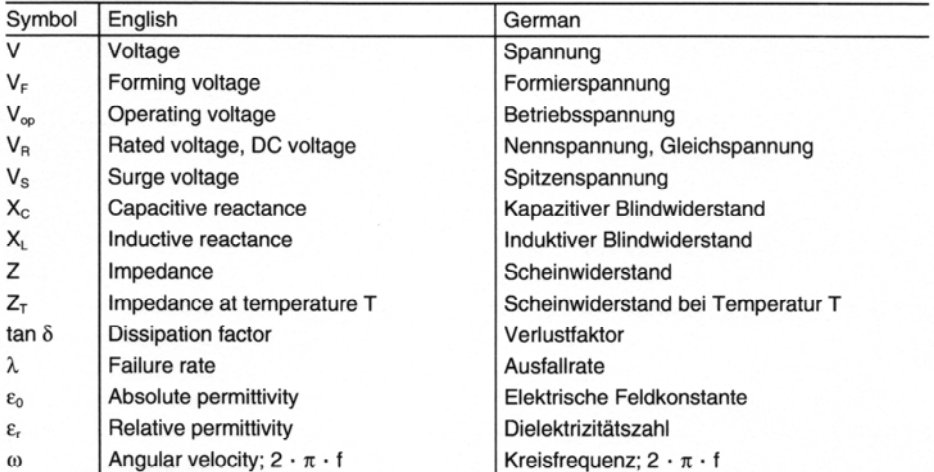

#### **Notes**

All dimensions are given in mm.